**T.C. SAKARYA ÜNİVERSİTESİ FEN BİLİMLERİ ENSTİTÜSÜ**

## **YAPAY SİNİR AĞLARI KULLANILARAK SOLUNUM FONKSİYON TESTLERİ İLE CİNSİYET, OBEZİTE VE SİGARA KULLANIMININ İLİŞKİLENDİRİLMESİ**

**YÜKSEK LİSANS TEZİ**

### **Dilek AYGÜN GÖDEKOĞLU**

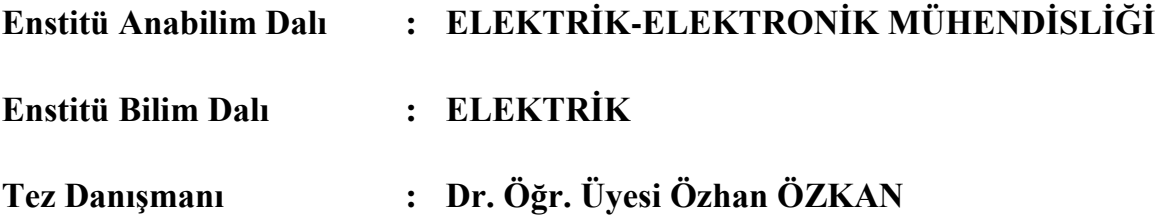

**Mayıs 2019**

### T.C. SAKARYA ÜNİVERSİTESİ FEN BİLİMLERİ ENSTİTÜSÜ

# YAPAY SİNİR AĞLARI KULLANILARAK SOLUNUM FONKSİYON TESTLERİ İLE CİNSİYET, OBEZİTE<br>VE SİGARA KULLANIMININ İLİŞKİLENDİRİLMESİ

# YÜKSEK LİSANS TEZİ

### Dilek AYGÜN GÖDEKOĞLU

Enstitü Anabilim Dalı

### : ELEKTRİK-ELEKTRONİK MÜHENDİSLİĞİ

Enstitü Bilim Dalı

: ELEKTRİK

Bu tez 21 / 05 / 2019 tarihinde aşağıdaki jüri tarafından oybirliği / oyeokluğu ile kabul edilmiştir.

Doc. Dr. **Akif AKGÜL** 

Jüri Başkanı

Dr. Ogr. Uyesi **Burhan BARAKLI** Üye

ğr. Üvesi Özhan ÖZKAN

Üve

### **BEYAN**

Tez içindeki tüm verilerin akademik kurallar çerçevesinde tarafımdan elde edildiğini, görsel ve yazılı tüm bilgi ve sonuçların akademik ve etik kurallara uygun şekilde sunulduğunu, kullanılan verilerde herhangi bir tahrifat yapılmadığını, başkalarının eserlerinden yararlanılması durumunda bilimsel normlara uygun olarak atıfta bulunulduğunu, tezde yer alan verilerin bu üniversite veya başka bir üniversitede herhangi bir tez çalışmasında kullanılmadığını beyan ederim.

> Dilek AYGÜN GÖDEKOĞLU ….05.2019

### **TEŞEKKÜR**

Başta tez konumu belirlerken, eğitim süresi boyunca ders seçimleri yaparken, çalışmalarımın her adımında bana verdiği destek için saygıdeğer danışman hocam Dr. Öğretim Üyesi Özhan ÖZKAN' a, tezimde ve belki ileride yapacağım akademik çalışmalarda kullanacağım sağlık verilerini benimle paylaşan çalışma arkadaşlarıma, bu verileri derleyip bana ulaşmasını sağlayan değerli işyeri hemşiremiz Ayşegül YÜKSEL'e, sabır ve desteği için sevgili eşim Hasan GÖDEKOĞLU'na, her zaman yanımda olan babam ve anneme ve tabi ki yüksek lisans eğitimim sırasında aramıza katılan motivasyon kaynağım olan biricik kızıma sonsuz teşekkür ederim.

Tezimin bu konuda yapılacak bundan sonraki çalışmalara ışık tutmasını dilerim.

# **İÇİNDEKİLER**

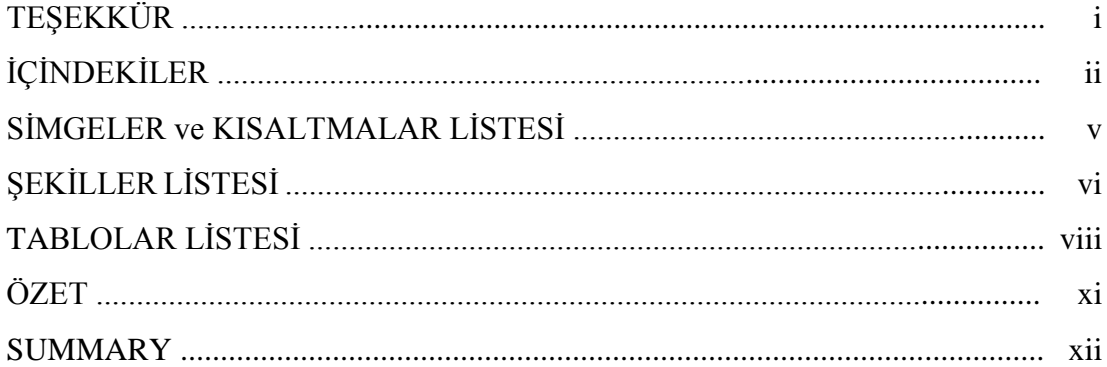

## BÖLÜM 1.

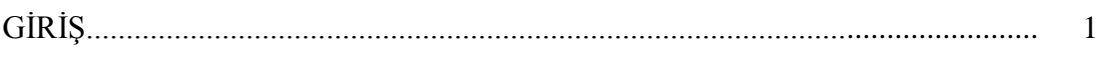

### BÖLÜM 2.

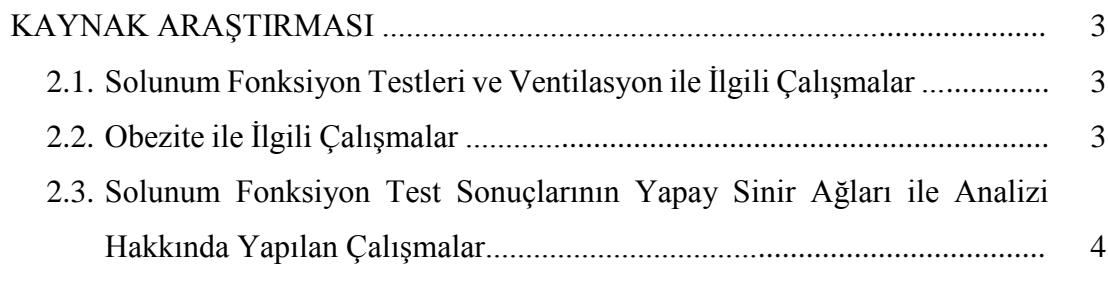

### BÖLÜM 3.

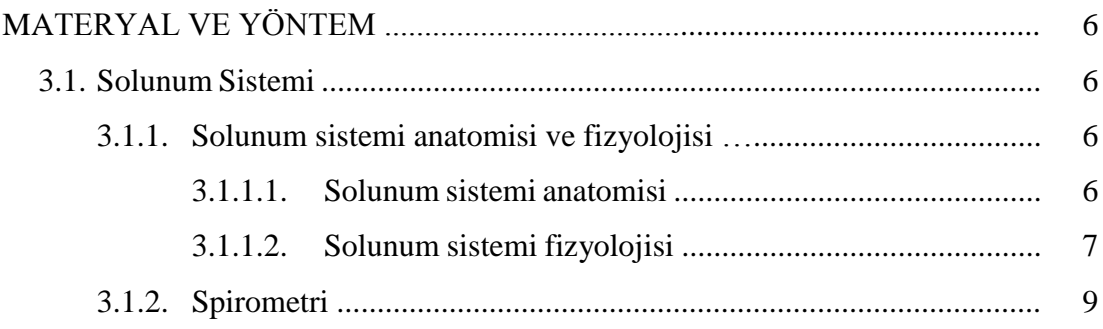

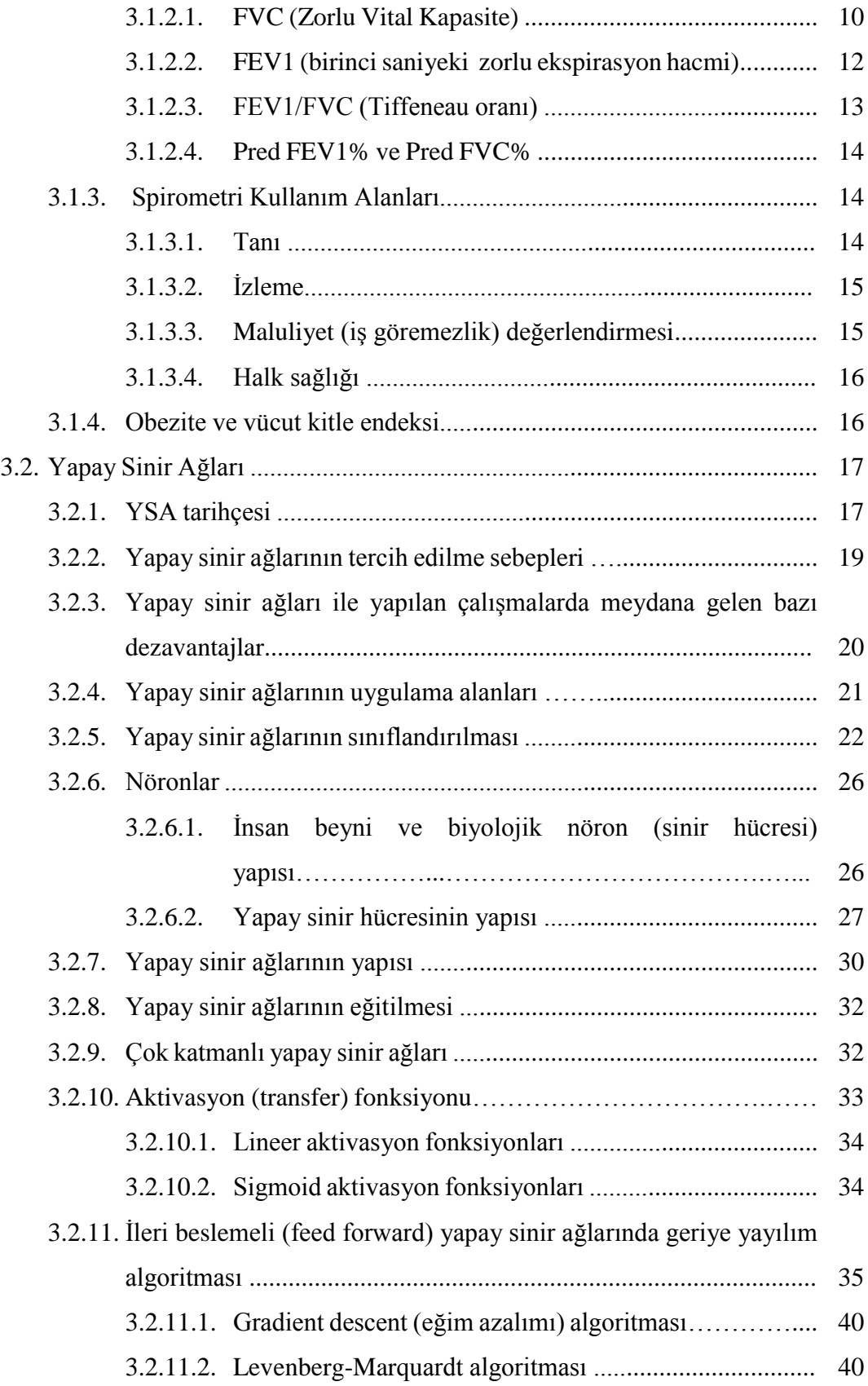

BÖLÜM 4.

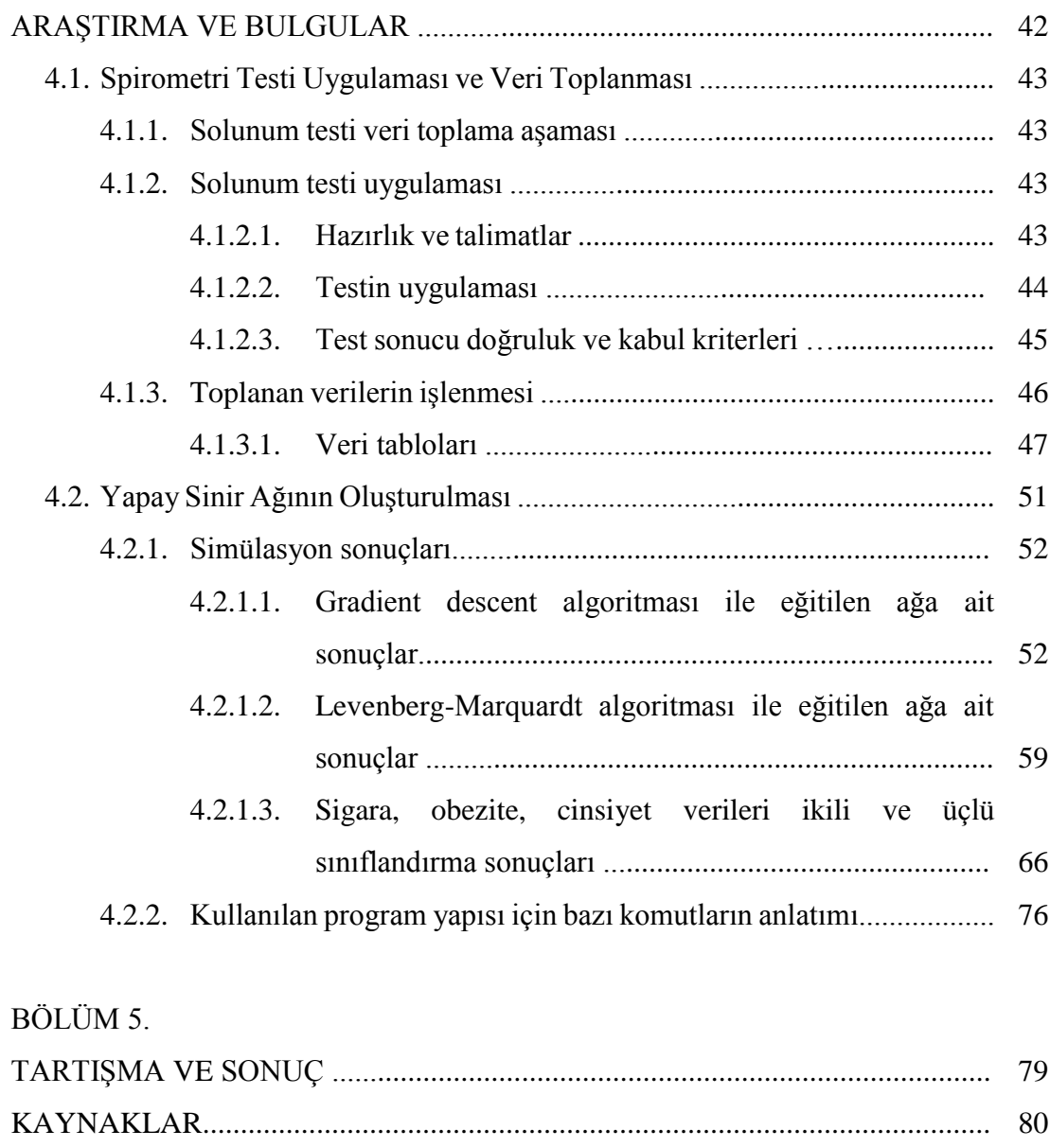

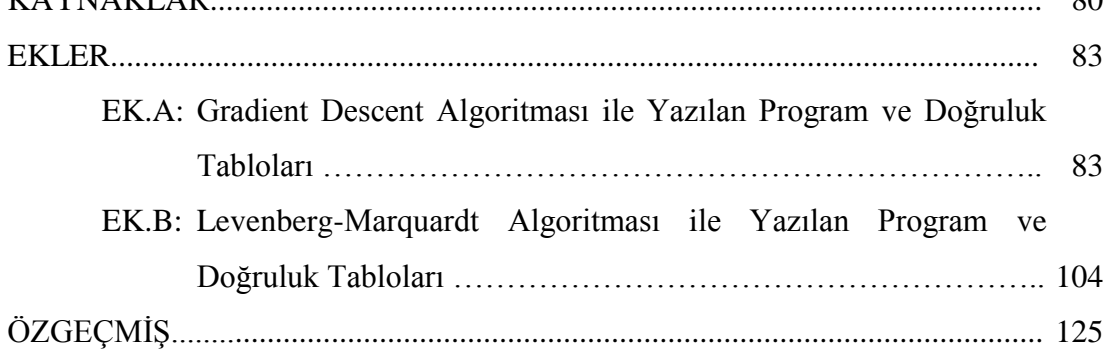

# **SİMGELER VE KISALTMALAR LİSTESİ**

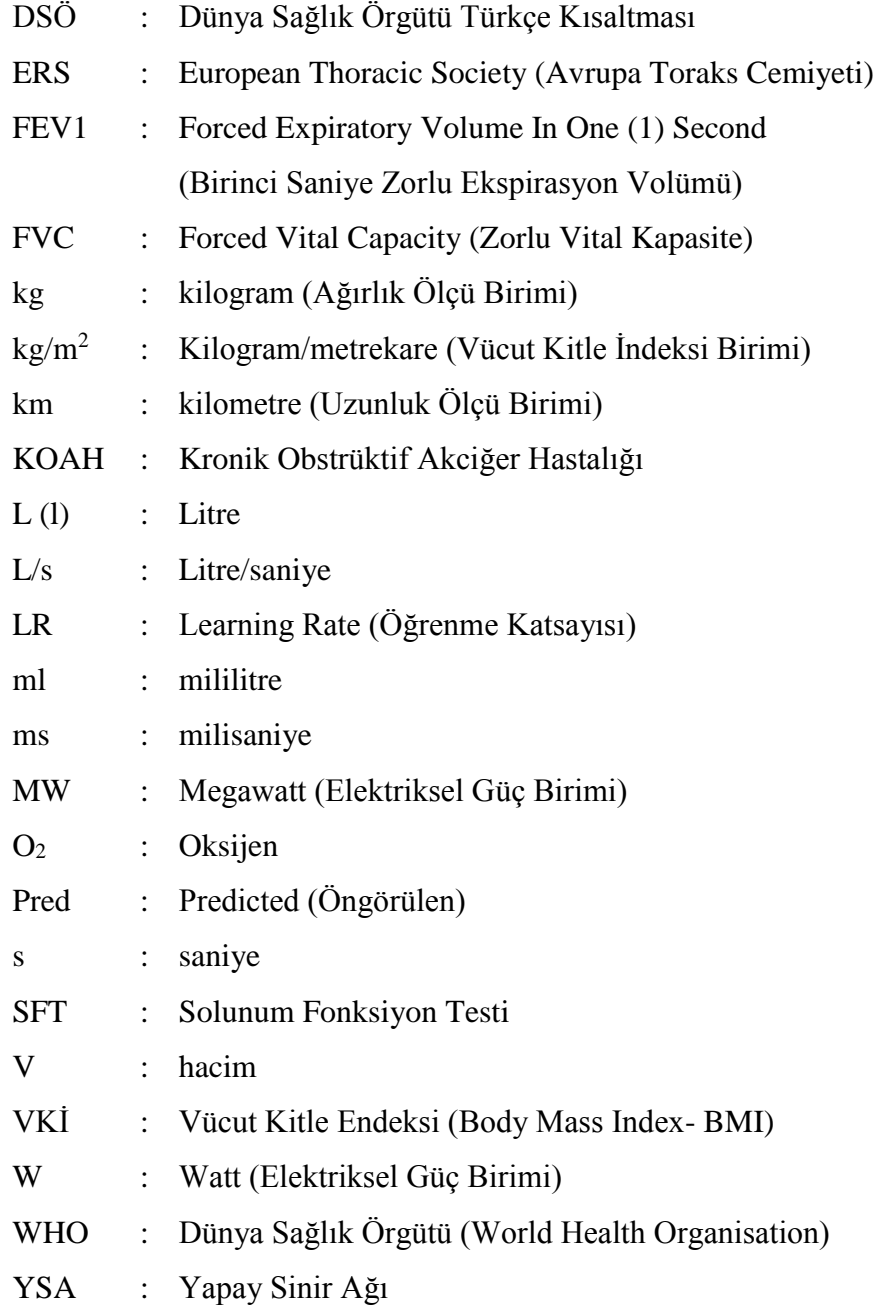

# **ŞEKİLLER LİSTESİ**

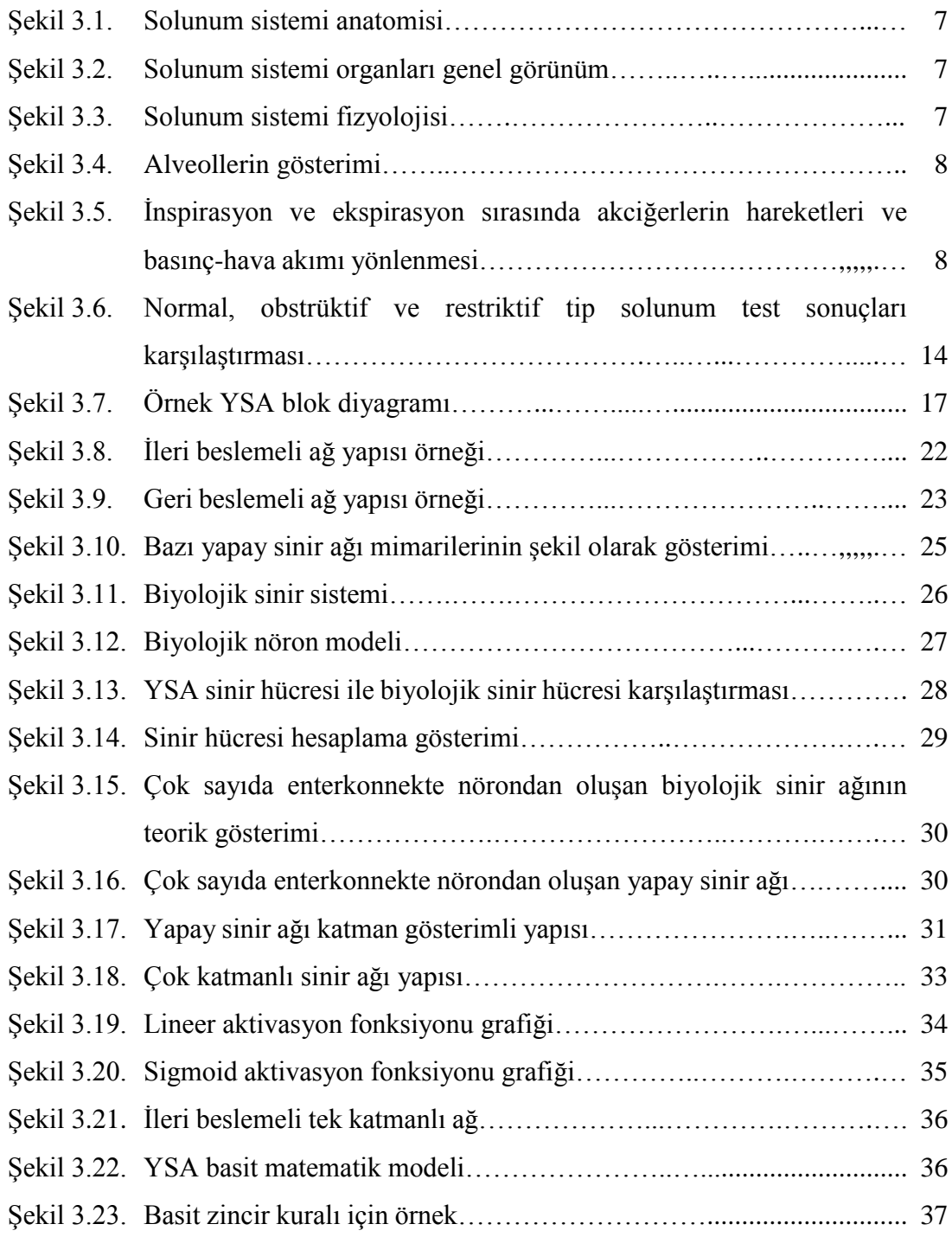

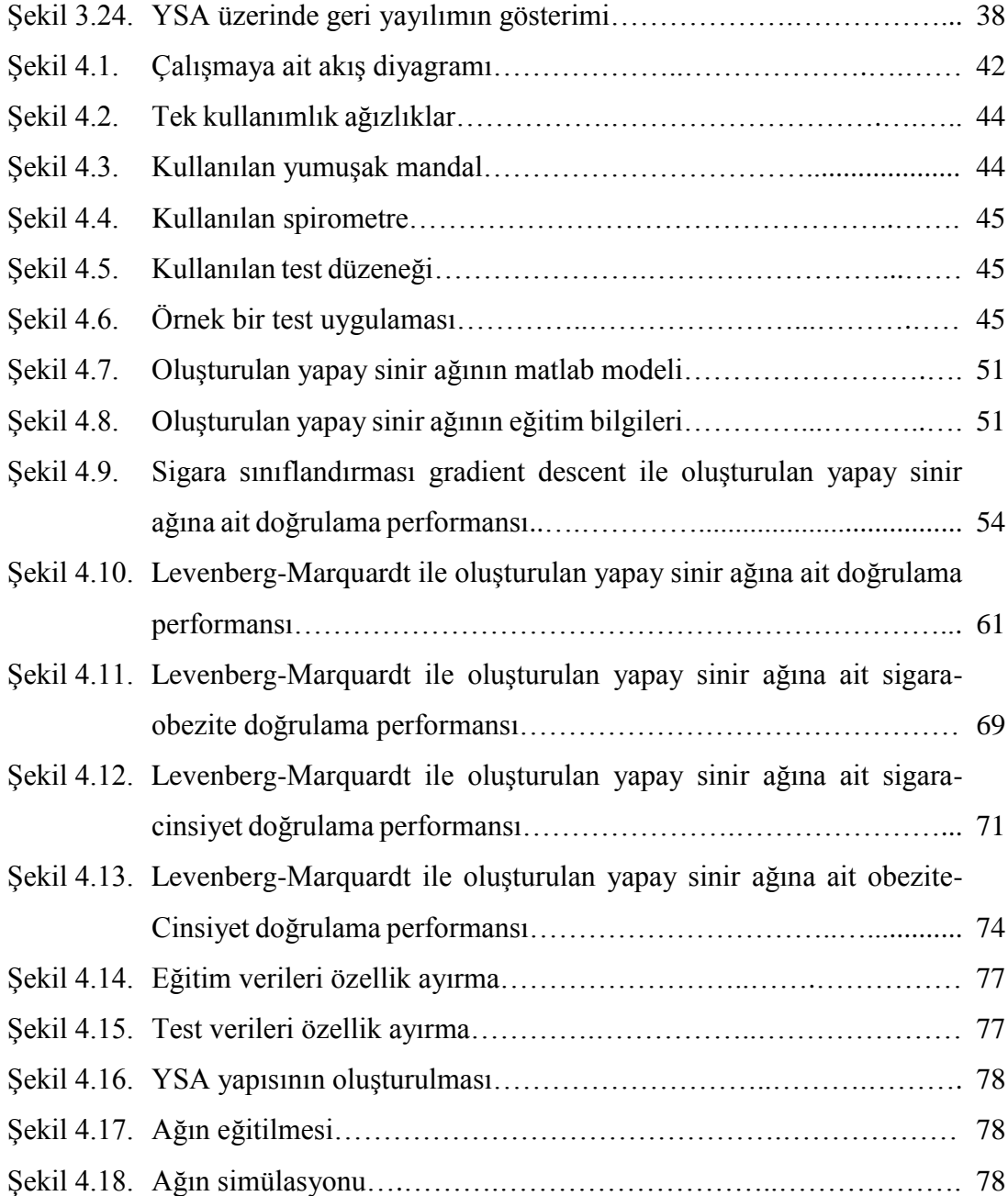

# **TABLOLAR LİSTESİ**

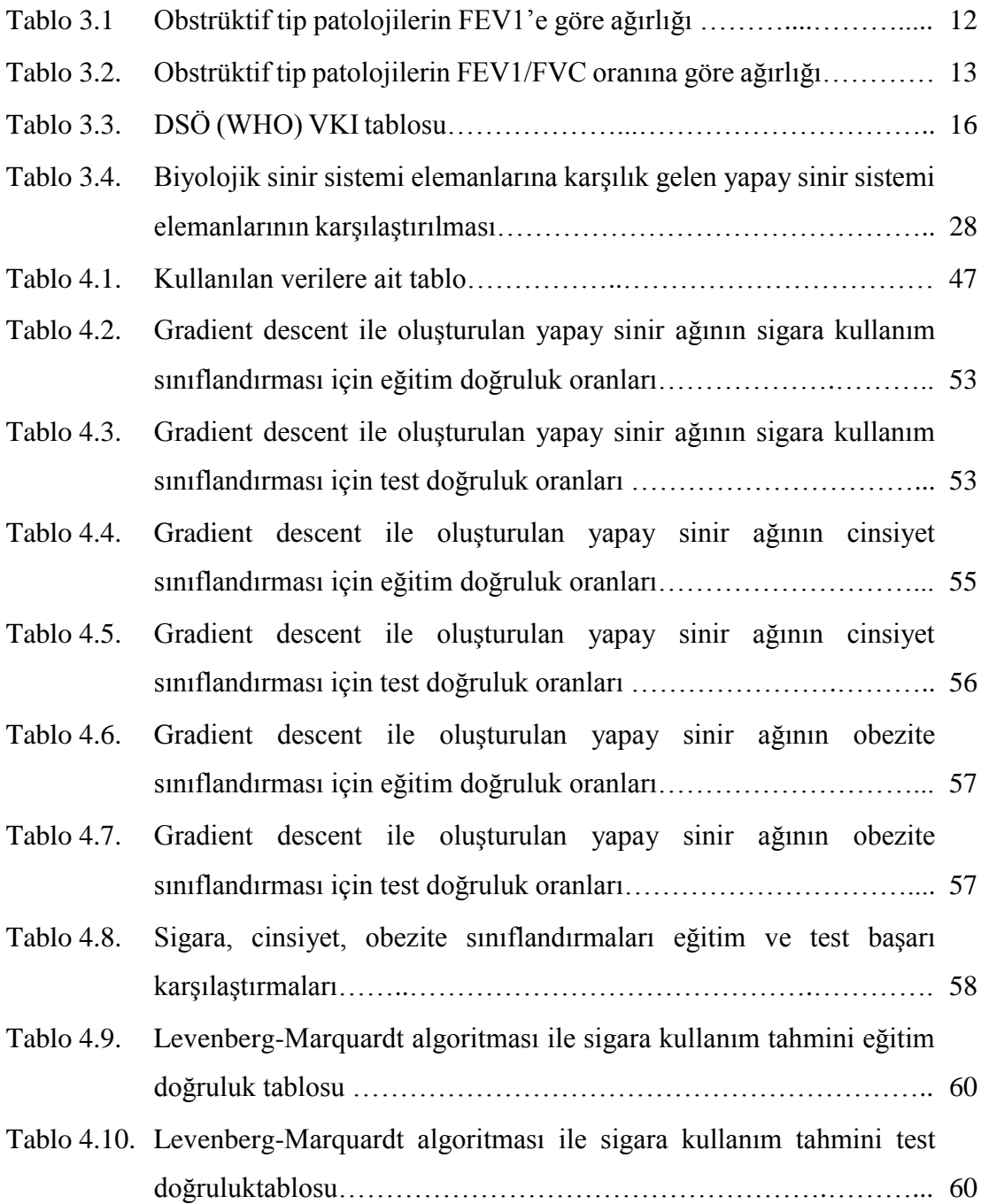

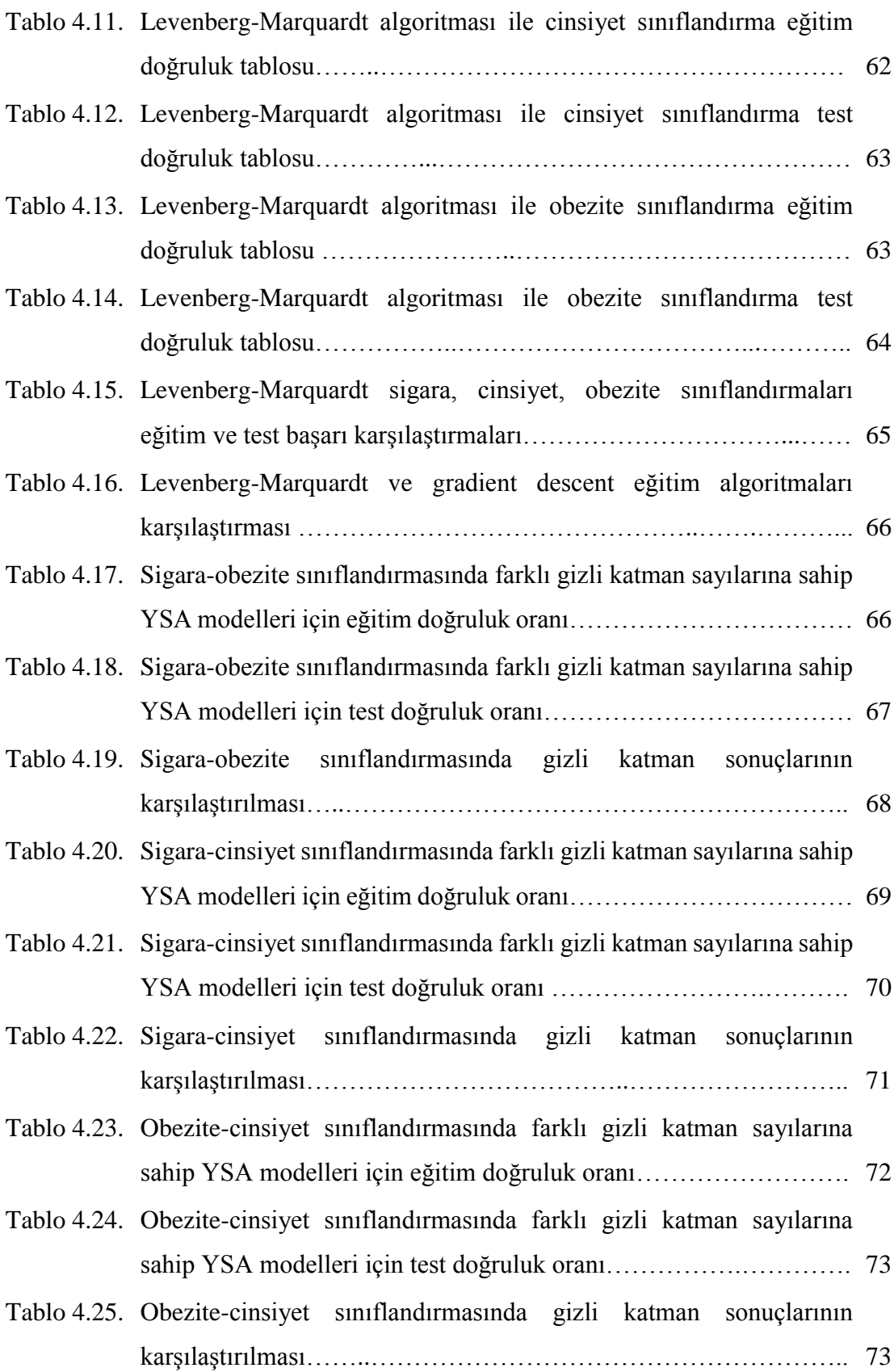

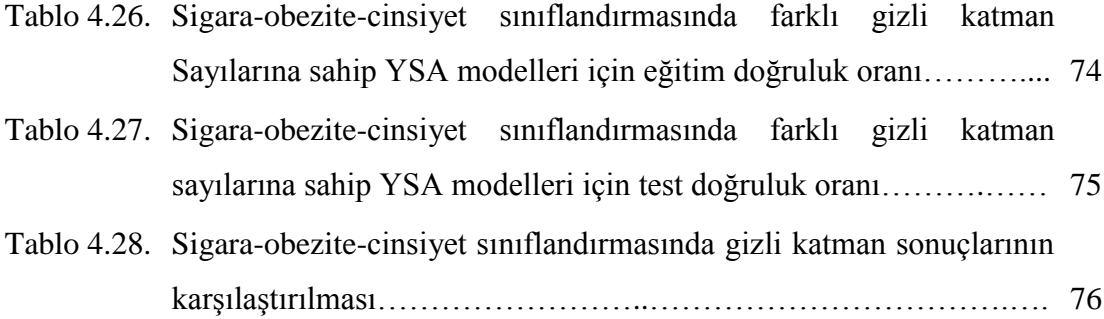

### **ÖZET**

Anahtar kelimeler: YSA (Yapay Sinir Ağları), Solunum Testleri, Sigara Kullanımı, Obezite, Spirometri

Biyomedikal sistemler aracılığı ile ölçülüp kayıt altına alınan fizyolojik işaretlerin analizi, tıp alanında pek çok hastalığın tanısı, takibi ve tedavisi açısından büyük önem taşımaktadır.

Bu amaçla uygulanan solunum fonksiyon testleri, akciğerlerin solunumu nasıl gerçekleştirdiğini, ne kadar hava tutabildiklerini, oksijen ve karbondioksit değişimini ne kadar verimli yapabildiklerini tespit etmeyi amaçlar. Bu çalışmada kullanılmış olan spirometrik ölçümler ise akciğer fonksiyonlarını değerlendirmek ve performanslarını ölçmek için yaygın olarak kullanılan bir test tekniğidir.

Yapılan bu çalışmada yapay sinir ağları kullanılarak, işyeri koşulları nedeni ile belirli hastalıkların takibi ve tanısı amacıyla SFT verilerini toplayan kuruluştaki gönüllü çalışanlardan spirometri sonuçları alınarak bir veri tabanı oluşturulmuş, bu solunum fonksiyon test sonuçları ile cinsiyet, obezite ve sigara kullanımı ilişkisi araştırılmıştır.

# **ASSOCIATING GENDER, OBESITY AND SMOKING WITH THE PULMONARY FUNCTION TESTS BY USING ARTIFICIAL NEURAL NETWORKS**

### **SUMMARY**

Keywords: ANN (Artificial Neural Networks), Pulmonary Function Tests, Smoking, Obesity, Spirometry

The analysis of physiological signals recorded by biomedical systems has a great importance for the diagnosis, follow-up and the treatment of many diseases in the medical field.

For this purpose the pulmonary function tests are used to determine how the lungs perform breathing, how much air capacity they have and how efficiently they can make oxygen and carbon dioxide exchange. The spirometric measurements - which are also used in this study, are commonly used to evaluate lung function and to measure their performance.

In this study, it is aimed to search the correlation between the spirometric test results with gender, obesity and smoking by using artificial neural networks. The spirometry results were obtained from voluntary workers in an institution, which collects the data of the PFT (pulmonary function tests) for monitoring and diagnosis of certain diseases due to the workplace conditions.

### **BÖLÜM 1. GİRİŞ**

İletişimin gelişmesi ile bilgiye ulaşmada elde edilen kolaylıklar birçok bilimsel araştırmanın önünü açmış ve her alanda yapılan sayısız akademik çalışmalar teknolojideki gelişimleri sürekli ve sürdürülebilir hale getirmiştir. Bu gelişmelerin tıp alanına uygulanması ile ortaya çıkan uzmanlık dalı olan biyomedikal sistemler sayısız hastalığın teşhis, tedavi ve takibinde çok önemli bir rol oynamaktadır. Birçok değişik tip ve türdeki biyomedikal sistemler (cihazlar) aracılığı ile canlıların vücudundaki çeşitli fizyolojik işaretlerin ölçümü ve kayıt alınması mümkündür. Fizyolojik işaretlerin analizi, ilişkili organ veya sistemler hakkında daha ayrıntılı bilgi elde edilmesini mümkün kılmıştır.

Canlılar yaşamak için enerjiye ihtiyaç duyarlar, bu enerji ihtiyacı besinler vasıtası ile karşılanır ve besinler hücreler içerisinde ancak oksijen yardımı ile parçalanıp enerjiye dönüşebilirler. İşte vücuda gerekli olan bu oksijeni dış ortamdan alıp hücrelere kadar taşınmasını sağlayan sisteme solunum sistemi denmektedir. Solunum sistemi ile ilgili problemlerin erken ve doğru teşhisi insan sağlığı açısından oldukça önemlidir. Doğru tanı ve takip birçok hastalığın tedavisinde hayati önem taşımaktadır. Solunum fonksiyonlarının ölçümü farklı pulmoner anormallikleri tespit etmek için gereklidir. Akciğerlerin solunumu nasıl gerçekleştirdiğini ya da akciğerlerin ne kadar hava tutup oksijen ve karbondioksit değişimini ne kadar verimli yaptığını tespit etmek için solunum fonksiyon testi olarak adlandırılan çeşitli teknikler kullanılmaktadır. Solunum fonksiyon testleri (SFT) akciğerlerin performansını ölçmekte hekimlere yardımcı olmaktadır. Bu yöntemlerden birisi olan spirometri, akciğer fonksiyonlarını değerlendirmek için uygulama kolaylığı ve maliyeti sayesinde yaygın olarak tercih edilen ölçüm metotlarından bir tanesidir [1].

Yapılan bu çalışmada solunum fonksiyon test sonuçları ile gönüllü deneklerin sigara kullanımı arasındaki ilişkiyi tespit etmeyi hedefleyerek aşağıdaki adımları izlenmiştir;

- a) Özel bir işyerinde mevcut olan spirometri cihazı kullanılarak gönüllü kişilerce paylaşılmış eski ve yeni test sonuçlar işyeri hekimi ve hemşiresi gözetiminde kayıt altına alınmıştır
- b) Son ölçümleri yapılarak test sonuçlarına ilişkin dökümler teslim alınarak kayıt edilmiştir.
- c) Elde edilen solunum fonksiyon parametreleri YSA ile analiz edilerek, teşhis doğruluk yüzdeleri çıkartılmış ve incelenmiştir.

Tüm bu çalışmalar sonucunda elde edilen teşhis doğruluk yüzdelerine bakılarak solunum fonksiyon testleri ile sigara kullanımı, obezite ve cinsiyet arasında ilişki varlığı araştırılmıştır.

### **BÖLÜM 2. KAYNAK ARAŞTIRMASI**

### **2.1. Solunum Fonksiyon Testleri ve Ventilasyon ile İlgili Çalışmalar**

Solunum fonksiyon testleri ve sonuçların yorumlanması ile ilgili olarak çeşitli dillerle hazırlanıp yayınlanmış birçok çalışma mevcuttur. Bu çalışma yapılırken özellikle Türk Toraks Derneği (TTD) ve ABD'deki Kronik Hastalıkları Önleme ve Kontrol Merkezi (CDC)'nin yayınladığı pek çok araştırma kaynak olarak kullanılmıştır.

Prof. Dr. Tunçalp Demir ve Prof. Dr. Nurhayat Yıldırım, 2015'te yazdıkları yazıda SFT testlerinin öneminden bahsetmiş ve bu testlerin kimlere hangi amaçlarla kullanılabileceği hakkında bilgiler vermişlerdir [1].

E. Vagas ve A.G. Akgül, 2012'de yaptıkları çalışmada solunumun gaz değişimini nasıl yaptığına değinmiş, akciğerlerin ventilasyon mekanizması üzerine bilgiler verip SFT (Solunum Fonksiyon Testi) sonuçları yorumlayarak çocuklar ve erişkinler arasındaki solunum farklılıklarını araştırmışlardır [2].

### **2.2. Obezite ile İlgili Çalışmalar**

Obezite için yapılmış kısa araştırmalarda Dünya Sağlık Örgütü (WHO) tarafından yayınlanmış çeşitli bilimsel çalışmalar ve standartlar kullanılmıştır.

R. Aktan, 2016 yılında yaptığı çalışmada obez ve pre-obez bireyler üzerinde solunum fonksiyon testlerini incelemiştir aktivite düzeyi ve sağlık ile ilgili karşılaştırmalar yaparak pre-obez kişilerde solunum fonksiyon testleri sonuçlarının etkilendiğini buna karşın obez bireylerde yaşam kalitesini ve fiziksel aktiviteyi engelleyecek türden etkiler olduğu sonucuna varmıştır [3].

### **2.3. Solunum Fonksiyon Test Sonuçlarının Yapay Sinir Ağları ile Analizi Hakkında Yapılan Çalışmalar**

M. Oud, 2002 yılında yaptığı çalışmada, astım hastalarının solunum seslerini, obstrüksiyon (tıkanma) oranlarını analiz edip tanıyarak derecelendirme yapabilen bir bilgisayarlı yöntem bulmayı hedeflemiştir. Bu çalışmada laboratuvar ortamında yapılan alerjen tetikleyici testlerde solunum seslerinin alerjen tetikleyici etkisi ile ilerleyen tıkanıklığın farklı seviyeleri için kaydı alınmıştır. İlgili ses spektrumları ile aynı anda uygulanmış spirometrik ölçümlerin de (FEV1) sonuçları yapay sinir ağlarına uygulanmış, ileri beslemeli yapay sinir ağının, eğitimde kullanılmamış FEV1 sınıfı parametreleri için enterpolasyon performansı test edilmiştir. Bu testlerin sonucunda FEV1 değerlerinin enterpolasyonunun mümkün olduğu ortaya çıkmış ve ses spektrumları ile FEV1 arasında deterministtik bir bağlantı olduğu sonucuna varılmıştır [4].

S. Jafari arkadaşları akciğer hastalıkları ile ilgili 2010 yılında yaptıkları çalışmalarında, solunum sistemi anomalilerinin erken ve doğru tespiti sağlanması amacıyla bir çalışma yapmışlardır. Bu çalışmada spirometrinin en sık kullanılan solunum fonksiyon testi olmasına karşın karar verme mekanizmasında sağlık personelinin yeterli deneyime sahip olmaması durumu için tahmini FEV1, FVC ve FEV% datalarını kullanarak normal, obstrüktif, restriktif ve karma solunum sonuçlarını yorumlayabilen bir yapay zekâ tasarlamayı amaçlamışlar, bunu başarmak için de çok katmanlı perceptron ağ yapısını (MLPNN) kullanmışlardır. Çalışma sonucunda 205 gönüllüden elde edilen veriler ile tasarladıkları ağın bu dört solunum sınıfı için de toplam doğruluk, hassasiyet ve özgüllük konusunda sırası ile %97,6, %97,5 ve %98 olduğunu tespit etmişlerdir [5].

K.A. Waghmare ve arkadaşları 2014'te yaptıkları çalışmada spirometrinin akciğer hastalıklarının birçoğunun tanısında önemli bir rol oynadığına değinmiş, son yıllarda spirometri verilerinin sınıflandırılması ve tahmini için çok sayıda araştırma ve teknik geliştirildiğinden bahsederek önerilen programların çoğunlukla yapay sinir ağlarına dayandığını belirtmiştir. Solunum sisteminin doğru işleyebilmesinin ventilasyon mekanizmasına dayalı olduğunu da vurgulayarak, akciğer kalitesinin akciğer ventilasyonunun kalitesine bağlı olduğundan bahsetmiştir. Spirometride, yapılan solunum fonksiyon test sonuçları FVC (zorlu vital kapasite) FEV1(birinci saniyedeki zorlu ekspirasyon hacmi) gibi test değerlerine bağlı olduğundan çalışmasında normal ve anormal test verilerinin sınıflandırılması için çeşit yapay sinir ağı teknikleri ele almıştır ve araştırmacılar tarafından önerilen çeşitli yöntemleri karşılaştırmıştır [6].

Sema Coşğun 2014'te yaptığı tez çalışmasında solunum fonksiyon testinin (SFT) akciğerler ve hava yollarına dair hastalıkların tespitinde hekimler tarafından sık kullanılan bir yöntem olduğuna değinmiş, SFT ile elde edilen verilerin literatürde belirtilen hastalık tespitinde kullanımından farklı olarak biyometrik kişi tanımlama sistemleri içinde kullanılabilir olduklarını göstermeyi hedeflemiş ve sonuç olarak çalışmada spirometrik testler sonucunda elde edilen veriler kullanılarak kişilere ait cinsiyet, yaş ve boy kestirimi makine öğrenmesi yöntemlerinden Gauss Karışım Modeli ve Destek Vektör Makineleri yardımıyla gerçekleştirilmiştir [7].

### **BÖLÜM 3. MATERYAL VE YÖNTEM**

#### **3.1. Solunum Sistemi**

Canlılar yaşamak için enerjiye ihtiyaç duyarlar, bu enerji ihtiyacı besinler vasıtası ile karşılanır ve besinler hücreler içerisinde ancak oksijen yardımı ile parçalanıp enerjiye dönüşebilirler. İşte vücuda gerekli olan bu oksijeni dış ortamdan alıp hücrelere kadar taşınmasını sağlayan sisteme solunum sistemi denmektedir [8].

 $\text{Besin} + \text{Oksijen} \rightarrow \text{Su} + \text{Karbondioksit} + \text{Enerii}$ 

Atmosferdeki oksijenin vücut içine alınması ve vücuttaki karbondioksitin dışarı atılmasına dış solunum, kan ile hücreler arasında gerçekleşen gaz alışverişine ise iç solunum adı verilmektedir [7, 8].

#### **3.1.1. Solunum sistemi anatomisi ve fizyolojisi**

Canlıların organlarını, bu organların yapılarını ve yerleşimlerini inceleyen bilim dalına anatomi, organların veya organların oluşturduğu sistemlerin işleyişini inceleyen bilim dalına ise fizyoloji denmektedir [7].

#### **3.1.1.1. Solunum sistemi anatomisi**

Solunum sistemi organların yerleşim ve dizilim yerine göre iki bölgeye ayrılarak incelenmektedir.

- Üst Solunum Bölgesi (Üst Solunum Yolları olarak da bilinir)
- Alt Solunum Bölgesi (Alt Solunum Yolları olarak da bilinir)

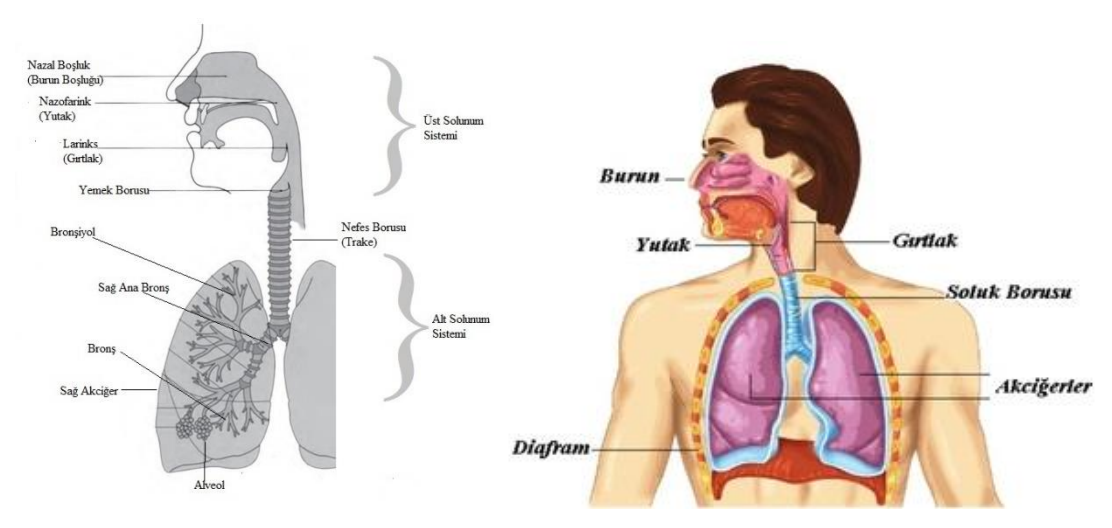

Şekil 3.1. ve Şekil 3.2.'de solunum sistemi anatomisi genel olarak gösterilmektedir.

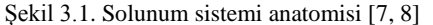

Şekil 3.1. Solunum sistemi anatomisi [7, 8] Şekil 3.2. Solunum sistemi organları genel görünüm

Üst solunum yolları kulak, östaki borusu, nefes borusunun üst kısmı, ağız, burun ve yutaktan oluşur ve adında vurgulandığı gibi vücutta yerleşim olarak sistemin üst kısmında bulunurlar. Üst solunum yollarının başlıca görevi alınan havanın ısısı ile nemini dengelemek ve bu havayı partiküllerden temizlemek yani filtrelemektir [8].

Alt solunum yolları ise nefes borusunun alt kısmı, akciğerler ve iki ana bronştan oluşur. İnsan vücudunda toraks olarak adlandırılan göğüs kafesi içerisindeki boşlukta bulunur [7, 8, 9].

#### **3.1.1.2. Solunum sistemi fizyolojisi**

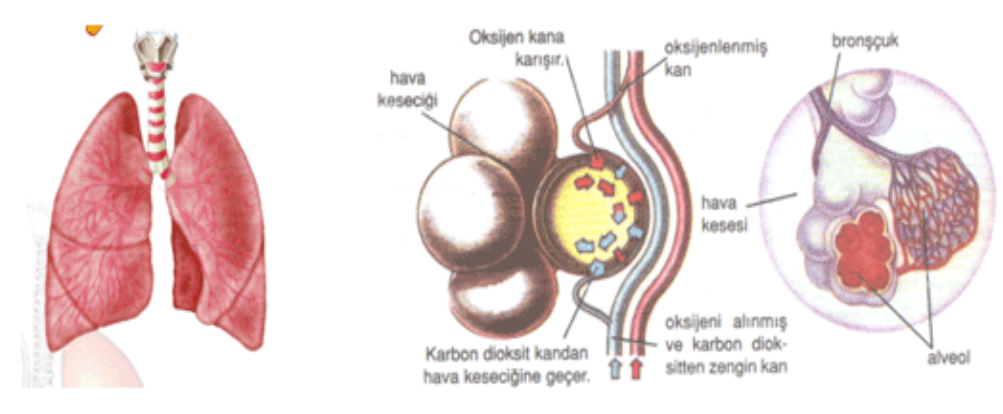

Şekil 3.3. Solunum sistemi fizyolojisi

(Kaynak:<https://masahin-alimetin.weebly.com/solunum-sistemi-nedir.html>Erişim Tarihi: 2 Mayıs 2019)

Akciğerler solunum işleminin gerçekleştiği çok sayıda alveol bulunan yumuşak ve süngerimsi yapıda ve birbiri ile bağlantılı çift organlardır, sistem içerisindeki yerleşimleri ve boyutları cinsiyet, yaş ve beden büyüklüğüne göre değişiklik gösterebilirler [7].

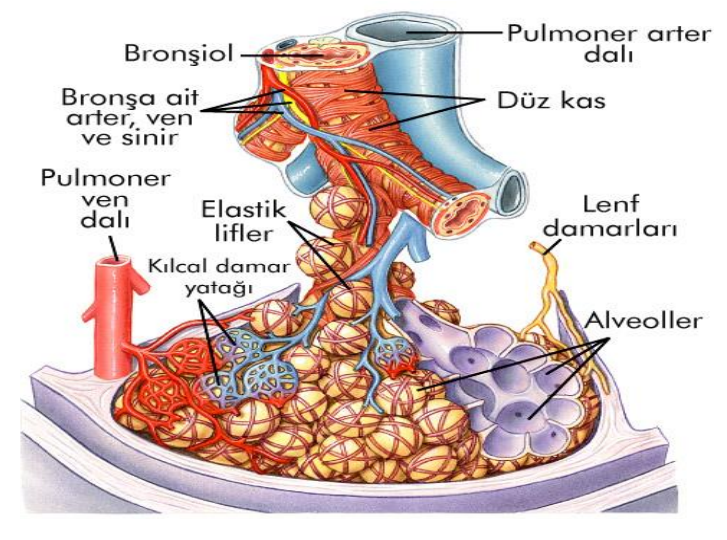

Şekil 3.4. Alveollerin gösterimi [9]

Göğüs kafesi ve akciğerler esnek yapılardır. Akciğerler diyafram ve göğüs kafesi yardımı ile genişler, hava yollarında küçük bir negatif basınç oluştururlar, bu basınç farkı sayesinde dışardaki hava akciğerlere dolar, göğüs kafesi soluk verme durumuna geri dönerken akciğerleri geri çeker, bu esnada dengeye gelen göğüs kafesi ve akciğer basınçlarından ötürü hava yollarında yine küçük bir pozitif basınç oluşur ve akciğer içerisindeki hava, hava yolları yardımı ile dışarı atılır [2, 10].

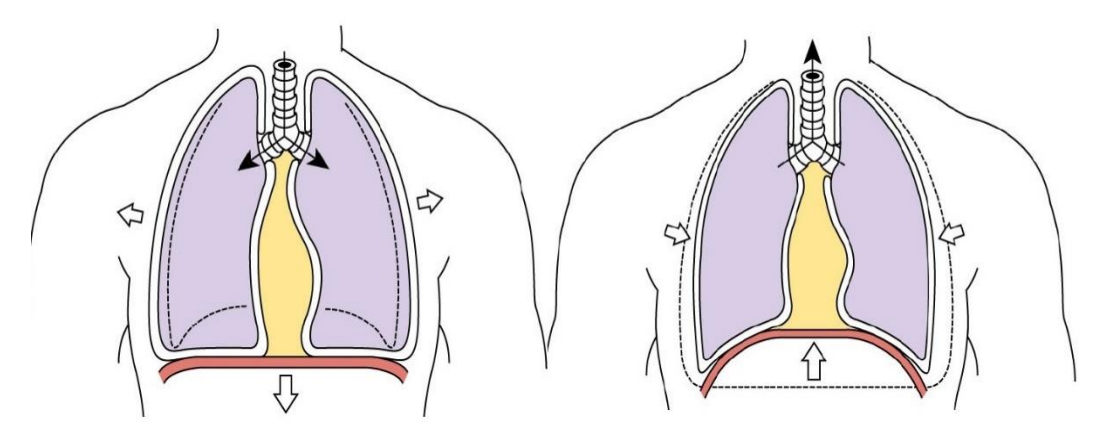

Şekil 3.5. İnspirasyon ve ekspirasyon sırasında akciğerlerin hareketleri ve basınç-hava akımı yönlenmesi [10]

Dış ortamdaki havayı içeri alma hareketine inspirasyon, dışarı verme hareketine de eskpirasyon adı verilir. Bu hareketler bütünü ise pulmoner ventilasyon olarak isimlendirilmektedir. Özetleyecek olursak akciğerin uzayıp daralması ile oluşan negatif ve pozitif basınçlar yardımı ile solunum gerçekleşir [2, 7, 10].

Önceki kısımlarda akciğerler hakkında anlatılan bilgilerin çalışma açısından önemli olması dolayısıyla derleyip mantığını özetleyecek olursak, akciğerlerin iki temel görevleri vardır; temiz havadan inspirasyon yaptığı oksijeni alveolleri kullanarak vücut içerisindeki kılcal damarlara dolayısı ile kana aktarmak ve dolaşımdan dönen kan içerisindeki karbondioksiti yine alveoller vasıtası ile alıp ekspirasyon yaparak dışarı atmaktır [7].

### **3.1.2. Spirometri**

Spirometri (Solunum Fonksiyon Testi – SFT) solunum fonksiyonlarının ölçümü ve solunum sistemindeki organların mekanik özelliklerinin incelenmesi amacı ile kullanılan en basit, en etkin ve en ucuz yöntemdir [11, 12].

Spirometri, solunum sisteminin ventilasyon, difüzyon ve mekanik özelliklerinin incelenmesinde kullanılan bir yöntemdir. İlk modern çalışma olarak 17. yy.'da SFT değerlendirilmelerinin yapıldığı bilinmektedir. 1846 yılında Hutchinson sulu spirometre benzeri bir cihazla vital kapasite ölçümünü gerçekleştirmiştir, 1846'da yazdığı ilk makalesinde 2130 kişi (farklı iş gruplarından – hasta ya da sağlıklı, kadın veya erkek) üzerinde yapmış olduğu ölçümleri derlemiş ve bu çalışmaları sonucunda vital kapasitedeki azalmaların erken tanı ve ölüm ile ilişkisini saptamıştır [13, 14].

Daha sonraları çeşitli çalışmalar geliştirilerek ekspirasyon (soluk verme) havası hacmini zamanla ilişkilendiren zorlu vital kapasite ölçümü ilk kez 1919'da Strohl tarafından gerçekleştirilmiştir. Bu alanda ki gelişmeler devam ederken nihayet 1948'de Fransız farmakolog Robert Tiffeneau birinci saniyede atılan zorlu ekspirasyon hacmini (FEV1) solunum fonksiyon testi alanına katmıştır [14].

1957'de Tiffeneau yayınladığı bir yazısında FEV1/VC oranının solunum sorunlarının tipini ortaya koyabileceğini belirtmiştir. FEV1 parametresinin tanımlanmasının ardından zamanla ilişkilendirilmiş hacimlerin yani dinamik parametrelerin önemli olduğu kabul edilmiş, sonrasında ise sağlıklı bireyler üzerinde normal değerlerin belirlenmesi amacı ile birçok çalışma yapılmıştır [14].

Halen gelişmekte olan solunum fonksiyon testleri için zamanla bir standardizasyona ihtiyaç duyulmuş ve ilk olarak 1979'da ATS (Amerikan Toraks Derneği) bir spirometri standardizasyon raporu yayımlamıştır. Bu rapor zamanla güncellenmeye devam edilmiştir. En sonunda 2005'de ATS ve ERS (Avrupa Toraks Derneği) iş birliği yaparak spirometri, akciğer hacimleri ve tek soluk karbon monoksit difüzyon testi için ayrıntılı raporlar yayınlanmış bulunmaktadır [11, 14].

Günümüz tanımı olarak spirometri yani solunum fonksiyon testi bir bireyin solunum yaparken ciğerlerine alıp verdiği hava hacminin zamanın bir fonksiyonu olarak değerlendirildiği akciğer işlevlerini sayısal olarak ölçen fizyolojik bir testtir. Solunum fonksiyon testleri "Spirometre" olarak adlandırılan aletlerle yapılır [15].

Solunum fonksiyon testlerinin yorumlanmasında kullanılan en önemli test sonuç verileri sırası ile FEV1, FVC ve birçok hastalığın tanı veya tespitinde kullanılmakta olan FEV1/FVC (Tiffeneau) oranıdır [11, 15].

Solunum fonksiyon testleri, "Dinamik ventilasyon testleri", "Statik ventilasyon testleri", "Difüzyon testleri" ve "Arter kan gazları" nı kapsamaktadır [15]. Bu çalışmada dinamik fonksiyon testleri (spirometri) kullanılmıştır.

#### **3.1.2.1. FVC (Zorlu Vital Kapasite)**

FVC (Forced vital capacity- zorlu vital kapasite) ölçümü hem soluk alma hem de soluk verme sırasında yapılabilir. Fakat aksi belirtilmedikçe FVC, genellikle soluk verme kapasitesini tanımlamak için kullanılır [16].

FVC, vücutta hava yollarında daralma veya obstrüksiyon (tıkanma) olduğunda azalır. Bu durumda ekspirasyon zamanı uzar; Genellikle 20 s'nin üstüne çıkar. Restriktif (akciğerlerin genişlemesini iç veya dış nedenlerle kısıtlayan hastalıklar) hastalıklarda azalır. Hem VC hem de FVC azalması nonspesifik bulgulardır. Bu iki parametre arasında fark oluşması, vücuttaki hava yollarında bir kollaps (çevresel damarların genişleyip burada kanın toplanmasıyla oluşan ağır bir çöküntü tablosu) durumunun olduğunu gösterir [12].

Spirometre ölçümü için, testin gerçekleştirileceği bireyin burnu yumuşak bir mandalla kapatılır ve spirometre ağızlığına yavaşça soluması söylenir.

İstirahat düzeyinden sonra bireyden derin bir nefes alması ve zorlu, derin ve hızlı bir ekspirasyonla tüm havayı dışarı boşaltması istenir. Bu esnada ekspirasyon ile atılan hava hacmi y eksenine, zaman ise x eksenine yerleştirilerek hacim-zaman eğrisi elde edilir [7].

Derin inspirasyondan sonra zorlu, hızlı ve derin ekspirasyonla atılan maksimum hava hacmidir.

- Sağlıklı bireylerde : FVC = VC
- Havayolları obstrüksiyonu (tıkanma) bulunan bireylerde : FVC <VC

FVC'de azalma amfizemde parenkimal doku kaybı; kronik bronşit, astım, bronşektazi ve kistik fibroziste mukus tıkaçları ve bronş konstrüksiyonuna bağlıdır [16].

Sağlıklı kişilerde zorlu ekspiryum manevrası sırasında akciğerlerdeki hava 2-3 saniyede boşaltılabilirken KOAH, Astım gibi havayolu darlığı ile seyreden hastalıklarda bu süre 10-15 saniyeye kadar uzayabilmektedir [16].

#### **3.1.2.2. FEV1 (birinci saniyedeki zorlu ekspirasyon hacmi)**

FEV1, zorlu ekspirasyon manevrasının (FVC'nin) 1. saniyesinde akciğerlerden litre atılan hava miktarıdır. Zamana oranlanarak ifade edildiği için birimi L/s'dir

Sağlıklı kişilerde normalde zorlu ekspirasyonun 1. saniyesinde akciğerlerden atılan hava miktarı FVC'nin %80'i kadardır. FEV1 obstrüktif akciğer hastalıkları hakkında fikir verebilen iyi bir parametredir [12].

Hava yolu obstrüksiyonu olan astım ya da KOAH (Kronik Obstrüktif Akciğer Hastalığı) hastalarında ise FVC'nin birinci saniyesinde akciğerlerden atılan hava miktarı %80'in altındadır.

| Ağırlık derecesi   | FEV <sub>1</sub> |
|--------------------|------------------|
|                    | (% beklenen)     |
| Hafif              | >70              |
| Orta               | $60 - 69$        |
| Orta derecede ağır | 50-59            |
| Ağır               | 35-49            |
| Çok ağır           | 135              |
|                    |                  |

Tablo 3.1. Obstrüktif tip patolojilerin FEV1'e göre ağırlığı

FEV1, istemli çalışan solunum kaslarının yanı sıra göğüs kafesi ve akciğerlerin elastik güçleri tarafından da belirlenmektedir.

FEV1 hastanın eforundan az etkilenen bir parametre olduğu için Astım, KOAH gibi hava yolu hastalıklarının şiddetinin değerlendirilmesinde oldukça etkilidir [12, 16]. Tedavi öncesi ve sonrası ölçüm değeri karşılaştırılarak tedavi cevabının değerlendirmesinde kullanımı mümkündür.

#### **3.1.2.3. FEV1/FVC (Tiffeneau oranı)**

FEV1/FVC oranı, genç erişkinde %75'in üzerindedir, yaşla bu değer azalır. Obstrüktif ve restriktif patolojilerin ayırımında kullanılır. Hava yolu obstrüksiyonunda değeri %70'in altındadır ve hafif-orta dereceli obstrüksiyonun değerlendirilmesinde yararlıdır. Restriktif patolojilerde oran korunur [12, 16].

FEV1/FVC oranı hava yolu obstrüksiyonu varlığının saptanmasında anahtar rol oynar.

FEV1/FVC oranının diğer bir tanımı ise zorlu ekspirasyon manevrasının birinci saniyesinde akciğerlerden litre atılan hava miktarının, zorlu ekspirasyon manevrasının tamamında akciğerlerden atılan hava miktarına bölünmesi ile elde edilen parametre şeklindedir.

Hava yolu obstrüksiyonu ve restriktif hastalıkları ayırt etmede oldukça kullanışlıdır. Obstrüksiyonlarda FEV1, FVC'den daha fazla azalma gösterdiğinden dolayı oran genellikle %70'in altında iken, restriksiyonlarda her iki parametrede aynı oranlarda azaldığından oran normal kalır. Bu bakımdan obstrüksiyonun derecelendirilmesinde de kullanılmaktadır [7].

| Ağırlık derecesi | FEV1/FVC<br>(% beklenen) |
|------------------|--------------------------|
| Normal           | >70                      |
| Hafif            | 61-69                    |
| Orta             | $45 - 60$                |
| İleri            | ${<}45$                  |

Tablo 3.2. Obstrüktif tip patolojilerin FEV1/FVC oranına göre ağırlığı

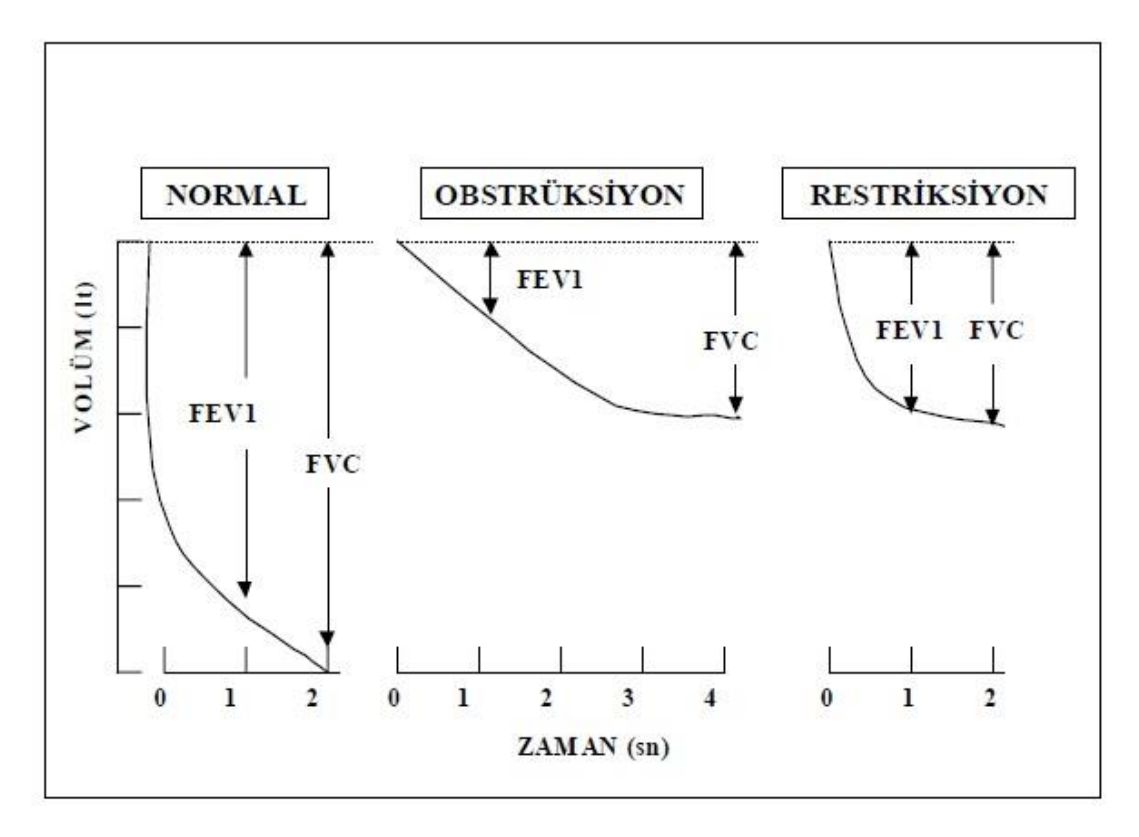

Şekil 3.6. Normal, obstrüktif ve restriktif tip solunum test sonuçları karşılaştırması [12]

### **3.1.2.4. Pred FEV1% ve Pred FVC%**

Spirometreden alınmış olan FEV1 ve FVC ölçüm değerlerinin Stanojevic tarafından hazırlanıp 2008 yılında Avrupa Toraks Cemiyeti (ERS) tarafından kabul edilmiş olan ırk cinsiyet boy ve yaşa göre normal kabul edilmiş fonksiyon testi tahmini (predicted) değer tablolarındaki karşılığına oranlarıdır [10]. Bu değerler test cihazı tarafından sonuç çıktısında verilmiş olup YSA eğitim ve test verisi olarak da kullanılmıştır.

#### **3.1.3. Spirometri kullanım alanları**

### **3.1.3.1. Tanı**

- Hastalık tanısı yapmak amacıyla, semptom, bulgu ve anormal laboratuvar testleri ile bir arada değerlendirilerek hastalık tanısı yapmak mümkündür.
- Hastalıkların solunum üzerindeki etkilerini ölçmek amacı ile kullanılırlar.
- Hasta bireyde mevcut olan solunum bozukluğunun tipini ayırt edebilmek için kullanılmaktadır; obstrüktif, restriktif veya karma tipte olan bozukluklar ayırt edilebilmektedir.
- Sigara içen veya solunum riski taşıyan işlerde çalışan ve akciğer hastalığına yakalanma riski olan bireylerin taranması için kullanılmaktadır.
- Bazı solunum hastalığı ya da riski taşıyan kimselerde ameliyat öncesi değerlendirme yapmak amacı ile kullanılırlar.
- Yine riskli gruba girebilecek kimselerde, ağır fiziksel aktiviteler öncesinde kullanmak mümkündür.

### **3.1.3.2. İzleme**

- Solunum yolları ile ilgili hastalıkların tedavisi sonrası izleme yapmak için kullanılabilirler
- Bazı klinik araştırmalarda toksik ilaçların akciğere etkisini izlemek amacı ile ihtiyaç duyulabilmektedir
- Astım, KOAH gibi hastalıkların seyrini monitör etmek için kullanılırlar.

### **3.1.3.3. Maluliyet (iş göremezlik) değerlendirmesi**

- Rehabilitasyon, sigortalama yapılırken risk belirlenmesi, işe alımlarda risk değerlendirme yapmak ve bazen işten ayrılma durumlarında tazminat amacı ile kullanılmaktadır.

### **3.1.3.4. Halk sağlığı**

- İşçi sağlığı amacıyla ör. tekstil ya da kimya fabrikasında SFT taraması düzenli olarak yapılabilmektedir.
- Farklı çevre popülasyonlarındaki kişilerin fonksiyonların karşılaştırılması amacı ile kullanılabilmektedir.
- Mesleksel/Çevresel ortamdaki sübjektif yakınmaların değerlendirilmesi için de bilgi verebilen bir araçtır.

### **3.1.4. Obezite ve Vücut Kitle Endeksi (VKİ)**

Vücut kitle endeksi WHO (Dünya sağlık Örgütü) tarafından yayınlanmış ve tüm dünyada kabul gören, kişinin vücudundaki yağ oranı hakkında bilgi verip obezite durumunu değerlendirmek için kullanılan bir hesaplamadır.

Vücut kitle endeksi, kişinin kilosunun boyunun metre cinsinden karesine bölünmesi ile hesaplanmaktadır.

| VKI (kg/m2)   | <b>Kilo Durumu</b> |
|---------------|--------------------|
| <18,5         | Zayif              |
| $18.5 - 24.9$ | Normal             |
| $25.0 - 29.9$ | Obezite Başlangıç  |
| $30.0 - 34.9$ | Obezite Sinif I    |
| $35.0 - 39.9$ | Obezite Sınıf II   |
| >40           | Obezite Sınıf III  |

Tablo 3.3. DSÖ (WHO) VKI tablosu

Son yıllara kadar obezitenin sağlığa etkisi yalnızca kardiyak problemler açısından dikkate alınmaktayken, son 20-30 yılda obezitenin solunum fonksiyonları üzerindeki etkisi üzerine çalışmalar yapılmaya başlanmıştır. Obezitenin kardiyovasküler sistem (kan dolaşım sistemi) üzerine kötü etkileri olduğu kadar solunum üzerine de etkisi bulunmaktadır ve bu kötü etkiler yaşam kalitesini düşürme ve/veya ölümcül

hastalıklara yakalanma riskleri oluşturması açısından önemli rol oynar. Bu çalışmada çok fazla üzerinde durulmayan bir konu olan obezite ile SFT testleri arasındaki ilişki de araştırılmıştır [17].

### **3.2. Yapay Sinir Ağları**

Yapay Sinir Ağları, karmaşık işlem yeteneğine sahip çoklu karar verebilen biyolojik beyin yapısından ilham alınarak tasarlanmış bilgi işleme ve hesaplama modelleridir. Biyolojik beyin yapısında olduğu gibi birbirine bağlı olan çok sayıda nörondan oluşurlar ve tek bir katman ile dizayn edilebilecekleri gibi birçok katman içeren yapay sinir ağlarını da modellemek mümkündür [18, 19].

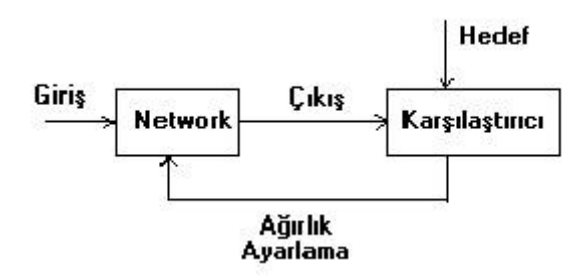

Şekil 3.7. Örnek YSA blok diyagramı [20]

Artık günümüzde kullanılan bilgisayarlar pek çok algoritmik ve karışık problemi kolayca çözmektedirler, fakat buna karşın biz insanlar için kolay ve doğal olan görme, konuşma, duyma ve düşünme gibi davranışları çözümleyebilmeleri oldukça zordur. Bu davranışların bilgisayarlar tarafından çözülebilmesi amacıyla yani insan davranışları kazanabilmeleri için yapay sinir ağları kullanılmaktadır. Yapay sinir ağları verilerden öğrenip deneyim kazanır ve herhangi bir problemi çözmek için elde ettiği deneyimi kullanır [18].

### **3.2.1. YSA tarihçesi**

- 1943: Biyolojik nöronun ilk matematiksel modeli McCulloch ve Pitts tarafından yapılmıştır.

- 1949: Donald Hebb tarafından bulunan Hebb Öğrenme Kuralı ile öğrenebilen sinir ağlarını geliştirmek olası hale gelmiştir.
- 1950: Shannon ve Turing satranç programları yazmıştır.
- 1958: Rosenblatt yalnızca doğrusal problemleri çözen perceptron modelini geliştirmiştir.
- 1960-1962: Widrow ve Hoff tarafından ADALINE (adaptif lineer olmayan eleman) ve MADALINE (çoklu adaptif lineer olmayan eleman) yöntemleri bulunmuştur. Bu gelişmeden sonra aynı zaman aralıklarında YSA ile "XOR" probleminin çözülemeyeceği sonucuna varılmış ve yapay sinir ağları gelişiminde duraksama meydana gelmiştir.
- 1976: Grosberg tarafından ART (adaptif rezonans teorisi) ağları geliştirilmiştir.
- 1982: Kohenen tarafından SOM (self organizing map) teorisi ve Hopfield tarafından Hopfield Ağları geliştirilmiştir.
- 1986: Rumelhart & McClelland Yapay sinir ağları için devrim niteliğinde bir buluş olan çok katmanlı algılayıcıların ortaya çıkmasında önemli bir adım olan back propogation (geriye yayılım) algoritmasını geliştirmiştir.
- 1988: Broomhead ve Lowe "Radyal tabanlı fonksiyonlar" modelini geliştirmişlerdir.

Yukarıdaki gelişmelerden sonra günümüze kadar olan sürede binlerce çalışma yapılarak yapay sinir ağları alanında birçok gelişme ortaya çıkmıştır [21, 22].

#### **3.2.2. Yapay sinir ağlarının tercih edilme sebepleri**

Yapay sinir ağlarının en güçlü özellikleri paralel dağılan yapıları ve genelleme yapabilme yetenekleridir. Bu iki önemli özellik dışında öğrenme yeteneğine sahiptirler, çevre koşullarındaki değişimlere göre sinaptik ağırlıklarını ayarlayarak adapte olabilirler, kanıta dayalı çıkış verebilirler, hata toleransları sayesinde başka hesap türlerinde olduğu gibi ufak hatalardan etkilenmezler, çok büyük ölçekli entegre devre uygulaması yapabilirler, farklı öğrenme alanlarında kullanılan YSA'lar aynı ya da benzer öğrenme algoritmalarını kullandıklarından ötürü analiz ve tasarım kolaylığı sunarlar, biyolojik beyine benzerlik taşırlar [19, 23].

Yapay sinir ağlarının avantajlarından bazılarını aşağıdaki gibi sıralamak mümkündür:

- Yapay sinir ağlarını oluşturan çok sayıda hücre senkronize çalışarak karmaşık problemleri çözebilirler. Yapıları doğrusal değildir.
- Yapay sinir ağlarını oluşturan hücrelerin bir kısmı işlevlerini kaybetse dahi yapay sinir ağları mimarı yapılarından ötürü çalışmaya ve doğru sonuçları vermeye devam edebilirler [24].
- Yapay sinir ağının eğitimi için kullanılan veriler ile yapılması istenen uygulamaya ait nitelikler sisteme öğretildiğinden farklı koşullarda meydana gelen veriler girişe geldiğinde dahi doğru sonuç verebilirler [24].
- Yapay sinir ağları verileri ağın tamamında kayıt aldığından ötürü ayrı bir data base ya da klasöre ihtiyaç duymazlar. Bunun sonucunda ağda bulunan birimlerden birisi işlev kaybetse dahi verilerin tümünün kaybı söz konusu olmaz [24].
- Yapay sinir ağları hata toleransları sayesinde eksik veya hatalı bilgi ile çalışabilmektedirler [24].

### **3.2.3. Yapay sinir ağları ile yapılan çalışmalarda meydana gelen bazı dezavantajlar**

Bölüm 3.2.2.'de bahsedilen güçlü avantajlarının yanında yapay sinir ağlarının bazı dezavantajları da bulunmaktadır. Bu dezavantajların bir kısmı aşağıda sıralanmıştır:

- Yapay sinir ağları yapılarından ötürü paralel sistemlere ihtiyaç duyarlar. Bu donanımlara bağlı olmaları anlamına gelmektedir [24].
- Yapay sinir ağlarının en önemli dezavantajı bir çözüm ürettiklerinde sebep ve sonuç açısından ipucu vermemeleridir. Bu durum ağa olan güveni azaltan tartışmaya açık bir sorundur [24]. Yani ağın davranışlarını açıklamak mümkün olmamaktadır.
- Ağ mimari tasarımı yapmak için belirli yöntemler veya kurallar olmadığından uygun ağı tasarlayıp sonuçlara ulaşmak, tasarlayan kişinin deneyimine bağlı olmakla beraber bu durum sonuca varabilmek için fazla sayıda denemeler yapma ihtiyacı doğurmaktadır.
- Aynı şekilde öğrenme katsayısı, hücre ve katman sayısı gibi mimari ile ilişkili tüm parametreler için belirli bir seçim yöntemi bulunmamaktadır. Tüm bu durumlar sürekli olarak deneme yanılma yöntemi uygulamayı zorunlu hale getirir [24].
- Yapay sinir ağları yalnızca nümerik bilgiler ile çalışabildiğinden ötürü tüm giriş verilerinin belirlenecek yöntemler ile sayısal bilgilere dönüştürülmesi ihtiyacı ortaya çıkar. Bu sayısal dönüşümün başarısı ise ağın başarası ile doğru orantılıdır. Tüm bu sorunlardan ötürü problemlerin yapay sinir ağlarına gösterim zorluğu bulunmaktadır [24].

### **3.2.4. Yapay sinir ağlarının uygulama alanları**

Günümüzde yapay sinir ağları üzerine yapılmış ve yapılmakta olan birçok çalışma ile birlikte yapay sinir ağları çok geniş ve çok çeşitli uygulamalarda kullanılmaktadır, öyle ki yapay sinir ağı uygulaması ya da YSA kullanma potansiyeli olmayan alan artık neredeyse kalmamıştır.

Özellikle çok değişkenli problemlerin, değişkenleri arasında karmaşık etkileşim olan problemlerin veya çözüme ulaşılmamasına neden olan çok sayıda çözümü mevcut problemlerin çözümünde etkin bir yöntemdir [21].

Öğrenme, ilişkilendirme, sınıflandırma, genelleme, tahmin, özellik belirleme ve optimizasyon konularında çok başarılı YSA uygulamaları mevcuttur [21].

Uygulama alanları için kısa örnekler verilecek olursa, üretim alanında proses kontrolü, ürün geliştirme, ürün analizleri, planlama ve yönetim bakım analizi yapmada, görsel kalite kontrolü ve analizi, tahmini üretim kalitesi gibi alanlarda sık karşılaşılmaktadır [19, 21]. Uçuş simülasyonları ve otomatik pilot uygulamaları gibi uzay sektöründe kullanılabildikleri gibi otomotiv sektöründe otomatik yol takip, yol rehber ve yol durumuna bağlı sürüş analizlerinde, görüntü ve ses sıkıştırma veya eş zamanlı dil çevirisi uygulamaları ile haberleşme sektöründe, radar sistemleri gibi uygulamalar için savunma sanayinde kullanılmaktadırlar [21, 24].

Yine pek çok uygulama ve çalışma yapılan alanlardan birisi sağlıktır [23]. Bu konuda birçok çalışma ve araştırma yapılmış, biyomedikal sistemlerde kullanılmak üzere tasarımlar dizayn edilmiştir. Bunlara örnek verilecek olursa; göğüs kanseri teşhis ve tedavisinde, EEG, ECG, MR kalite artırımı, ilaç etkileri analizi, kan analizi sınıflandırma uygulamalarında, kalp krizi teşhis ve tedavisinde, bu çalışmada da değinilmiş olan solunum fonksiyon testleri analizlerinde yapay sinir ağları kullanılarak çeşitli çalışmalar yapılmıştır [24].
### **3.2.5. Yapay sinir ağlarının sınıflandırılması**

Yapay sinir ağlarının mimari yapıları günümüzde elde edilmiş birçok gelişmeye rağmen halen daha belirli kalıplara sahip olmamak ile birlikte işleyişleri birbirilerine çok benzediğinden ötürü standart bir sınıflandırma yapılamamıştır [24].

Yapay sinir ağlarını içerdiği nöronların bağlantı türlerine göre ileri ve geri beslemeli olarak ikiye ayırmamız mümkündür [24].

İleri beslemeli ağlarda nöronlar genellikle düzenli katmanlar halinde dizilirler. Bu ağ yapısında sinyaller giriş katmanından çıkış katmanına doğru tek yönlü olarak iletilirler [24, 25]. Bu ağ yapısı farklı sayılarda nöron grupları içeren katmanlardan oluşmakla beraber ileri doğru bilgi akışı sağlamaktadırlar.

Aynı katman içerisinde bulunan nöronlar birbiri le bağlantılı değildir ve diğer katmanlardaki nöronlar ile ağırlık değeri içeren bir bağlantı biçimi ile bağlanmıştırlar. Aynı katmanda bulunan nöronların birbirine bağlantılı olmaması sebebi ile ağ ileriye doğru iletim sağlamaktadır [18].

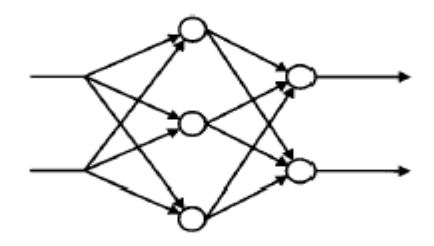

Şekil 3.8. İleri beslemeli ağ yapısı örneği [26]

Geri beslemeli ağlarda ise çıkış ve ara katmanlardaki çıkışlar, giriş veya daha önceki ara katmanlara geri beslenmektedir. Yani nöronlar kendi katmanlarındaki başka herhangi bir nörona veya kendinden önceki katmandaki herhangi başka bir nörona bağlanabilirler, böylece girişler ileri ve geri yönde aktarılırlar [24, 27].

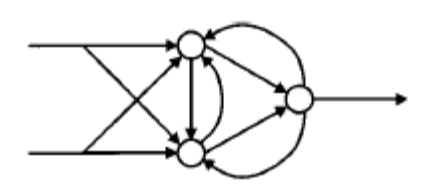

Şekil 3.9. Geri beslemeli ağ yapısı örneği [26]

Yapay sinir ağları eğitimi için kullanılmakta olan çok sayıda yöntem mevcuttur. Bu uygulanan yöntemlerden temel olarak nitelendirebileceğiniz üç algoritma sırası ile danışmanlı (eğiticili – supervised) öğrenme, danışmansız (eğiticisiz – unsupervised) öğrenme ve takviyeli (destekleyici) öğrenme algoritmalarıdır [27].

Danışmanlı (eğiticili – supervised) öğrenme algoritmasında ağa verilen girişlere ait çıktılar ve hedef sonuç arasındaki fark hata olarak kabul edilmektedir. Hatanın en aza indirilmesi için ağırlık değerlerinin uygun seçilmesi gerekmektedir, ağından elde edilen çıkışlar ile olması gereken çıkışlar arasındaki farka (hata) göre otomatik olarak yeni ağırlıklar hesaplanır. Bu öğrenme türü insanlar için de en temel öğrenme yöntemlerinden birisidir [24, 27].

Danışmansız (eğiticisiz - unsupervised) öğrenme algoritmasında öğrenme işlemi doğrudan ağa girişler verilerek tamamlanmaktadır. Yani başka bir deyişle çıkışta arzu edilen hedef sonuçlar ağa verilmemektedirler. Ağ her örneği gruplandırma yapıp sonrasında kurallarını belirleyerek kendi kendine öğrenme gerçekleştirmektedir. Sınıflandırma problemleri için çözüm olabilen bu ağ yapısı eğitmene ihtiyaç duymadığından ötürü "danışmansız" ismini alır [24, 27].

Takviyeli (destekleyici) öğrenme algoritmasında yapay sinir ağı her bir iterasyon sonucunun iyi veya kötü olduğu bilgisini vermektedir ve sonuca göre kendisini yenilemektedir [27].

Yapay sinir ağları öğrenme zamanlarına göre ise statik öğrenme ve dinamik öğrenme olarak ikiye ayrılmaktadırlar [24].

Statik öğrenme metodu ile çalışan yapay sinir ağları önce eğitilirler ve eğitim sonunda çözülmesi istenen problem için çalıştırılırlar. Ağın çalışması esnasında ağırlıklar değişmemektedir [24].

Dinamik öğrenme metodu ile çalışan yapay sinir ağları ise çalıştırıldıkları süre boyunca eğitilirler, eğitim tamamlandıktan sonra ise sonuçların doğrulanması durumuna göre ağırlıklar değişebilirler [24].

Şekil 3.10.'da mimari yapılarına göre sınıflandırılmış bazı ağların yapıları gösterilmektedir. Günümüzde tüm yapay sinir ağı mimarilerini gösterecek bir liste hazırlamak sürekli olarak gelişen ve üzerinde birçok çalışma yapılan bir alan olduğu için pek mümkün görünmemektedir.

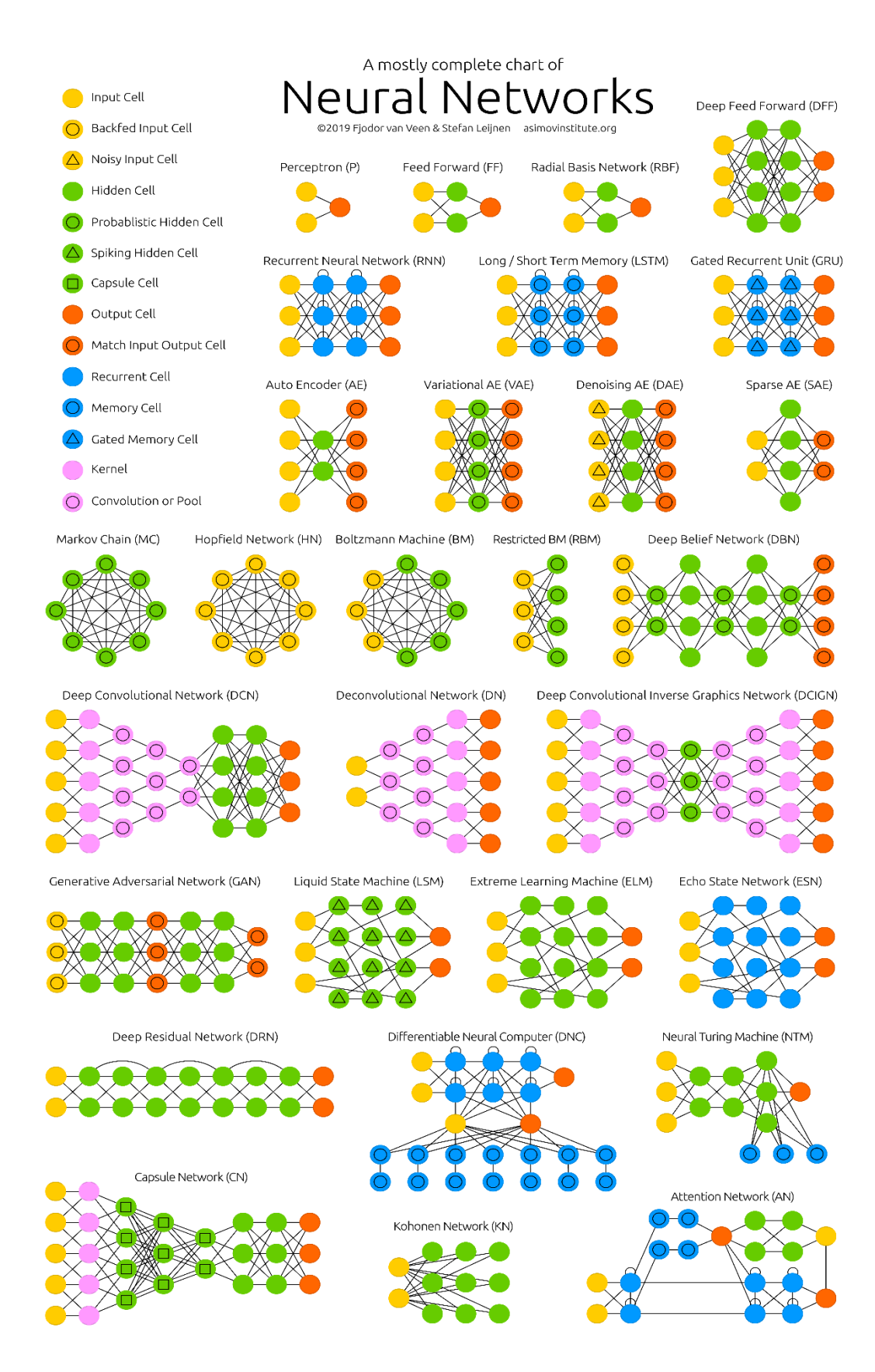

Şekil 3.10. Bazı yapay sinir ağı mimarilerinin şekil olarak gösterimi (Kaynak: <http://www.asimovinstitute.org/neural-network-zoo/>Erişim Tarihi: 24 Nisan 2019)

### **3.2.6. Nöronlar**

## **3.2.6.1. İnsan beyni ve biyolojik nöron (sinir hücresi) yapısı**

Yapay sinir ağlarının (YSA) daha kolay anlaşılması için insan beyni ve sinir sistemi yapısını anlamak gerekmektedir. İnsan beyni beş duyu organımızdan aynı ya da farklı zamanlarda bilgiler toplayıp bu bilgilerden anlamlar çıkartıp bellekte saklar. Beyin, el kol hareketleri gibi bilinçli fonksiyonlar ve organ çalışması gibi bilinçsiz fonksiyonları, düşünce gibi karakteristik özelliklerin tamamını kontrol eden organdır. İnsan vücudundaki sinir sistemi merkezi ve çevresel sinir sistemleri olarak iki kısma ayrılıp incelenmektedir.

Şekil 3.11. incelendiğinde çevresel sinir sisteminin omurilikten dallanan omurilik sinirlerini ve beyinden gelen kafa sinirlerini içerdiği görülmektedir. Merkezi sinir sistemi ise doğrudan beyin be omurilikten oluşmaktadır [18, 25].

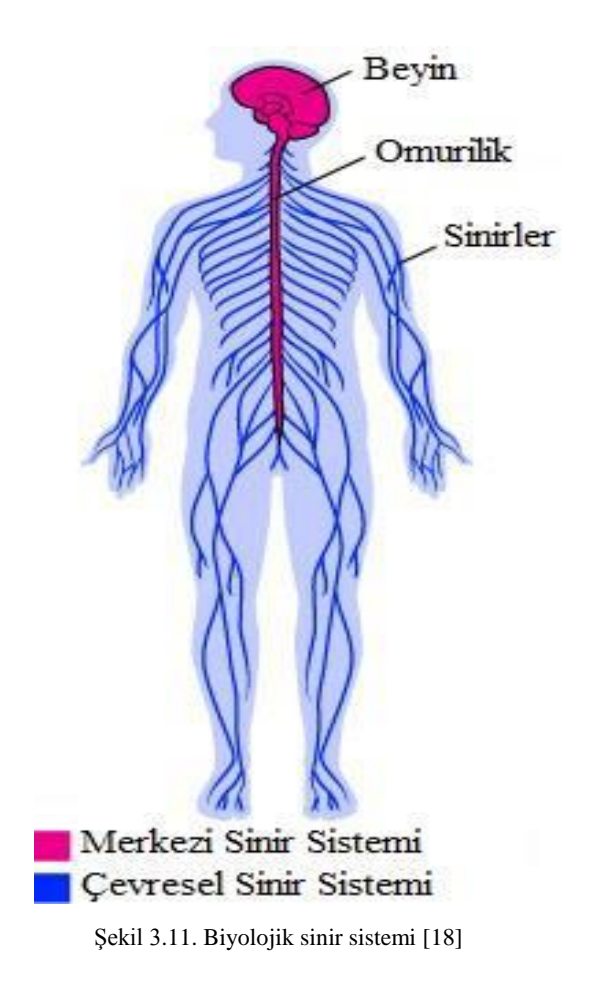

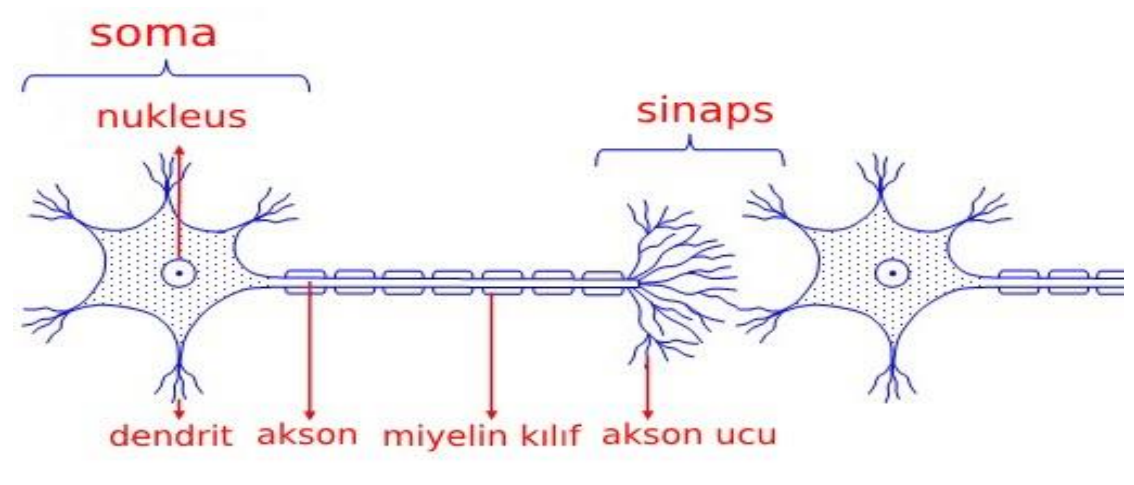

Şekil 3.12. Biyolojik nöron modeli

Şekil 3.12.'de de görüldüğü gibi bir nöron dört temel kısımdan oluşmaktadır: Dentrit, hücre gövdesi (soma), akson ve sinaps. Dentritler, sinir hücresine bilgi girişi (input) sağlarken aksonlar bilgiyi iletmek için çalışırlar. Bu bilgiler değiştirilmeden iletilebileceği gibi değişime uğrayarak iletilmeleri de olasılıklar dahilindedir. Sinapslar ise bir nörondan diğerine bilgi transferinin sağlandığı noktalardır. Yapay sinir ağlarında kullanılan ağırlıklar biyolojik bir sinir hücresindeki sinapsların görevini üstlenmektedir [19].

İnsan vücudundaki en karmaşık sistem olan beyinde ortalama olarak yüz milyar adet nöron bulunmaktadır ve bunların her birisi  $10^4$  adet bağlantıya sahip olmakla beraber bu bağlantılar yaklaşık olarak 3,2 milyon km uzunluğundadır. Ağırlığı ortalama 1,5 kg olan ve 10 W elektrik harcayan beynin, silikon çipler vasıtası ile benzeri inşa edilecek olursa elde edilecek yapı yaklaşık olarak 10 MW yani neredeyse bir şehrin toplam elektrik gücüne denk gelecek kadar güç tüketeceği tahmin edilmektedir [18, 27]. Böyle küçük bir organın nasıl bu kadar becerikli olduğu birçok kişi tarafından merak edilip araştırılan bir olaydır.

### **3.2.6.2. Yapay sinir hücresinin yapısı**

Yapay sinir ağlarındaki sinir hücreleri (nöronlar) biyolojik sinir sistemindeki nöronları örnek alarak tasarlanmıştır [24]. Biyolojik sinir sisteminde bulunan hücre ile aynı performansa sahip bir bilgi işleme elemanıdır [19].

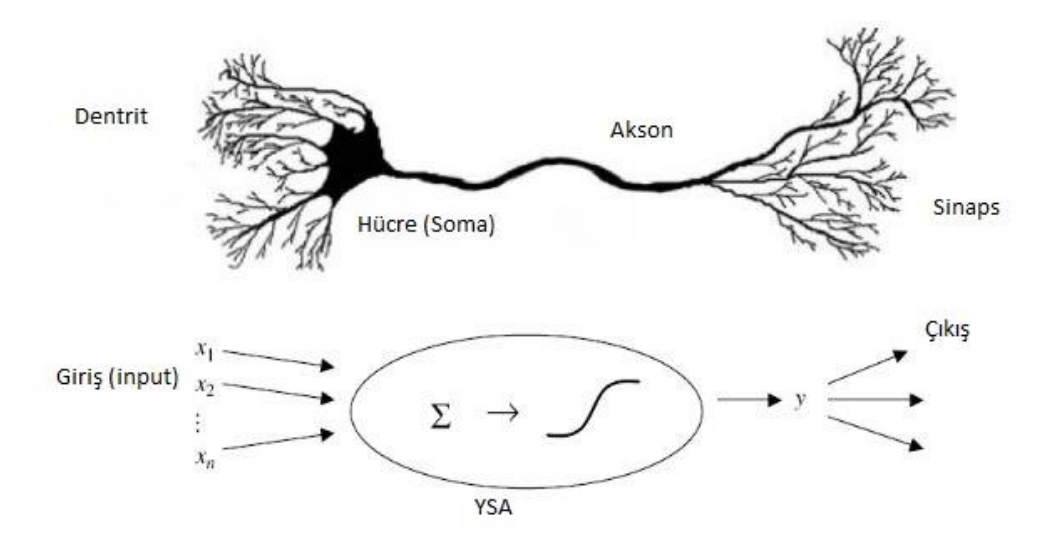

Şekil 3.13. YSA sinir hücresi ile biyolojik sinir hücresi karşılaştırması

Tablo 3.4. Biyolojik sinir sistemi elemanlarına karşılık gelen yapay sinir sistemi elemanlarının karşılaştırılması

| Biyolojik Sinir Sistemi | Yapay Sinir Sistemi |
|-------------------------|---------------------|
| Nöron                   | İşlemci eleman      |
| Dentrit                 | Toplama fonksiyonu  |
| Hücre gövdesi           | Transfer fonksiyonu |
| Aksonlar                | Yapay nöron çıkışı  |
| Sinapslar               | Ağırlıklar          |

Nöron: Yapay sinir hücresi en temel hesaplama yapan elemandır ve giriş değerlerini alarak bir çıktı değeri üretir.

Giriş (Input): Şekil 3.13.'te gösterimi yapılmış olan "giriş" (input) nöronlara doğrudan dış dünyadan veya başka bir sinir hücresinden gelen bilgilerdir. Bir başka deyişle doğrudan dış ortamdan giriş gelebileceği gibi başka bir nöron çıkışından da bilgi gelmesi söz konusu olabilmektedir.

Ağırlıklar: Biyolojik sinir hücrelerinde sinapsların yaptığı görevi üstlenen elemanlardır. Şekil 3.14.'de gösterimi yapılan sinir hücresi için; *X1*, *X<sup>2</sup>* ve *X<sup>3</sup>* değerleri girdi (input) yani ağın öğrenmesi istenilen veriler; *w1*, *w<sup>2</sup>* ve *w<sup>3</sup>* nörona ait ağırlıklardır.

Ağırlıklar yapay bir hücreye gelen bilginin önemi ve etkisi ile doğrudan ilgilidir, Şekil 3.14. bu ilişkiyi göstermektedir. Ağırlık değerleri negatif, pozitif veya sıfır olabilir. Giriş değer ağırlığı sıfır olursa çıkışa bir etkisi söz konusu olmaz. Ağırlıkların negatif veya pozitif değerlere sahip olması ve sayısal değerleri ise çıkışa doğrudan etki ederler [18, 24].

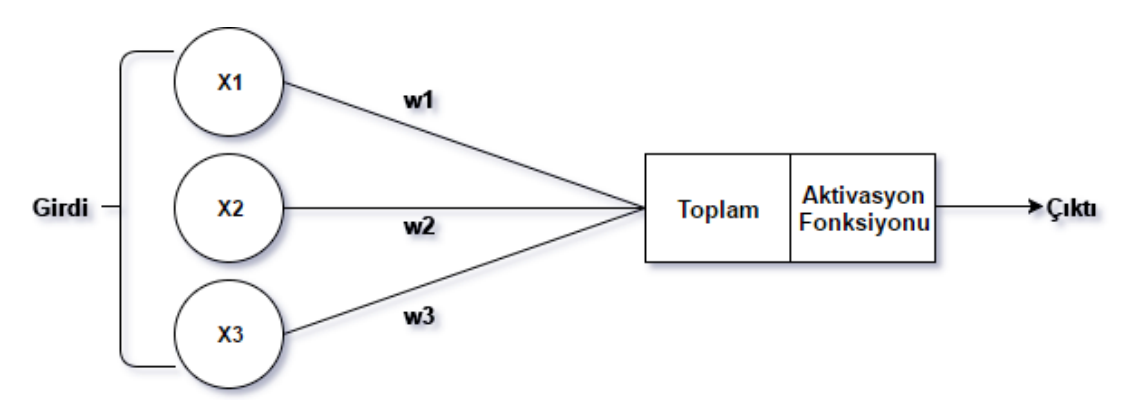

Şekil 3.14. Sinir hücresi hesaplama gösterimi [18]

Toplama (birleştirme) fonksiyonunu yalın biçimde özetlemek gerekirse girişler belirli ağırlık değerleri ile çarpılıp eğer var ise nörona ait bias eklenerek toplama fonksiyonu elde edilir. Bu hesap yöntemi girdilerin değerinin sonuç için önemli olduğu gibi girdilerin sayısının da çıkışa etki eden önemli bir unsur olduğunu ortaya koymaktadır [24].

Herhangi bir katmandaki toplam nöron sayısını "n" ile ifade edilirse toplam fonksiyonu matematiksel olarak Denklem 3.1.'deki gibi gösterilir. Denklem 3.2.'de toplam nöron sayısı 3 olan model için hesap gösterimi yapılmıştır.

Uygulamada toplama fonksiyonu deneme yanılma yöntemi ile en doğru sonucu verecek şekilde seçilir bu sebeple ağı kuran kişinin seçimleri de yapay sinir ağının başarısı ile doğrudan ilişkilidir [24].

$$
T(x) = \sum_{i=1}^{n} w_i x_i + b \tag{3.1}
$$

$$
T(x) = w_1 x_1 + w_2 x_2 + w_3 x_3 + b \tag{3.2}
$$

Elde edilen toplam fonksiyonu aktivasyon fonksiyonuna iletilir ve aktivasyon fonksiyonu hücreye giren net girdiği işleyerek hücrenin bu girdiye karşılık olarak üreteceği çıktıyı belirler ve nöron bu çıktıya göre aktifleşir. Ağırlık ve bias değerleri yapay sinir ağları için öğrenilebilen değerlerdir [18, 20, 25].

# **3.2.7. Yapay sinir ağlarının yapısı**

Şekil 3.16.'da verilen YSA modeli gerçek bir YSA yapısını göstermemekle birlikte sistemin ne kadar kompleks olabileceğine dair fikir vermesi ve Şekil 3.15.'de gösterilen biyolojik sinir ağı ile karşılaştırma yapılabilmesi için kullanılmıştır [25].

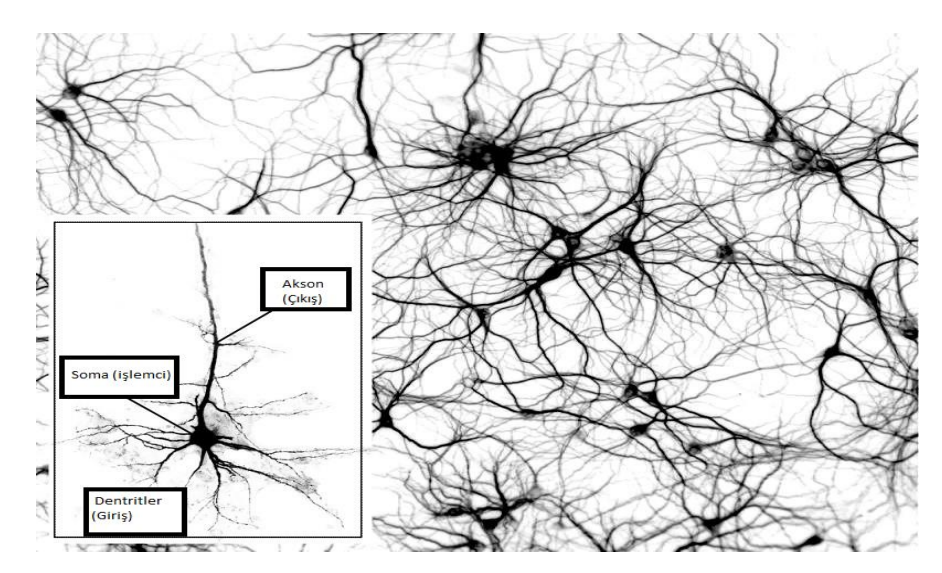

Şekil 3.15. Çok sayıda enterkonnekte nörondan oluşan biyolojik sinir ağının teorik gösterimi [25]

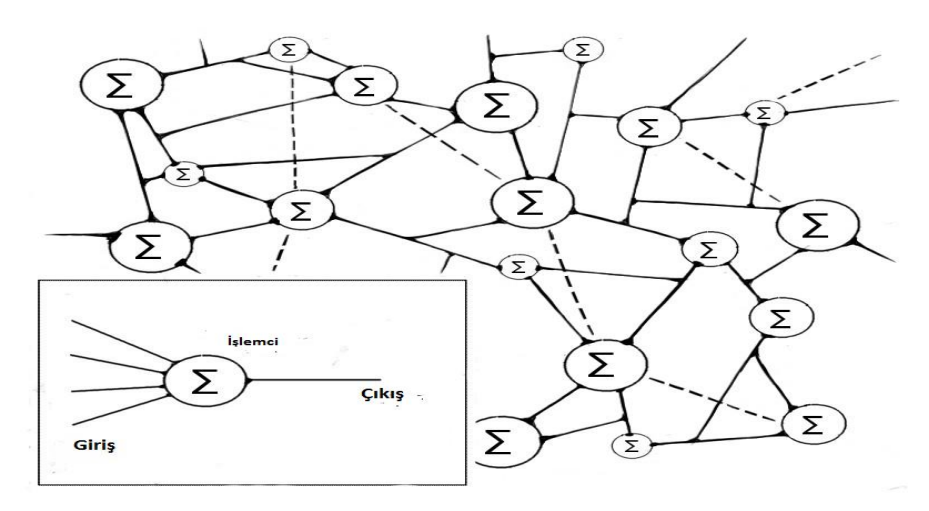

Şekil 3.16. Çok sayıda enterkonnekte nörondan oluşan yapay sinir ağı [25]

Yapay sinir ağları Şekil 3.17.'de görüldüğü üzere tıpkı biyolojik sinir ağlarında olduğu gibi nöronların birbiri ile bağlantı kurması sonucunda oluşur. Bu bağlantı zinciri ile temel olarak üç kısımdan meydana gelirler: Bunlar sırası ile Giriş Katmanı, Ara (gizli) Katman(lar) ve Çıkış Katmanıdır [24].

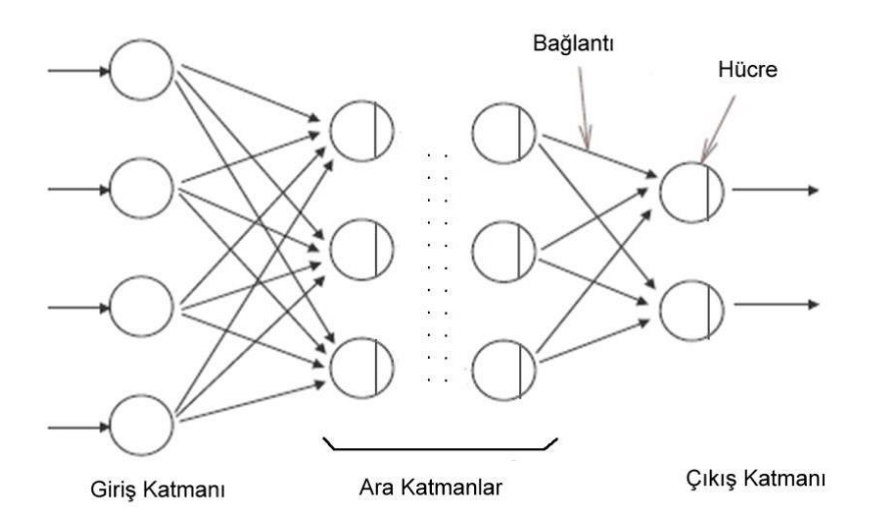

Şekil 3.17. Yapay sinir ağı katman gösterimli yapısı

Giriş katmanı dışarıdan gelen değerlerin ağa giriş yaptığı kısımdır ve giriş adeti kadar hücreye sahip olan yapıdadır [18, 24].

Ara (gizli) katmanlar veriyi giriş katmanından alırlar. Bu katmanlar bazı tip ağlarda mevcut olmamak ile birlikte, bazı tip ağlarda çok fazla sayıda bulunabilmektedirler. Bu katmandaki hücre adeti giriş ya da çıkış katmanlarına bağlı değildir. Eğer çok katmanlı bir ağ yapısı söz konusu ise bu ara katmanlardaki nöron sayısı da birbirilerine göre farklılık gösterebilirler. Ara katmanlar giriş ve çıkış katmanı arasında bulunurlar. Tasarımı yapılan ağ derinleştirilmek istendiğinde ara katman sayısı artırılmaktadır. Bu katmanlar ile ileri yönlü hesaplama yaparken geri yönlü hata dağılımı da yapılabilmektedir [18, 23, 24].

Çıkış katmanı ise ara katmanlardan iletilen verileri işeyerek ağın çıkışlarını oluşturmaktadır. Oluşturulan çıktılar doğrudan dış ortama iletilebileceği gibi geri yayılımlı ağ yapıları için ağın yeni ağırlık değerlerini oluşturmak amacı ile de kullanılabilmektedirler [18, 24].

### **3.2.8. Yapay sinir ağlarının eğitilmesi**

İnsan beyni yaşam süresince öğrenmeye, gelişmeye devam ederken öğrenmiş olduklarını yeni öğrenimler elde etmek veya farklı durumlara adapte olup davranış belirlemek için kullanır. Yapay sinir ağları ise benzer biçimde giriş verilerini aktivasyon fonksiyonunda işleyerek çıkışlar oluştururlar. Oluşturulan çıkışlar hedeflenen çıkışlar (insandaki tecrübeye benzemesinden ötürü tecrübe olarak da adlandırılabilir) ile karşılaştırılıp eğer varsa hata oranları belirlenir [24].

Özetle öğrenme algoritmalarının amacı doğru ya da yakınsak çıkış değerlerinin elde edilmesi ve hataların minimize edilmesidir.

Yapay sinir ağı öğrenme işlemi yaparken ağırlıklarını her bir çevrimde yenileyerek en doğru sonuca ulaşma çalışır. Değiştirilen ağırlıklar yapay sinir ağı tarafından kayıt edilir ve bu işlem süreci "eğitim süresi" olarak adlandırılır [24].

Eğitim işlemi, istenilen çıkış değerleri ile ağın çıkış değerleri arasındaki farkın minimize edilmesini amaçlamaktadır [26].

Eğitim amacı ile ağa giriş yapılan veri miktarı fazla ise ağın öğrenme düzeyi de fazla olmaktadır, bu sebeple literatür taramada da karşılaşılmış olan birçok çalışmada örnek toplama sonucu elde edilen verilerin %80'inin ağının eğitiminde %20'sinin de ağın test edilmesi amacıyla kullanıldığı görülmüştür.

### **3.2.9. Çok katmanlı yapay sinir ağları**

Şekil 3.18.'de "*n*" girişli temel bir sinir ağı yapısı gösterilmiştir. Her girişe ait uygun bir "*w*" ağırlığı oluşturulur, toplama fonksiyonuna giren veriler ile eşik değer bulunur ve toplama fonksiyonun çıkışı aktivasyon fonksiyonun giriş değeri olarak alındıktan

sonra aktivasyon (transfer) fonksiyonu ile hesaplamaları yapılarak çıkış "*y*" nin elde edilmiş olunur [14, 15, 22].

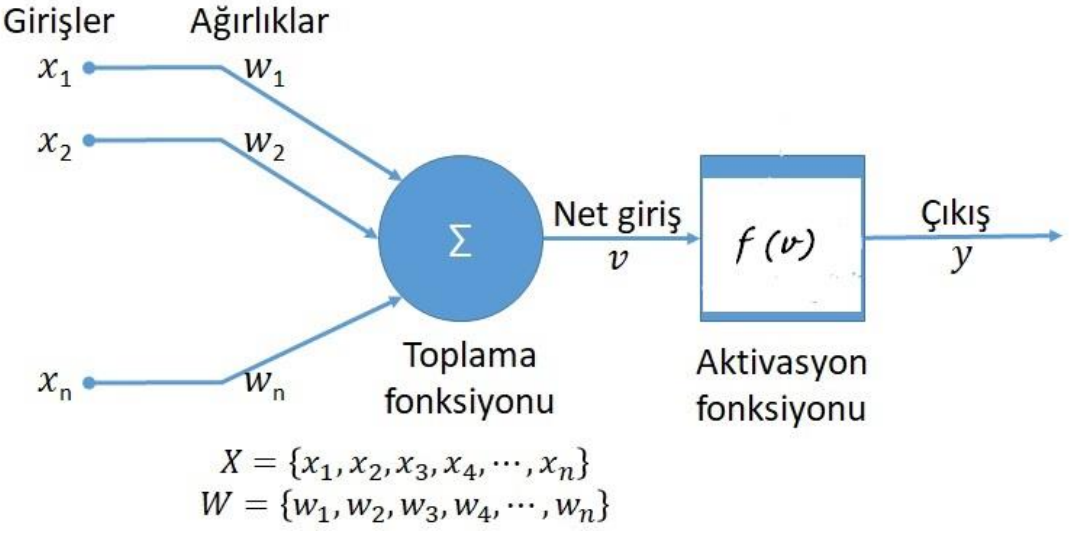

Şekil 3.18. Çok katmanlı sinir ağı yapısı

### **3.2.10. Aktivasyon (transfer) fonksiyonu**

Transfer fonksiyonu ağın mimarisini oluşturan kişi tarafından seçilip, giriş verilerini önceden belirlenmiş sınırlar arasında çıkış olarak düzenlemek amacı ile kullanılırlar. Nöronlar aktivasyon fonksiyonuna bağlı olarak aktifleşirler. Belirli bir eşik değeri altında kalan nöronlar aktifleşmez bu sebeple de kullanılmaz [13, 14, 16].

Değişik çalışmalarda kullanılan pek çok aktivasyon fonksiyonu bulunmakla beraber bunlar arasında en sık kullanılanlar sırası ile lineer, sigmoid, basamak ve rampa fonksiyonlarıdır [17, 21].

Aktivasyon fonksiyonu kullanılmazsa çıkış olarak basit bir lineer fonksiyon oluşur. Bu da çıkışın tek dereceli bir polinomdan ibaret olması anlamına gelmektedir yani eğer aktivasyon fonksiyonunun kullanılmadığı bir yapı düşünecek olursak, oluşturulacak yapay sinir ağının öğrenme gücü sınırlı olacaktır. Sonuç olarak oluşturulacak sinir ağının doğrusal olmayan problemleri de çözmesi beklentisi varsa aktivasyon (transfer) fonksiyonu kullanımı zaruri olacaktır.

Mevcut çalışmada oluşturulan ağda kullanılmış olan logsig (giriş katman) ve pürelin (çıkış katman) aktivasyon fonksiyonlarının tanımlamaları aşağıdaki gibidir:

### **3.2.10.1. Lineer aktivasyon fonksiyonları**

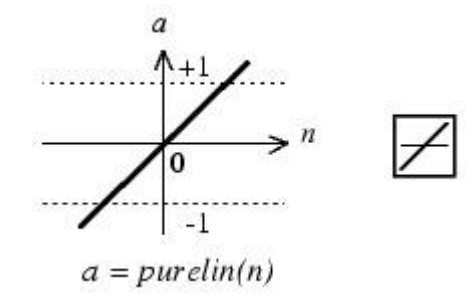

Şekil 3.19. Lineer aktivasyon fonksiyonu grafiği

Şekil 3.19.'da fonksiyona ait giriş çıkış karakteristiği gösterilmiş olan lineer aktivasyon fonksiyonlarında nöronların girişlerinin değişimine göre çıkışları lineer olarak değişmektedir. Çıkış değişim aralığı [-1 1] aralığı olmakla beraber Denklem 3.3'te gösterilen biçimde ifade edilir:

$$
a = Purelin(n) = n \tag{3.3}
$$

Basit olarak ifade edilecek olursa toplama fonksiyonundan çıkan sonuç belirli bir katsayı ile çarpılarak hücre çıktısı olarak hesaplanmaktadır. Bunun matematiksel gösterimini Denklem 3.4'te görüldüğü gibi yazmak mümkündür.

$$
F_{NET} = A \times NET \ (A \text{ sabit katsay}) \tag{3.4}
$$

# **3.2.10.2. Sigmoid aktivasyon fonksiyonları**

Çok katmanlı yapay sinir ağlarında diferansiyellenebilir olmak şartı ile lineer olmayan aktivasyon fonksiyonları kullanılabilmektedir. Şekil 3.20.'de doğrusal olmayan tanjant sigmoid(tansig) ve logistic sigmoid (logsig) fonksiyonlarının grafikleri görülmektedir. Eğimin işaret değiştirdiği tek bir noktaya, iki adet yatay asimptota

sahip ve monoton artan bu fonksiyonlara aldıkları "S" şeklinden dolayı simgenin olan "sigmoid" adı verilir [18, 19, 20, 23].

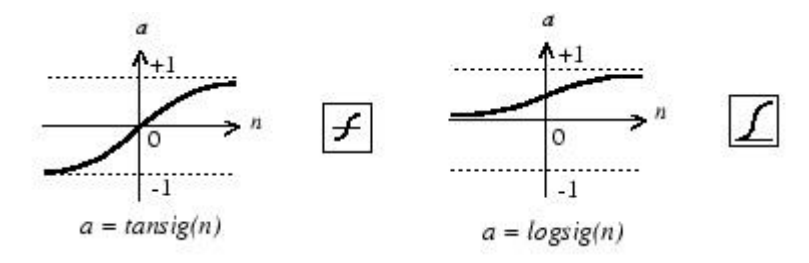

Şekil 3.20. Sigmoid aktivasyon fonksiyonu grafiği

Logistic sigmoid için matematiksel gösterim Denklem 3.5'te gösterilmiştir.

$$
a = \frac{1}{1 + e^{-n}}\tag{3.5}
$$

Fonksiyonun dinamik değişim aralığı [0 1] aralığıdır ve fonksiyon bu aralıkta lineer olmayan bir değişim sergiler [19].

Logistic sigmoid transfer fonksiyonu bu çalışmada da kullanılmış olan ileri beslemeli ve geri yayılımlı mimariye sahip ağ yapılarında kullanılabilmektedir.

# **3.2.11. İleri beslemeli (feed forward) yapay sinir ağlarında geriye yayılım algoritması**

İleri beslemeli ağlarda genellikle bir veya daha fazla gizli katman bulunabilmektedir. Birden çok katmanlı yapılar için doğrusal olmayan transfer fonksiyonları ile giriş ve çıkış arasındaki doğrusal olmayan ilişkileri öğrenmek amacı ile doğrusal çıkış katman fonksiyonları kullanılabilmektedir [18, 19, 20, 23].

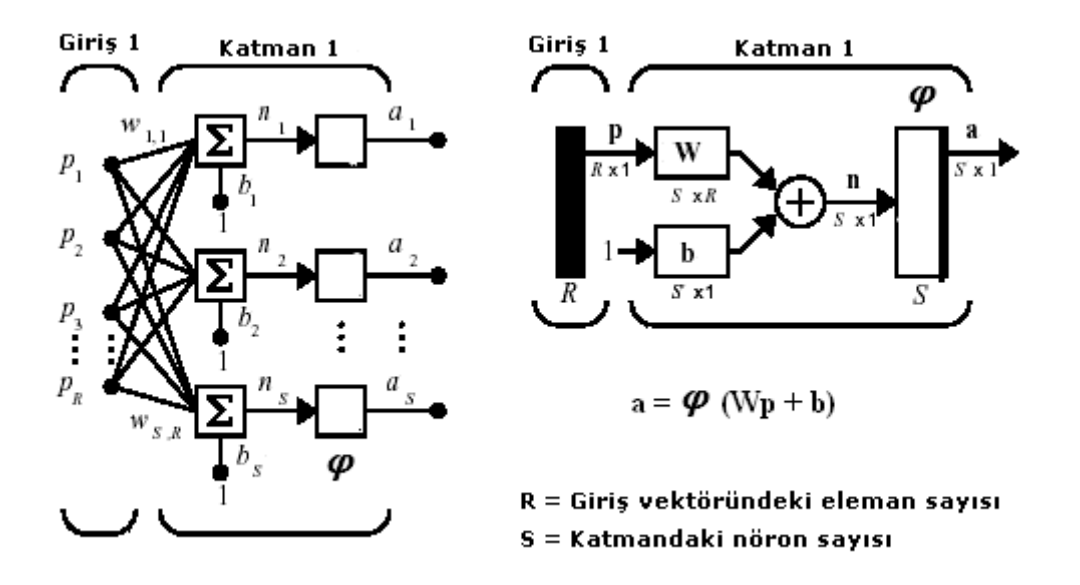

Şekil 3.21. İleri beslemeli tek katmanlı ağ

Eğer ağın çıkışları 0 – 1 aralığında sınırlandırılmak istenirse bu defa yapay sinir ağlarına örnek verilmiş olan Şekil 3.22.'de basit matematik model olarak gösterilmiş olduğu üzere katmanı sigmoid (tansig, logsig, vb.…) olarak seçilebilir [24].

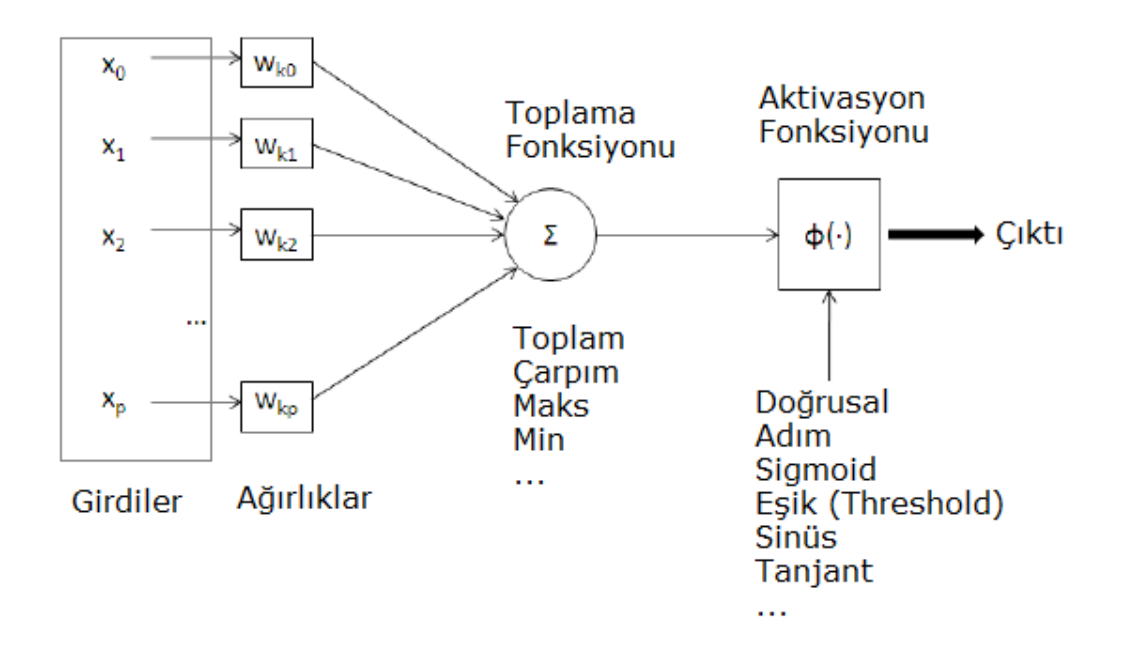

Şekil 3.22. YSA basit matematik modeli

Geri yayılım için gizli katmanlarda önceki katmanın ağırlıklarını güncellemek amacı ile sonraki katmanın hatası kullanılmaktadır. Buna göre hata çıkış katmanından

başlayarak geriye doğru yayıldığından bu algoritmalara geri yayılım (back propagation) ismi verilmektedir. Çok sayıda gizli katmandan oluşan ağ yapısında her katman hatayı etkilemektedir ve her katmana ait farklı hata mevcuttur. Son katmanın hatası basitçe maliyet (cost) fonksiyonu ile elde edilen değerdir. Gizli katmanların hatası ise farklı bir biçimde tanımlanmaktadır [18].

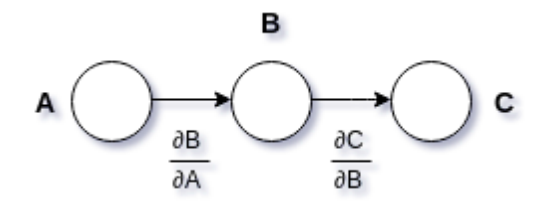

Şekil 3.23. Basit zincir kuralı için örnek

Şekil 3.23.'te verilen örnekte sırası ile ileriye doğru düşündüğümüzde A, B ve C katmanları bulunan küçük bir sinir ağı bulunmaktadır. C yani çıkış katmanından elde edilen hatayı geriye yayılımla ifade edebilen basit zincir kuralı aşağıdaki gibi olacaktır [18].

$$
\Delta C = \frac{\partial C}{\partial B} \Delta B \tag{3.6}
$$

$$
\Delta B = \frac{\partial B}{\partial A} \Delta A \tag{3.7}
$$

$$
\Delta C = \frac{\partial c}{\partial B} \frac{\partial B}{\partial A} \Delta A \tag{3.8}
$$

$$
\frac{\partial C}{\partial A} = \frac{\partial C}{\partial B} \frac{\partial B}{\partial A} \tag{3.9}
$$

$$
\frac{\partial C}{\partial A} = \frac{\partial C}{\partial B} \frac{\partial B}{\partial A} \tag{3.10}
$$

Şekil 3.24.'te bir gizli katmana ve 3 adet sinir hücresi ile dizayn edilmiş bir sinir ağı temsili gösterimi bulunmaktadır. Üzerinde konuşurken örnekleme yapmak için gizli

katmandan "m" olarak adlandırılan sinir hücresi (nöron) çıkış katmanından ise "n" olarak adlandırılan nöron seçilmiştir. Bu nöronlar arasındaki hata hesabı süresince işleme alınacak ağırlık değerlerine ait düz çizgi ile, işleme alınmayacak ağırlık yolları ise kesikli çizgi ile belirtilmiştir [18].

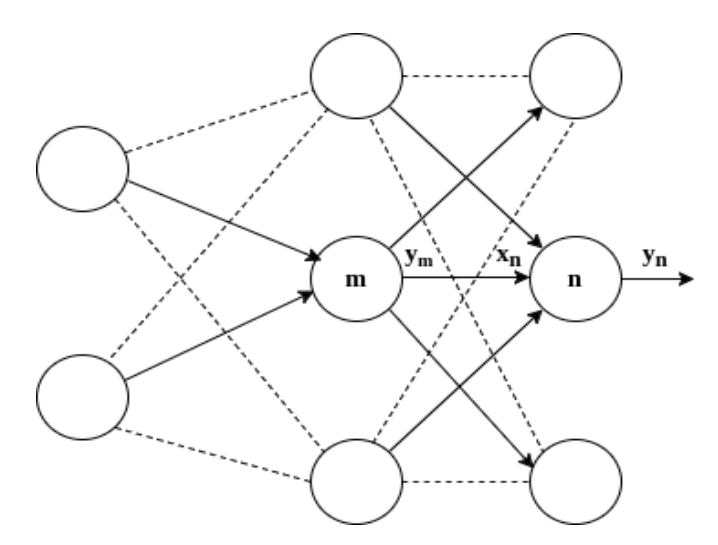

Şekil 3.24. YSA üzerinde geri yayılımın gösterimi [18]

Çıkış katmanında bulunan sinir hücresi olan "n" ye ara (gizli) katmanda bulunan nöronların çıkışlarına bağlı olan ağırlıklı toplamlar giriş olarak uygulanmaktadır. Bu girişi xn olarak ifade edilirse, x<sup>n</sup> hesabı Denklem 3.11'deki gibi olacaktır.

$$
x_n = b_n \sum_m y_m w_m \tag{3.11}
$$

Hatanın geri yayılımının hesabı ise Denklem 3.12 ve Denklem 3.13 ile yapılacaktır.

$$
\frac{\partial x_n}{\partial w_{mn}} = y_m \tag{3.12}
$$

$$
\frac{\partial x_n}{\partial y_m} = W_{mn} \tag{3.13}
$$

Tıpkı bu çalışmada olduğu gibi aktivasyon fonksiyonu olarak sigmoid kullanıldığı düşünülürse, yukarıda y<sup>n</sup> olarak adlandırılmış olan çıkış hücresi "n" nin çıkışı Denklem 3.14'teki ifade ile hesaplanabilir.

$$
y_n = \frac{1}{1 + e^{-x_n}}\tag{3.14}
$$

Aktivasyon fonksiyonunun xn'e göre kısmi türevi alınacak olursa;

$$
\frac{\partial y_n}{\partial x_n} = y_n (1 - y_n) \tag{3.15}
$$

Geri yayılım için hata hesabı, zincir kuralına göre hesaplanacak olursa, Denklem 3.16, Denklem 3.17 ve Denklem 3.18'deki gibi olacaktır.

$$
\frac{\partial C}{\partial x_n} = \frac{\partial y_n}{\partial x_n} \frac{\partial C}{\partial y_n} = y_n (1 - y_n) \frac{\partial C}{\partial y_n}
$$
(3.16)

$$
\frac{\partial C}{\partial y_m} = \sum_n \frac{\partial x_n}{\partial y_m} \frac{\partial C}{\partial x_n} = \sum_n w_{mn} \frac{\partial C}{\partial y_n}
$$
(3.17)

$$
\frac{\partial C}{\partial w_{mn}} = \frac{\partial x_n}{\partial w_{mn}} \frac{\partial C}{\partial x_n} \tag{3.18}
$$

Denklem 3.15'te elde edilmiş ağırlıklara göre, aktivasyon fonksiyonun türevi alınarak hesaplanmış olan hata eşitliği, geri yaylım hesabında elde edilmiş olan Denklem 3.18'de yerine konulursa, hata fonksiyonu Denklem 3.19'daki gibi olacaktır.

$$
\frac{\partial C}{\partial w_{mn}} = y_m \frac{\partial C}{\partial x_n} = y_m y_n (1 - y_n) \frac{\partial C}{\partial y_n}
$$
(3.19)

Bu algoritmada hata fonksiyonu ortalama hatanın karesinden hesaplandığı için, ortalama hataya "on" denilecek olursa, çıkışı y<sup>n</sup> olan "n" nöronu için hata hesabı Denklem 3.20'deki gibi olacaktır.

$$
C = \frac{1}{2} \sum_{n} (o_n - y_n)^2
$$
 (3.20)

Denklem 3.20'de geri yayılımlı eğitim algoritmalarının, minimize etmeye çalıştığı hata fonksiyonu hesaplanmıştır.

### **3.2.11.1. Gradient descent (eğim azalımı) algoritması**

Gradient Descent (eğim azalımı) yöntemi hem yapay sinir ağları hem de son zamanlarda üzerinde birçok çalışmalar yapılmakta olan "derin öğrenme" metotlarında sıklıkla kullanılan bir yöntemdir [18]. Denklem 3.20'de hesaplanan hatayı minimize etmek için birinci türev kullanılmaktadır.

Eğitim ve bias değerleri sürekli olarak güncellenen bu yöntemde, LR (Learning Rate) yani öğrenme oranı her epoktan sonra ağırlıkların nasıl güncelleneceği bilgisini vermektedir. Öğrenme oranının seçimi, daha çok programı yazan kişinin deneyimlerine ve seçimlerine bağlı olmak ile birlikte, bu öğrenme kuralına delta rule denmektedir [18].Birinci türev ifadeleri Denklem 3.20'de yerine konulacak olursa Denklem 3.21 ve Denklem 3.22'deki ifadeler elde edilecektir.

$$
\frac{\partial C}{\partial y_n} = -(0_n - y_n) \tag{3.21}
$$

$$
\frac{\partial C}{\partial w_{mn}} = y_m y_n (1 - y_n) \frac{\partial C}{\partial y_n} = -y_m y_n (1 - y_n) (0_n - y_n)
$$
(3.22)

Denklem 3.22'de gösterilen eşitlik, eğim azalımı algoritması ile " $w_{mn}$ " ağırlıklarının güncellenmesi amacıyla kullanılacak olursa, Denklem 3.23 ve Denklem 3.24 ile ifade edilen yeni ağırlıklar hesaplanmış olacaktır.

$$
w_{mn} = w_{mn} - \eta \frac{\partial C}{\partial w_{mn}} \tag{3.23}
$$

$$
w_{mn} = w_{mn} + \eta y_m y_n (1 - y_n) (0_n - y_n)
$$
\n(3.24)

### **3.2.11.2. Levenberg-Marquardt algoritması**

Levenberg-Marquardt algoritmasının kullanım amacı, hesaplanan hata değerine göre nöronların ağırlıklarını güncelleyerek en küçük hata değerini elde edebilmektir. Bu amaçla geri yayılım ile en küçük kareler metodu kullanılmaktadır [9].

Gauss-Newton yöntemlerinde olduğu gibi, Levenberg-Marquardt algoritması, Hessian matrisini hesaplamak zorunda kalmadan ikinci dereceden eğitim hızına yaklaşmak için tasarlanmıştır. Performans fonksiyonu, bir toplam kareler şeklinde olduğunda (tipik ileri besleme ağlarının eğitiminde olduğu gibi), Hessian matrisi Denklem 3.21'deki gibi hesaplanacaktır.

$$
H(t) \cong J^t(t)J(t) + \mu I \tag{3.21}
$$

İfadede µ Marquardt parametresi, I birim matris, J Jacobien matris ve t ise iterasyon sayısını göstermektedir. Jacobien matris, ağda oluşan hata ağırlıklarına göre bunların birinci türevlerinden oluşmakta ve Denklem 3.22'deki gibi ifade edilmektedir.

$$
J(t) = \frac{\partial e(t)}{\partial w(t-1)}
$$
(3.22)

Bu ifadede *e(t)* ağ hata vektörü *ve w(t)* ise ağırlık matrisidir. Denklem 3.23'de ise ağın gradient'i gösterilmiştir.

$$
g(t) = Jt(t)e(t)
$$
\n(3.23)

Bunlarla beraber algoritma ağırlıkları Denklem 3.24'deki ifade ile elde edilir.

$$
w(t+1) = w(t) - [H(t)]^{-1}g(t)
$$
\n(3.24)

Marquardt parametresi (µ) büyük olduğunda, küçük bir adım ile gradyan değeri azaltılmaktadır. Newton metodu minimum hataya daha hızlı ve daha fazla doğruluk ile ulaşabilmeyi amaçlamaktadır. Bu nedenle amaç Newton'un metoduna mümkün olan en hızlı şekilde geçiş yapmaktır. Böylece, her başarılı adımdan sonra, yani performans fonksiyonunda gerçekleşecek azalmadan sonra, µ azalır ve yalnızca geçici bir adım performans fonksiyonunu arttırdığında artar. Bu şekilde, performans işlevi algoritmanın her yinelemesinde daima azaltılır [18].

# **BÖLÜM 4. ARAŞTIRMA ve BULGULAR**

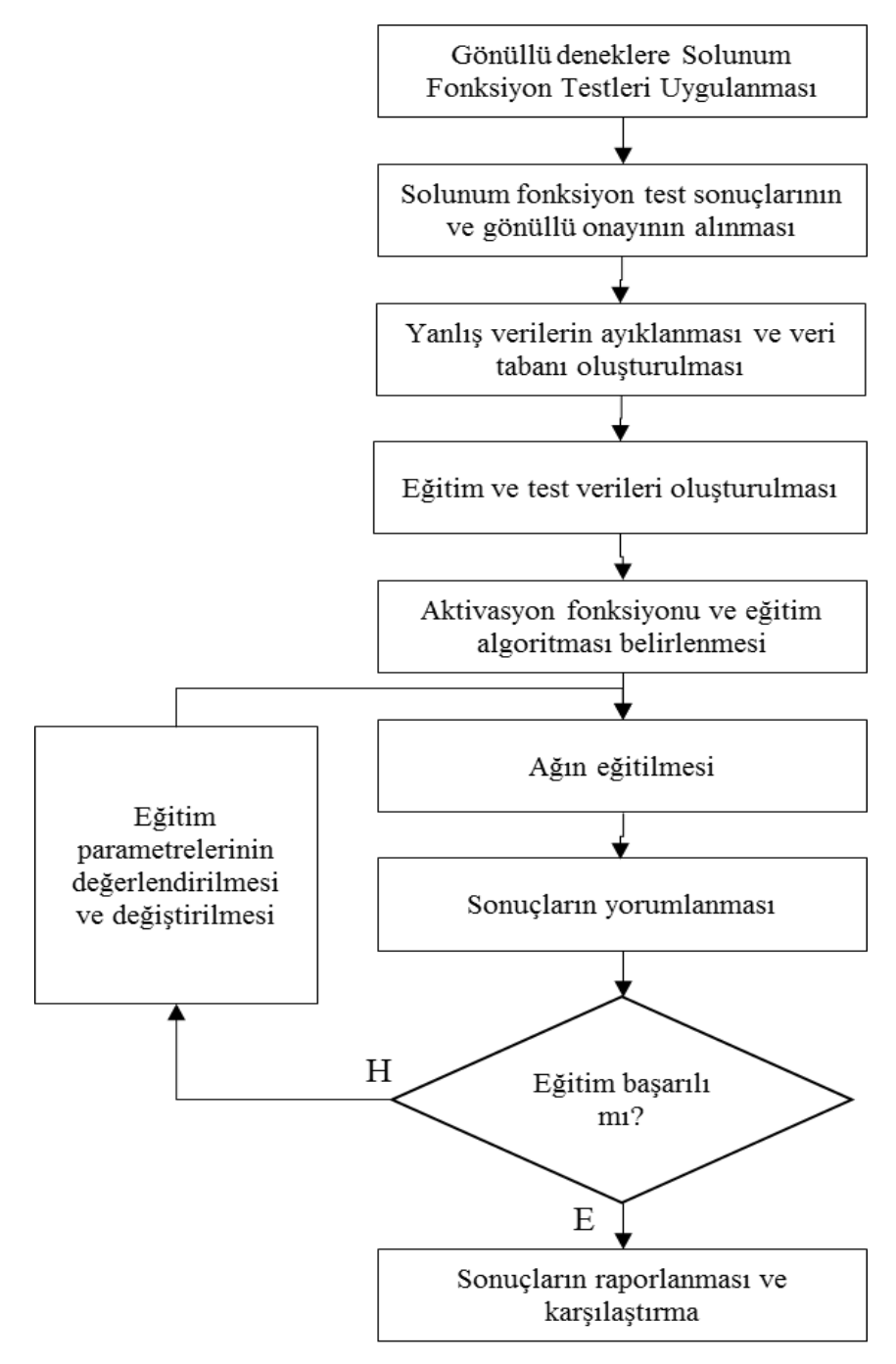

Şekil 4.1 Çalışmaya ait akış diyagramı

Bu çalışmada YSA kullanılarak SFT sonuçları ile sigara kullanımı, obezite ve cinsiyet arasında ilişki kurulması amaçlanmıştır. Bu amaçla yazılan MATLAB programı Şekil 4.1'de görülen akış şemasında da görüldüğü üzere katılımcı verileri ile elde edilen verileri kullanılarak ileri beslemeli geri yayılım algoritmalı bir ağın eğitilmesi amaçlamaktadır. Program sonuçlarını yorumlanarak en iyi sonuç alan eğitim algoritmasının araştırılıp bulunması da hedefler arasındadır.

### **4.1. Spirometri Testi Uygulaması ve Veri Toplanması**

### **4.1.1. Solunum testi veri toplama aşaması**

Bu çalışmada kullanılmış olan verilerin toplanması amacı ile özel bir iş yerinde bulunan sağlık birimine gerekli başvuru yapılmış olup gönüllü deneklerin rızası ile donanımlı sağlık personeli eşliğinde solunum test verileri Sensormedics 922/1022 marka ve model numaralı spirometre ile OMI Version 5.05 programı vasıtası ile toplanmıştır.

### **4.1.2. Solunum testi uygulaması**

### **4.1.2.1. Hazırlık ve talimatlar**

- 1. Maksimum solunum performansını engelleyebilecek kravat, kemer veya dar giysiler gibi kıyafetlerin değiştirilmesi sağlanmıştır.
- 2. RS232 ara yüzü yardımı ve kendi programı (OMI Versiyon 5.05) vasıtası ile bilgisayara bağlanmış olan dijital test cihazının kullanıcı ekranından ilgili şirket çalışanının varsa önceki dosyaları ve test sonuçları çağrılmış yoksa yeni çalışan kartı sisteme eklenmiştir.
- 3. Deneklere ait yaş, boy ve kilo bilgileri spirometreye kaydedilmiştir.
- 4. Her bir çalışana tek kullanımlık karton ağızlık verilerek gerekli hijyen sağlanmıştır.
- 5. Deneklerin burunları yumuşak bir mandal yardımı ile kapatılmış solunumun doğrudan ağızdan yapılması amaçlanmıştır. Testler süresince şirketin gizlilik politikaları gereğince resim ve açık isim paylaşımı yapılamayacağından bu çalışmada sembolik resimler (Şekil 4.1. ve Şekil 4.2.) ile gösterim yapılmıştır.

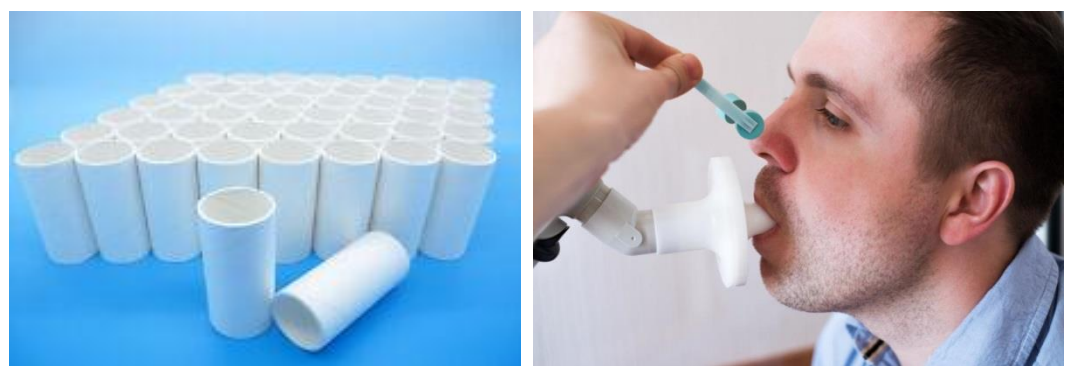

Şekil 4.2. Tek kullanımlık ağızlıklar Şekil 4.3. Kullanılan yumuşak mandal

- 6. Testin nasıl yapılacağı hakkında gönüllülere gerekli bilgiler verilmiştir.
- 7. Teste geçmeden önce bir kez deneme yapılarak hem katılımcıların eğitilmesi sağlanmış hem de doğruluk kontrolü yapılmıştır.

# **4.1.2.2. Testin uygulaması**

- 1. FVC testi başlat talimatından sonra gönüllülerin derin bir nefes alarak mümkün olduğunca uzun bir süre soluk vermeleri sağlanmıştır, (Üfleme).
- 2. Cihazın tipi dolayısı ile testler ayakta uygulanmıştır, (Dry Roller Seal Spirometer). Şekil 4.4. ve Şekil 4.5.'te kullanılan cihaza, Şekil 4.6.'da ise testin yapılışına ait sembolik resimler kullanılmıştır.

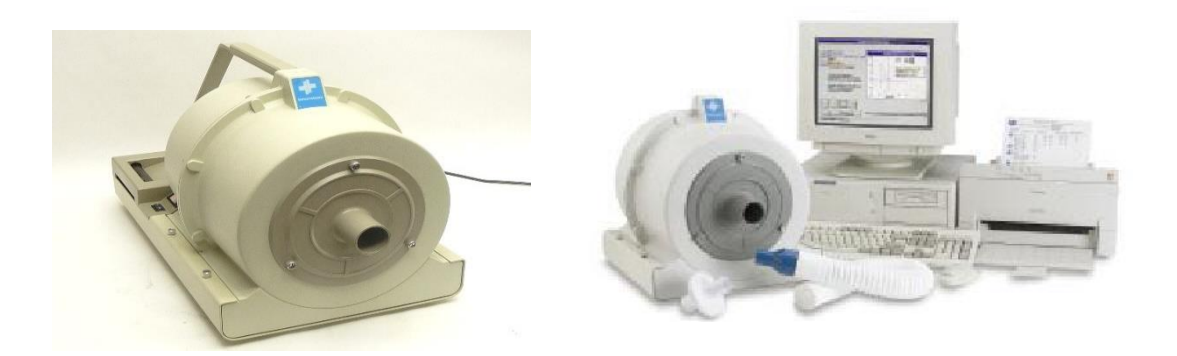

Şekil 4.4. Kullanılan spirometre Şekil 4.5. Kullanılan test düzeneği

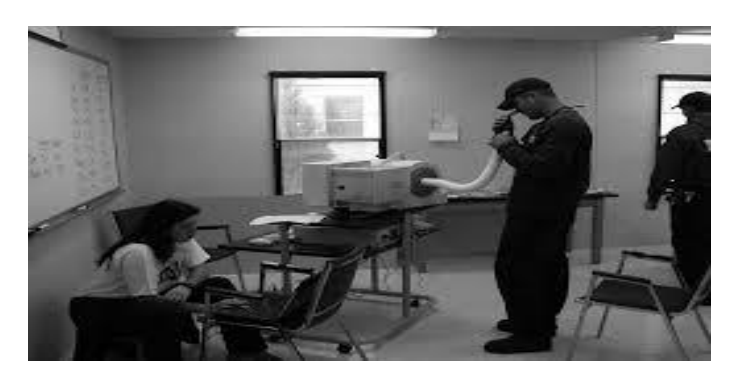

Şekil 4.6. Örnek bir test uygulaması

- 3. Her bir çalışan için en iyi ve sonraki en iyi FEV1- FVC değerleri arasındaki fark her bir ölçüm için sırasıyla en fazla 50 ml ve 150 ml olacak şekilde sırası ile başarılı üç adet sonuç alınmıştır.
- 4. Testin doğru bir şekilde bitirildiği yetkin sağlık personeli tarafından kontrol edilerek sonraki gönüllü çalışan için testler tekrarlanmıştır.

# **4.1.2.3. Test sonucu doğruluk ve kabul kriterleri**

- 1. Spirogramda artefakt bulunmamalıdır. Öksürmemeli, erken bitirilmemeli, efor değişkenliği olmamalı, ağızlıktan kaçak olmamalı veya kapatılmamalıdır.
- 2. Test başlangıcı iyi olmalı: uygun nefes alıp verme yapılmalıdır.
- 3. Yeterli ekspirasyon yapılmalı: Ekspirasyon süresi 6 s olmalı, V-T (Hacim-Zaman) eğrisinde plato çizilmelidir.
- 4. Ekspirasyon sonunda 1. saniyede V (hacim) değişikliği olmamalı (yaşlı veya obstrüksiyonu olanlarda 15 s'ye uzatılabilir)
- 5. Uygun şekilde duruş alınmalıdır (Örneğin, hasta öne doğru eğilmemelidir).
- 6. Ekpirasyon başında tereddüt etme veya duraksama olmamalıdır. Çünki llk bir saniyedeki soluk verme önemli bir ölçüm konusudur.

# **4.1.3. Toplanan verilerin işlenmesi**

İşyeri koşulları ile ilgili belirli hastalıkların takibi ve tanısı için çalışanlarının solunum fonksiyon verilerini toplayan işyerinden alınan parametrelerden anlamlı olanları toplanarak 199 adet SFT test verisi elde edilmiştir.

Çalışma ortamından ötürü, solunum sağlığı açısından riskli gruba giren ve bu sebeple çalışanlara ait SFT verilerini toplayan kuruluşta çalışan gönüllülere ait ölçüm parametrelerinden bir veri tabanı oluşturulmuştur. Elde edilen bu veri tabanında katılımcıların yaş, boy ve kilo bilgileri, FVC ve FEV1 ölçüm sonuçları, ölçüm raporu sonucu cihazın hesapladığı Pred.FVC ve Pred. FEV1, Tiffeneau oranı FEV1/FVC ve ek bilgi olarak katılımcıların sigara kullanım durumları yer almaktadır.

Testlerden elde edilmiş verilerden, yapay sinir ağında kullanılamayacak, sayısal ya da mantıksal değerleri olmayanlar tamamen silinerek sağlıklı 177 adet veri elde edilmiştir. Bu verilerin 150 tanesi öğrenme, 27 tanesi de test verisi olarak seçilmiştir. Düzenlenmiş test verileri editör komutları kullanılarak MATLAB'a aktarılmıştır.

MATLAB editör ekranından yapay sinir ağı komutlarını kullanımının yanısıra, MATLAB "nntool" özelliği de kullanılabilmektedir. Nntool, MATLAB da yapay sinir ağları oluşturmak, verilerin ağa girişini sağlamak, istenen fonksiyonları tanımlamak,

ağın eğitimini başlatarak sonuçlarını elde etmek ve eğitilen ağa ilişkin istenen grafikleri görüntüleyebilmek için kullanılan kullanıcı arayüzüdür. Fakat çok sayıda katmandan oluşan yapılar ve yüksek sayıda iterasyon yapılmak istendiğinde nntool yavaş ve kısmi olarak yetersiz kalmaktadır. Editör komutları ile daha hızlı veriler aktarılıp istenilen fonksiyonlar çağrılarak yapay sinir ağ tasarımı yapılabilmektedir.

# **4.1.3.1. Veri tabloları**

Çalışmaya katılan deneklerden elde edilen laboratuvar sonuçları Tablo 4.1.'de listelenmiştir.

| No             | YAS | <b>BOY</b><br>(cm) | AĞIRLIK<br>(kg) | <b>OBS FVC</b> | %PRED FVC | <b>OBS FEV1</b> | %PRED FEV1 | % OBS<br>FEV1/FVC | <b>SIGARA</b><br><b>KULLANIMI</b> | <b>CINSIYET</b> | <b>OBEZITE</b> |
|----------------|-----|--------------------|-----------------|----------------|-----------|-----------------|------------|-------------------|-----------------------------------|-----------------|----------------|
| 1              | 33  | 180                | 66              | 4.3            | 0.772     | 3.47            | 0.77       | 0.807             | Evet                              | Erkek           | Sağlıklı       |
| $\overline{c}$ | 21  | 156                | 51              | 5.05           | 1.454     | 3.1             | 1.01       | 0.614             | Hayır                             | Kadın           | Sağlıklı       |
| 3              | 35  | 175                | 66              | 5.21           | 0.999     | 4.17            | 0.992      | 0.800             | Evet                              | Erkek           | Sağlıklı       |
| $\overline{4}$ | 24  | 167                | 66              | 15             | 3.083     | 13.76           | 3.378      | 0.917             | Evet                              | Erkek           | Sağlıklı       |
| 5              | 28  | 170                | 73              | 4.34           | 0.868     | 3.66            | 0.888      | 0.843             | Evet                              | Erkek           | Sağlıklı       |
| 6              | 34  | 170                | 78              | 4.34           | 0.886     | 3.53            | 0.885      | 0.813             | Evet                              | Erkek           | Sağlıklı       |
| 7              | 33  | 180                | 84              | 6.17           | 1.106     | 4.44            | 0.985      | 0.720             | Hayır                             | Erkek           | Sağlıklı       |
| 8              | 22  | 156                | 48              | 3.97           | 1.141     | 3.06            | 1.001      | 0.771             | Hayır                             | Kadın           | Sağlıklı       |
| 9              | 30  | 178                | 83              | 5.9            | 1.078     | 4.4             | 0.989      | 0.746             | Evet                              | Erkek           | Sağlıklı       |
| 10             | 26  | 182                | 80              | 6.88           | 1.182     | 5.69            | 1.193      | 0.827             | Hayır                             | Erkek           | Sağlıklı       |
| 11             | 37  | 175                | 67              | 5.22           | 1.009     | 4.18            | 1.006      | 0.801             | Evet                              | Erkek           | Sağlıklı       |
| 12             | 30  | 170                | 79              | 4.51           | 0.908     | 3.74            | 0.916      | 0.829             | Hayır                             | Erkek           | Sağlıklı       |
| 13             | 28  | 175                | 62              | 5.33           | 1.002     | 4.54            | 1.038      | 0.852             | Evet                              | Erkek           | Sağlıklı       |
| 14             | 25  | 170                | 65              | 4.02           | 0.968     | 2.89            | 0.814      | 0.719             | Evet                              | Kadın           | Sağlıklı       |
| 15             | 29  | 175                | 64              | 5.25           | 0.99      | 4.33            | 0.997      | 0.825             | Evet                              | Erkek           | Sağlıklı       |
| 16             | 30  | 170                | 65              | 4.33           | 1.044     | 3.26            | 0.938      | 0.753             | Evet                              | Kadın           | Sağlıklı       |
| 17             | 23  | 170                | 60              | 4.15           | 0.998     | 3.36            | 0.941      | 0.810             | Evet                              | Kadın           | Sağlıklı       |
| 18             | 32  | 180                | 65              | 3.91           | 0.7       | 3.38            | 0.747      | 0.864             | Evet                              | Erkek           | Sağlıklı       |
| 19             | 26  | 170                | 80              | 4.73           | 0.941     | 3.88            | 0.93       | 0.820             | Hayır                             | Erkek           | Sağlıklı       |
| 20             | 27  | 167                | 63              | 4.3            | 0.891     | 3.53            | 0.879      | 0.821             | Evet                              | Erkek           | Sağlıklı       |
| 21             | 30  | 180                | 79              | 6.2            | 1.102     | 4.37            | 0.955      | 0.705             | Hayır                             | Erkek           | Sağlıklı       |
| 22             | 31  | 173                | 76              | 4.87           | 1.136     | 3.79            | 1.059      | 0.778             | Hayır                             | Kadın           | Sağlıklı       |
| 23             | 25  | 167                | 66              | 4.41           | 0.908     | 3.74            | 0.922      | 0.848             | Evet                              | Erkek           | Sağlıklı       |
| 24             | 32  | 174                | 82              | 4.57           | 0.88      | 3.76            | 0.889      | 0.823             | Evet                              | Erkek           | Sağlıklı       |
| 25             | 25  | 182                | 80              | 6.61           | 1.135     | 5.43            | 1.134      | 0.821             | Hayır                             | Erkek           | Sağlıklı       |
| 26             | 29  | 178                | 81              | 5.86           | 1.064     | 4.48            | 0.996      | 0.765             | Evet                              | Erkek           | Sağlıklı       |
| 27             | 26  | 170                | 56              | 4.39           | 0.874     | 3.7             | 0.887      | 0.843             | Evet                              | Erkek           | Sağlıklı       |
| 28             | 35  | 180                | 66              | 4.18           | 0.754     | 3.34            | 0.75       | 0.799             | Evet                              | Erkek           | Sağlıklı       |
| 29             | 25  | 180                | 85              | 5.29           | 0.929     | 4.51            | 0.963      | 0.853             | ${\rm Evet}$                      | Erkek           | Sağlıklı       |
| 30             | 27  | 182                | 80              | 6.85           | 1.181     | 5.49            | 1.158      | 0.801             | Hayır                             | Erkek           | Sağlıklı       |

Tablo 4.1. Kullanılan verilere ait tablo

|               | Tablo 4.1. (Devamı) |             |                 |                |           |                 |            |                      |                                   |                 |                |
|---------------|---------------------|-------------|-----------------|----------------|-----------|-----------------|------------|----------------------|-----------------------------------|-----------------|----------------|
| $\mathbf{No}$ | YAS                 | BOY<br>(cm) | AĞIRLIK<br>(kg) | <b>OBS FVC</b> | %PRED FVC | <b>OBS FEV1</b> | %PRED FEV1 | $\%$ OBS<br>FEV1/FVC | <b>SIGARA</b><br><b>KULLANIMI</b> | <b>CINSIYET</b> | <b>OBEZITE</b> |
| 31            | 30                  | 178         | 82              | 5.33           | 0.97      | 4.14            | 0.925      | 0.777                | Evet                              | Erkek           | Sağlıklı       |
| 32            | 34                  | 182         | 83              | 7.09           | 1.245     | 5.54            | 1.209      | 0.781                | Hayır                             | Erkek           | Sağlıklı       |
| 33            | 24                  | 180         | 85              | 5.06           | 0.887     | 4.39            | 0.932      | 0.868                | Evet                              | Erkek           | Sağlıklı       |
| 34            | 25                  | 174         | 74              | 4.82           | 0.909     | 4.23            | 0.964      | 0.878                | Evet                              | Erkek           | Sağlıklı       |
| 35            | 25                  | 173         | 73              | 4.99           | 1.159     | 3.95            | 1.078      | 0.792                | Hayır                             | Kadın           | Sağlıklı       |
| 36            | 43                  | 179         | 92              | 5.36           | 1.01      | 3.76            | 0.897      | 0.701                | Hayır                             | Erkek           | Sağlıklı       |
| 37            | 39                  | 180         | 70              | 4.01           | 0.734     | 3.1             | 0.712      | 0.773                | Evet                              | Erkek           | Sağlıklı       |
| 38            | 40                  | 179         | 90              | 5.55           | 1.032     | 3.92            | 0.917      | 0.706                | Hayır                             | Erkek           | Sağlıklı       |
| 39            | 36                  | 180         | 68              | 4.28           | 0.775     | 3.29            | 0.743      | 0.769                | Evet                              | Erkek           | Sağlıklı       |
| 40            | 32                  | 167         | 69              | 4.47           | 0.94      | 3.37            | 0.866      | 0.754                | Evet                              | Erkek           | Sağlıklı       |
| 41            | 28                  | 179         | 62              | 5.86           | 1.049     | 5.08            | 1.111      | 0.867                | Evet                              | Erkek           | Sağlıklı       |
| 42            | 38                  | 175         | 67              | 5.44           | 1.056     | 4.21            | 1.019      | 0.774                | Evet                              | Erkek           | Sağlıklı       |
| 43            | 42                  | 179         | 92              | 5.51           | 1.032     | 3.93            | 0.932      | 0.713                | Hayır                             | Erkek           | Sağlıklı       |
| 44            | 27                  | 170         | 78              | 4.65           | 0.926     | 3.82            | 0.92       | 0.822                | Hayır                             | Erkek           | Sağlıklı       |
| 45            | 24                  | 170         | 70              | 4.87           | 0.963     | 4.15            | 0.985      | 0.852                | Hayır                             | Erkek           | Sağlıklı       |
| 46            | 41                  | 179         | 90              | 5.37           | 1.003     | 3.86            | 0.908      | 0.719                | Hayır                             | Erkek           | Sağlıklı       |
| 47            | 31                  | 175         | 67              | 5.38           | 1.019     | 4.41            | 1.026      | 0.820                | Evet                              | Erkek           | Sağlıklı       |
| 48            | 24                  | 170         | 60              | 4.44           | 1.069     | 3.31            | 0.93       | 0.745                | Evet                              | Kadın           | Sağlıklı       |
| 49            | 30                  | 182         | 87              | 6.97           | 1.209     | 5.51            | 1.177      | 0.791                | Hayır                             | Erkek           | Sağlıklı       |
| 50            | 29                  | 167         | 68              | 4.33           | 0.902     | 3.48            | 0.877      | 0.804                | Evet                              | Erkek           | Sağlıklı       |
| 51            | 36                  | 174         | 82              | 4.23           | 0.825     | 3.51            | 0.85       | 0.830                | Evet                              | Erkek           | Sağlıklı       |
| 52            | 30                  | 180         | 65              | 4.02           | 0.715     | 3.46            | 0.757      | 0.861                | Evet                              | Erkek           | Sağlıklı       |
| 53            | 32                  | 170         | 76              | 4.28           | 0.867     | 3.68            | 0.913      | 0.860                | Evet                              | Erkek           | Sağlıklı       |
| 54            | 25                  | 170         | 75              | 4.61           | 0.914     | 3.75            | 0.894      | 0.813                | Hayır                             | Erkek           | Sağlıklı       |
| 55            | 32                  | 179         | 64              | 5.76           | 1.042     | 4.94            | 1.103      | 0.858                | Evet                              | Erkek           | Sağlıklı       |
| 56            | 26                  | 178         | 76              | 5.9            | 1.063     | 4.44            | 0.972      | 0.753                | Evet                              | Erkek           | Sağlıklı       |
| 57            | 31                  | 170         | 75              | 4.4            | 0.887     | 3.71            | 0.915      | 0.843                | Evet                              | Erkek           | Sağlıklı       |
| 58            | 30                  | 179         | 64              | 5.6            | 1.007     | 4.84            | 1.04       | 0.864                | Evet                              | Erkek           | Sağlıklı       |
| 59            | 27                  | 174         | 74              | 4.64           | 0.88      | 3.92            | 0.903      | 0.845                | Evet                              | Erkek           | Sağlıklı       |
| 60            | 27                  | 170         | 73              | 4.54           | 1.094     | 3.44            | 0.978      | 0.758                | Evet                              | Kadın           | Sağlıklı       |
| 61            | 33                  | 175         | 65              | 5.41           | 1.032     | 4.35            | 1.023      | 0.804                | Evet                              | Erkek           | Sağlıklı       |
| 62            | 26                  | 170         | 73              | 4.57           | 0.909     | 4.01            | 0.962      | 0.877                | Evet                              | Erkek           | Sağlıklı       |
| 63            | 25                  | 156         | 48              | 3.59           | 1.031     | 3.02            | 1.001      | 0.841                | Hayır                             | Kadın           | Sağlıklı       |
| 64            | 28                  | 170         | 65              | 4.28           | 1.031     | 2.69            | 0.768      | 0.629                | Evet                              | Kadın           | Sağlıklı       |
| 65            | 31                  | 182         | $88\,$          | 7.06           | 1.229     | 5.59            | $1.2\,$    | 0.792                | Hayır                             | Erkek           | Sağlıklı       |
| 66            | 28                  | 180         | $80\,$          | 6.24           | 1.103     | 4.5             | 0.973      | 0.721                | Hayır                             | Erkek           | Sağlıklı       |
| 67            | 31                  | 167         | 69              | 4.44           | 0.931     | 3.4             | 0.868      | 0.766                | Evet                              | Erkek           | Sağlıklı       |
| 68            | 34                  | 179         | 61              | 5.62           | 1.023     | 4.74            | 1.069      | 0.843                | Evet                              | Erkek           | Sağlıklı       |
| 69            | 27                  | 170         | 58              | 4.35           | 0.867     | 3.58            | 0.862      | 0.823                | Evet                              | Erkek           | Sağlıklı       |
| 70            | 31                  | 178         | 87              | 5.73           | 1.051     | 4.23            | 0.956      | 0.738                | Evet                              | Erkek           | Sağlıklı       |
| 71            | 27                  | 180         | 98              | 4.92           | 0.868     | 4.08            | 0.878      | 0.829                | Evet                              | Erkek           | Obez           |
| 72            | 26                  | 174         | 74              | 4.69           | 0.887     | 4.01            | 0.919      | 0.855                | Evet                              | Erkek           | Sağlıklı       |
| 73            | 31                  | 170         | 62              | $4.1\,$        | 0.828     | 3.31            | 0.817      | $0.807\,$            | Evet                              | Erkek           | Sağlıklı       |
| 74            | 38                  | 180         | $70\,$          | 4.09           | 0.745     | 3.28            | 0.75       | 0.802                | Evet                              | Erkek           | Sağlıklı       |
| 75            | 29                  | 170         | $80\,$          | 4.46           | 0.894     | 3.7             | 0.901      | 0.830                | Hayır                             | Erkek           | Sağlıklı       |
| 76            | 33                  | 175         | 65              | 5.27           | 1.005     | 4.22            | 0.993      | 0.801                | Evet                              | Erkek           | Sağlıklı       |
| 77            | 24                  | 178         | $70\,$          | 6.02           | 1.079     | 4.7             | 1.02       | 0.781                | Evet                              | Erkek           | Sağlıklı       |
| 78            | 23                  | 156         | 47              | 3.76           | 1.08      | 3.13            | 1.028      | 0.832                | Hayır                             | Kadın           | Sağlıklı       |
| 79            | 31                  | 170         | 79              | $4.2\,$        | 0.848     | 3.47            | 0.856      | 0.826                | Hayır                             | Erkek           | Sağlıklı       |
| 80            | $28\,$              | 173         | 73              | 4.95           | 1.151     | 3.89            | 1.074      | 0.786                | Hayır                             | Kadın           | Sağlıklı       |

|         |        |             |                 |                |           | Tablo 4.1. (Devamı) |            |                      |                                   |                 |                |
|---------|--------|-------------|-----------------|----------------|-----------|---------------------|------------|----------------------|-----------------------------------|-----------------|----------------|
| No      | YAS    | BOY<br>(cm) | AĞIRLIK<br>(kg) | <b>OBS FVC</b> | %PRED FVC | <b>OBS FEV1</b>     | %PRED FEV1 | $\%$ OBS<br>FEV1/FVC | <b>SIGARA</b><br><b>KULLANIMI</b> | <b>CINSIYET</b> | <b>OBEZITE</b> |
| 81      | 31     | 180         | 82              | 5.98           | 1.066     | 4.26                | 0.936      | 0.712                | Hayır                             | Erkek           | Sağlıklı       |
| 82      | 32     | 178         | 88              | 5.4            | 0.989     | 3.88                | 0.876      | 0.719                | Evet                              | Erkek           | Sağlıklı       |
| 83      | 30     | 180         | 97              | 5.32           | 0.946     | 4.13                | 0.902      | 0.776                | Evet                              | Erkek           | Sağlıklı       |
| 84      | 33     | 170         | 77              | 4.36           | 0.885     | 3.7                 | 0.924      | 0.849                | Evet                              | Erkek           | Sağlıklı       |
| 85      | 28     | 178         | 82              | 5.79           | 1.049     | 4.53                | 1.002      | 0.782                | Evet                              | Erkek           | Sağlıklı       |
| 86      | 25     | 180         | 75              | 6.31           | 1.108     | 4.23                | 0.902      | 0.670                | Hayır                             | Erkek           | Sağlıklı       |
| 87      | 33     | 174         | 83              | 4.52           | 0.873     | 3.68                | 0.876      | 0.814                | Evet                              | Erkek           | Sağlıklı       |
| 88      | 26     | 180         | 75              | 5.95           | 1.046     | 4.27                | 0.915      | 0.718                | Hayır                             | Erkek           | Sağlıklı       |
| 89      | 28     | 170         | 78              | 4.59           | 0.918     | 3.79                | 0.918      | 0.826                | Hayır                             | Erkek           | Sağlıklı       |
| 90      | 38     | 179         | 79              | 5.38           | 0.993     | 3.93                | 0.908      | 0.730                | Hayır                             | Erkek           | Sağlıklı       |
| 91      | 30     | 173         | 84              | 5.06           | 1.177     | 4.02                | 1.119      | 0.794                | Hayır                             | Kadın           | Sağlıklı       |
| 92      | 23     | 180         | 75              | 6.25           | 1.092     | 4.36                | 0.921      | 0.698                | Hayır                             | Erkek           | Sağlıklı       |
| 93      | 26     | 179         | 62              | 5.97           | 1.064     | 5.33                | 1.155      | 0.893                | Evet                              | Erkek           | Sağlıklı       |
| 94      | 27     | 178         | 82              | 5.87           | 1.031     | 4.58                | 1.009      | 0.780                | Evet                              | Erkek           | Sağlıklı       |
| 95      | 30     | 156         | 58              | 3.66           | 1.056     | 2.99                | 1.013      | 0.817                | Hayır                             | Kadın           | Sağlıklı       |
| 96      | 31     | 179         | 79              | 5.71           | 1.03      | 4.02                | 0.893      | 0.704                | Hayır                             | Erkek           | Sağlıklı       |
| 97      | 30     | 175         | 63              | 5.39           | 1.019     | 4.42                | 1.022      | 0.820                | Evet                              | Erkek           | Sağlıklı       |
| 98      | 24     | 182         | 77              | 7.27           | 1.245     | 6                   | 1.247      | 0.825                | Hayır                             | Erkek           | Sağlıklı       |
| 99      | 33     | 178         | 88              | 5.29           | 0.972     | 3.81                | 0.866      | 0.720                | Evet                              | Erkek           | Sağlıklı       |
| 100     | 29     | 174         | 70              | 4.6            | 0.878     | 3.73                | 0.869      | 0.811                | Evet                              | Erkek           | Sağlıklı       |
| 101     | 23     | 180         | 80              | 5.77           | 1.009     | 4.46                | 0.943      | 0.773                | Evet                              | Erkek           | Sağlıklı       |
| 102     | 27     | 179         | 62              | 5.98           | 1.068     | 5.25                | 1.142      | 0.878                | Evet                              | Erkek           | Sağlıklı       |
| 103     | 27     | 178         | 85              | 5.64           | 1.019     | 4.22                | 0.93       | 0.748                | Evet                              | Erkek           | Sağlıklı       |
| 104     | 33     | 179         | 61              | 5.53           | 1.004     | 4.83                | 1.085      | 0.873                | Evet                              | Erkek           | Sağlıklı       |
| 105     | 28     | 178         | 85              | 5.49           | 0.995     | 4.18                | 0.926      | 0.761                | Evet                              | Erkek           | Sağlıklı       |
| 106     | 26     | 156         | 50              | 3.49           | 1.003     | 2.95                | 0.981      | 0.845                | Hayır                             | Kadın           | Sağlıklı       |
| 107     | 28     | 156         | 50              | 3.59           | 1.032     | 2.96                | 0.994      | 0.825                | Hayır                             | Kadın           | Sağlıklı       |
| 108     | 24     | 170         | 72              | 4.53           | 0.897     | 4.06                | 0.962      | 0.896                | Evet                              | Erkek           | Sağlıklı       |
| 109     | 33     | 173         | 72              | 5.07           | 1.186     | 3.83                | 1.08       | 0.755                | Hayır                             | Kadın           | Sağlıklı       |
| 110     | 35     | 179         | 61              | 5.24           | 0.957     | 4.38                | 0.995      | 0.836                | Evet                              | Erkek           | Sağlıklı       |
| 111     | 26     | 180         | 95              | 5.56           | 0.978     | 4.54                | 0.973      | 0.817                | Evet                              | Erkek           | Sağlıklı       |
| 112     | 34     | 182         | 77              | 7.06           | 1.24      | 5.6                 | 1.223      | 0.793                | Hayır                             | Erkek           | Sağlıklı       |
| 113     | 25     | 178         | 81              | 5.77           | 1.037     | 4.17                | 0.908      | 0.723                | Evet                              | Erkek           | Sağlıklı       |
| 114     | 31     | 170         | 71              | 4.45           | 1.076     | 3.3                 | 0.955      | 0.742                | Evet                              | Kadın           | Sağlıklı       |
| 115     | $26\,$ | 178         | 85              | 5.61           | 1.012     | 4.11                | 0.901      | 0.733                | Evet                              | Erkek           | Sağlıklı       |
| $116\,$ | 29     | 170         | 58              | 4.14           | 0.831     | 3.46                | 0.842      | 0.836                | Evet                              | Erkek           | Sağlıklı       |
| 117     | 28     | 170         | 58              | 4.38           | 0.876     | 3.7                 | 0.895      | 0.845                | Evet                              | Erkek           | Sağlıklı       |
| 118     | 31     | 174         | $80\,$          | 4.42           | 0.849     | 3.59                | 0.843      | 0.812                | Evet                              | Erkek           | Sağlıklı       |
| 119     | 30     | 170         | 63              | 4.45           | 0.896     | 3.66                | 0.896      | 0.822                | Evet                              | Erkek           | Sağlıklı       |
| 120     | 38     | 170         | 89              | 5.07           | 1.05      | $4.4\,$             | 1.133      | 0.868                | Evet                              | Erkek           | Obez           |
| 121     | 26     | 167         | 63              | 4.32           | 0.892     | 3.58                | 0.888      | 0.829                | Evet                              | Erkek           | Sağlıklı       |
| 122     | 27     | 173         | 73              | 5.02           | 1.167     | 3.82                | 1.05       | 0.761                | Hayır                             | Kadın           | Sağlıklı       |
| 123     | 26     | 180         | $87\,$          | 4.99           | 0.878     | 4.18                | 0.896      | 0.838                | Evet                              | Erkek           | Sağlıklı       |
| 124     | 37     | 180         | 68              | 4.02           | 0.73      | 3.08                | 0.699      | 0.766                | Evet                              | Erkek           | Sağlıklı       |
| 125     | 28     | 170         | 65              | 4.14           | 0.998     | 2.49                | 0.712      | 0.601                | Evet                              | Kadın           | Sağlıklı       |
| 126     | 34     | 178         | $90\,$          | 5.19           | 0.956     | 3.91                | 0.893      | 0.753                | Evet                              | Erkek           | Sağlıklı       |
| 127     | 30     | 180         | 65              | 4.35           | 0.774     | 3.65                | 0.799      | 0.839                | Evet                              | Erkek           | Sağlıklı       |
| 128     | 37     | 170         | $87\,$          | 4.75           | 0.98      | 4.04                | 1.033      | 0.851                | Evet                              | Erkek           | Obez           |
| 129     | 32     | 180         | $80\,$          | 6.26           | 1.12      | 4.45                | 0.984      | 0.711                | Hayır                             | Erkek           | Sağlıklı       |
| 130     | 31     | 178         | 87              | 5.32           | 0.971     | $\overline{4}$      | 0.898      | 0.752                | Evet                              | Erkek           | Sağlıklı       |

 $Table 4.1 \text{ (D)}$ 

|     |     |             |                 |                |           | Tablo 4.1. (Devamı) |            |                   |                                   |                 |                |
|-----|-----|-------------|-----------------|----------------|-----------|---------------------|------------|-------------------|-----------------------------------|-----------------|----------------|
| No  | YAS | BOY<br>(cm) | AĞIRLIK<br>(kg) | <b>OBS FVC</b> | %PRED FVC | <b>OBS FEV1</b>     | %PRED FEV1 | % OBS<br>FEV1/FVC | <b>SIGARA</b><br><b>KULLANIMI</b> | <b>CINSIYET</b> | <b>OBEZITE</b> |
| 131 | 31  | 180         | 102             | 5.24           | 0.934     | 4.14                | 0.909      | 0.790             | Evet                              | Erkek           | Obez           |
| 132 | 31  | 180         | 65              | 4.33           | 0.772     | 3.61                | 0.793      | 0.834             | Evet                              | Erkek           | Sağlıklı       |
| 133 | 27  | 170         | 73              | 4.47           | 0.891     | 3.86                | 0.929      | 0.864             | Evet                              | Erkek           | Sağlıklı       |
| 134 | 32  | 180         | 102             | 4.71           | 0.843     | 3.72                | 0.821      | 0.790             | Evet                              | Erkek           | Obez           |
| 135 | 23  | 182         | 75              | 7.1            | 1.213     | 6.09                | 1.259      | 0.858             | Hayır                             | Erkek           | Sağlıklı       |
| 136 | 29  | 180         | 100             | 5.31           | 0.941     | 4.24                | 0.923      | 0.798             | Evet                              | Erkek           | Obez           |
| 137 | 36  | 175         | 66              | 5.4            | 1.041     | 4.37                | 1.045      | 0.809             | Evet                              | Erkek           | Sağlıklı       |
| 138 | 24  | 173         | 73              | 5.16           | 1.199     | 4.16                | 1.133      | 0.806             | Hayır                             | Kadın           | Sağlıklı       |
| 139 | 29  | 179         | 62              | 5.84           | 1.048     | 4.93                | 1.085      | 0.844             | Evet                              | Erkek           | Sağlıklı       |
| 140 | 23  | 178         | 70              | 5.84           | 1.046     | 4.4                 | 0.951      | 0.753             | Evet                              | Erkek           | Sağlıklı       |
| 141 | 30  | 167         | 67              | 4.39           | 0.919     | 3.38                | 0.858      | 0.770             | Evet                              | Erkek           | Sağlıklı       |
| 142 | 32  | 182         | 88              | 6.67           | 1.165     | 5.31                | 1.146      | 0.796             | Hayır                             | Erkek           | Sağlıklı       |
| 143 | 26  | 173         | 70              | 4.8            | 1.115     | 3.85                | 1.056      | 0.802             | Hayır                             | Kadın           | Sağlıklı       |
| 144 | 28  | 167         | 65              | 4.39           | 0.912     | 3.62                | 0.909      | 0.825             | Evet                              | Erkek           | Sağlıklı       |
| 145 | 28  | 182         | 88              | 6.95           | 1.201     | 5.65                | 1.197      | 0.813             | Hayır                             | Erkek           | Sağlıklı       |
| 146 | 25  | 170         | 60              | 4.45           | 0.883     | 3.95                | 0.943      | 0.888             | Evet                              | Erkek           | Sağlıklı       |
| 147 | 32  | 173         | 77              | 5.1            | 1.189     | 3.94                | 1.107      | 0.773             | Hayır                             | Kadın           | Sağlıklı       |
| 148 | 27  | 180         | 80              | 6.11           | 1.077     | 4.22                | 0.908      | 0.691             | Hayır                             | Erkek           | Sağlıklı       |
| 149 | 39  | 179         | 90              | 5.66           | 1.049     | 4.01                | 0.933      | 0.708             | Hayır                             | Erkek           | Sağlıklı       |
| 150 | 26  | 180         | 75              | 14.34          | 2.523     | 12.5                | 2.679      | 0.872             | Hayır                             | Erkek           | Sağlıklı       |
| 151 | 30  | 169         | 68              | 5.36           | 1.091     | 4.67                | 1.158      | 0.871             | Evet                              | Erkek           | Sağlıklı       |
| 152 | 27  | 180         | 88              | 7.08           | 1.249     | 5.43                | 1.169      | 0.767             | Hayır                             | Erkek           | Sağlıklı       |
| 153 | 43  | 170         | 90              | 4.8            | 1.016     | 4.2                 | 1.12       | 0.875             | Evet                              | Erkek           | Obez           |
| 154 | 49  | 170         | 89              | 4.9            | 1.069     | 4.15                | 1.161      | 0.847             | Evet                              | Erkek           | Obez           |
| 155 | 35  | 169         | 74              | 5.38           | 1.115     | 4.78                | 1.22       | 0.888             | Evet                              | Erkek           | Sağlıklı       |
| 156 | 36  | 180         | 100             | 5.82           | 1.055     | 4.83                | 1.091      | 0.830             | Hayır                             | Erkek           | Obez           |
| 157 | 29  | 169         | 68              | 5.59           | 1.134     | 4.93                | 1.215      | 0.882             | Evet                              | Erkek           | Sağlıklı       |
| 158 | 45  | 170         | 96              | 4.42           | 0.945     | 3.92                | 1.061      | 0.887             | Evet                              | Erkek           | Obez           |
| 159 | 40  | 170         | 85              | 4.94           | 1.031     | 4.32                | 1.127      | 0.874             | Evet                              | Erkek           | Sağlıklı       |
| 160 | 32  | 180         | 96              | 5.27           | 0.942     | 4.72                | 1.042      | 0.896             | Hayır                             | Erkek           | Sağlıklı       |
| 161 | 34  | 180         | 101             | 5.9            | 1.061     | 4.81                | 1.074      | 0.815             | Hayır                             | Erkek           | Obez           |
| 162 | 30  | 180         | 92              | 5.87           | 1.044     | 5.03                | 1.1        | 0.857             | Hayır                             | Erkek           | Sağlıklı       |
| 163 | 39  | 170         | 85              | 4.83           | 1.004     | 4.22                | 1.095      | 0.874             | Evet                              | Erkek           | Sağlıklı       |
| 164 | 33  | 169         | $72\,$          | 5.29           | 1.088     | 4.61                | 1.163      | 0.871             | Evet                              | Erkek           | Sağlıklı       |
| 165 | 48  | 170         | 89              | 4.66           | 1.013     | 4.13                | 1.146      | 0.886             | Evet                              | Erkek           | Obez           |
| 166 | 34  | 169         | 74              | 5.36           | 1.107     | 4.65                | 1.18       | 0.868             | Evet                              | Erkek           | Sağlıklı       |
| 167 | 35  | 180         | 102             | 5.95           | 1.074     | 4.92                | 1.104      | 0.827             | Hayır                             | Erkek           | Obez           |
| 168 | 42  | 170         | 90              | 4.79           | 1.009     | 4.23                | 1.12       | 0.883             | Evet                              | Erkek           | Obez           |
| 169 | 28  | 180         | 90              | 6.21           | 1.099     | 5.36                | 1.16       | 0.863             | Hayır                             | Erkek           | Sağlıklı       |
| 170 | 41  | 170         | 85              | 4.84           | 1.016     | 4.07                | 1.069      | 0.841             | Evet                              | Erkek           | Sağlıklı       |
| 171 | 29  | 180         | 95              | 5.82           | 1.032     | 5.04                | 1.095      | 0.866             | Hayır                             | Erkek           | Sağlıklı       |
| 172 | 36  | 169         | 74              | 5.46           | 1.136     | 4.74                | 1.22       | 0.868             | Evet                              | Erkek           | Sağlıklı       |
| 173 | 46  | 170         | 93              | 4.78           | 1.027     | 4.02                | 1.096      | 0.841             | Evet                              | Erkek           | Obez           |
| 174 | 28  | 169         | 68              | 5.51           | 1.115     | 4.95                | 1.214      | 0.898             | Evet                              | Erkek           | Sağlıklı       |
| 175 | 47  | 170         | 100             | 4.6            | 0.993     | 3.85                | 1.058      | 0.837             | Evet                              | Erkek           | Obez           |
| 176 | 27  | 169         | 66              | 6.5            | 1.312     | 5.07                | 1.237      | 0.780             | Evet                              | Erkek           | Sağlıklı       |
| 177 | 33  | 180         | 103             | 5.58           | 1.001     | 4.69                | 1.042      | 0.841             | Hayır                             | Erkek           | Obez           |

 $Table 4.1 \text{ (D)}$ 

### **4.2. Yapay Sinir Ağının Oluşturulması**

Programın yapısı aşamasında deneme eleme metodu sonrası ileri beslemeli ve geri yayılımlı yapı kullanımına karar verilmiş, bu amaçla da MATLAB eğitim algoritması olarak "traingdx" Variable Learning Rate Gradient Descent, "trainlm" Levenberg-Marquardt eğitim algoritmaları ile iki ayrı yapıda "logsig", "purelin" aktivasyon fonksiyonları kullanılarak çalışmalar yapılmıştır.

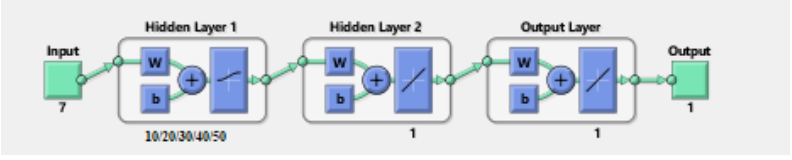

Şekil 4.7. Oluşturulan yapay sinir ağının matlab modeli

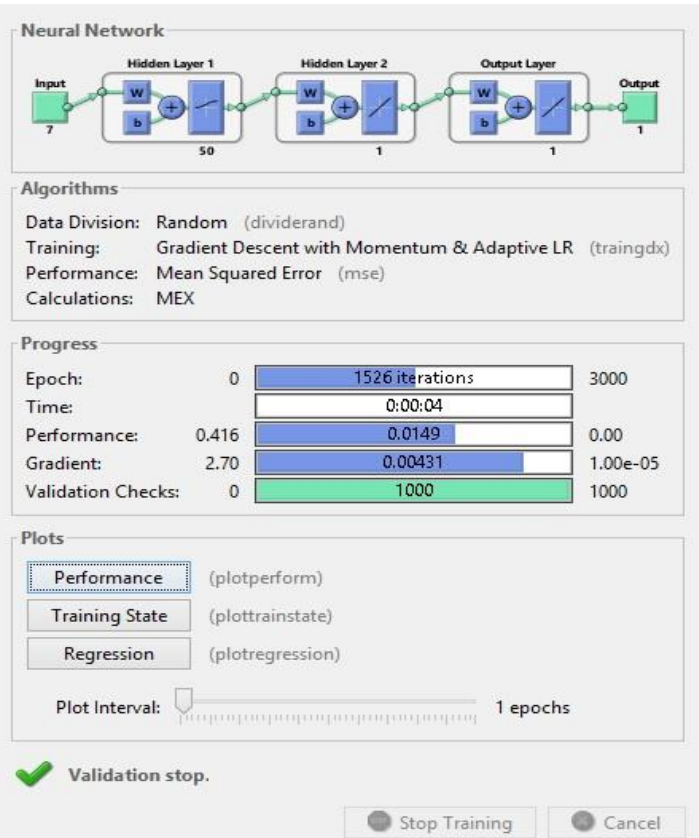

Şekil 4.8. Oluşturulan yapay sinir ağının eğitim bilgileri

İki farklı algoritma tipi için aynı şekilde 8 adet girişe sahip ve 10, 20, 30, 40, 50 adet farklı gizli katman sayılarına sahip yapılar oluşturularak her biri 1 adet çıkışa sahip birer ara katman ve çıkış katmanına bağlanmıştır. Yapı içerisinde logsig ve pürelin aktivasyon fonksiyonları kullanılmıştır. Öğrenme oranı 0,9 olarak belirlenmiş, momentum sabiti olarak ise 0,7 değeri seçilmiştir.

## **4.2.1. Simülasyon sonuçları**

### **4.2.1.1. Gradient descent algoritması ile eğitilen ağa ait sonuçlar**

Tablo 4.2. ve Tablo 4.3.'te sırasıyla eğitim ve test verileri kullanarak farklı gizli katman sayılarına göre elde edilmiş, sigara kullanım tahminine ait doğruluk oranları bulunmaktadır.

10 gizli katmana sahip ağın eğitiminde elde edilen doğruluk oranlarına bakıldığında en düşük %69,3, en yüksek olarak %96,0 oranları elde edilmiştir. Test verileri üzerindeki başarıları incelendiğinde ise 1900. iterasyonda %74,7 oranla en düşük sınıflama başarısı elde edilmiştir. Test verilerinde elde edilen en yüksek doğruluk oranı ise %96,3'dür. 20 gizli katmana sahip ağ sonuçları incelendiğinde eğitim veri setinde en düşük %67,3 doğruluk oranı, en yüksek %96,7 doğruluk oranı elde edilmiştir. Test verilerinde ise 2800. iterasyonda %77,8 oranla en düşük sınıflama başarısı elde edilmiştir. Test verilerinde 2700. iterasyonda %100 oranla en yüksek doğruluk değeri elde edilmiştir. 30 gizli katmana sahip yapay sinir ağlarında eğitim verileri kullanılarak en düşük %65,3 ve en yüksek %96 sınıflama başarısı elde edilmiştir. Test verilerinin doğruluk oranları incelendiğinde %74,7 ile en düşük oran elde edilmiştir. Test verilerinde %96,3 oranında sınıflama başarısı elde edilmiştir. 40 gizli katmana sahip ağlar eğitildiğinde en yüksek %98,7 ve en düşük %38 sınıflama oranı elde edilmiştir. Test verilerinde ise 3 tane farklı iterasyon sayısında %100 sınıflama başarısı elde edildiği görülmüştür. Bununla birlikte test verilerinde 2800. iterasyonda %33,3 oran ile en düşük sınıflama sonuçları elde edilmiştir. 50 gizli katmana sahip yapay sinir ağları eğitildiğinde %73,3 oran ile en düşük sınıflama başarısı elde edilmiştir. 1600. ve 2600. iterasyonda %98 oran ise en yüksek eğitim sınıflama başarısı elde edilmiştir. Test verilerinde 3 farklı iterasyonda %81,5 oran ile en düşük sınıflama doğruluğu elde edilmiştir. Test verilerinde en yüksek sınıflama başarısı %100 orandır.

| Iterasyon | 10 Gizli<br>Katman | 20 Gizli<br>Katman | 30 Gizli<br>Katman | 40 Gizli<br>Katman | 50 Gizli<br>Katman |
|-----------|--------------------|--------------------|--------------------|--------------------|--------------------|
| 100       | 76,00              | 83,33              | 65,33              | 65,33              | 73,33              |
| 200       | 86,00              | 72,67              | 86,67              | 82,00              | 82,67              |
| 300       | 72,00              | 82,00              | 80,00              | 88,67              | 76,67              |
| 400       | 86,67              | 85,33              | 82,67              | 90,00              | 83,33              |
| 500       | 86,67              | 86,67              | 95,33              | 65,33              | 88,67              |
| 600       | 88,00              | 87,33              | 65,33              | 89,33              | 82,67              |
| 700       | 91,33              | 94,00              | 74,00              | 90,67              | 92,00              |
| 800       | 84,00              | 87,33              | 94,67              | 78,00              | 90,00              |
| 900       | 86,00              | 86,67              | 87,33              | 78,00              | 94,67              |
| 1000      | 88,00              | 93,33              | 89,33              | 92,00              | 92,00              |
| 1100      | 86,67              | 81,33              | 92,67              | 94,67              | 92,67              |
| 1200      | 93,33              | 90,00              | 94,00              | 94,67              | 89,33              |
| 1300      | 90,67              | 86,67              | 94,00              | 95,33              | 94,00              |
| 1400      | 74,67              | 90,00              | 93,33              | 92,00              | 93,33              |
| 1500      | 85,33              | 93,33              | 94,67              | 94,67              | 96,67              |
| 1600      | 90,00              | 92,00              | 95,33              | 83,33              | 98,00              |
| 1700      | 94,67              | 91,33              | 87,33              | 65,33              | 95,33              |
| 1800      | 87,33              | 85,33              | 66,00              | 90,00              | 96,00              |
| 1900      | 69,33              | 87,33              | 95,33              | 88,67              | 77,33              |
| 2000      | 94,67              | 93,33              | 92,67              | 97,33              | 85,33              |
| 2100      | 90,67              | 94,67              | 93,33              | 94,67              | 95,33              |
| 2200      | 80,67              | 90,67              | 92,67              | 97,33              | 75,33              |
| 2300      | 94,00              | 90,00              | 96,00              | 87,33              | 94,67              |
| 2400      | 86,67              | 96,67              | 96,00              | 98,67              | 76,67              |
| 2500      | 94,67              | 91,33              | 94,67              | 90,00              | 95,33              |
| 2600      | 96,00              | 92,67              | 88,00              | 94,00              | 98,00              |
| 2700      | 90,00              | 96,67              | 90,67              | 86,67              | 97,33              |
| 2800      | 94,00              | 67,33              | 81,33              | 38,00              | 97,33              |
| 2900      | 95,33              | 95,33              | 65,33              | 94,67              | 96,67              |
| 3000      | 91,33              | 91,33              | 94,67              | 93,33              | 94,67              |

Tablo 4.2. Gradient Descent ile oluşturulan yapay sinir ağının sigara kullanım sınıflandırması için eğitim doğruluk oranları

Tablo 4.3. Gradient Descent ile oluşturulan yapay sinir ağının sigara kullanım sınıflandırması için test doğruluk oranları

| Iterasyon | 10 Gizli<br>Katman | 20 Gizli<br>Katman | 30 Gizli<br>Katman | 40 Gizli<br>Katman | 50 Gizli<br>Katman |
|-----------|--------------------|--------------------|--------------------|--------------------|--------------------|
| 100       | 81,48              | 85,19              | 74,07              | 74,07              | 81,48              |
| 200       | 88,89              | 81,48              | 88,89              | 81,48              | 85,19              |
| 300       | 74,07              | 88,89              | 88,89              | 92,59              | 85,19              |
| 400       | 92,59              | 92,59              | 81,48              | 92,59              | 81,48              |
| 500       | 92,59              | 92,59              | 96,30              | 74,07              | 92,59              |
| 600       | 88,89              | 88,89              | 74,07              | 92,59              | 85,19              |
| 700       | 88,89              | 92,59              | 77,78              | 92,59              | 92,59              |
| 800       | 85,19              | 88,89              | 92,59              | 85,19              | 88,89              |
| 900       | 92,59              | 85,19              | 92,59              | 85,19              | 96,30              |
| 1000      | 92,59              | 96,30              | 92,59              | 96,30              | 92,59              |
| 1100      | 88,89              | 85,19              | 88,89              | 96,30              | 92,59              |

| <i>i</i> terasyon | 10 Gizli<br>Katman | 20 Gizli<br>Katman | 30 Gizli<br>Katman | 40 Gizli<br>Katman | 50 Gizli<br>Katman |
|-------------------|--------------------|--------------------|--------------------|--------------------|--------------------|
| 1200              | 92,59              | 88,89              | 96,30              | 96,30              | 96,30              |
| 1300              | 96,30              | 88,89              | 96,30              | 96,30              | 92,59              |
| 1400              | 85,19              | 92,59              | 92,59              | 92,59              | 96,30              |
| 1500              | 85,19              | 96,30              | 96,30              | 96,30              | 96,30              |
| 1600              | 92,59              | 96,30              | 96,30              | 85,19              | 100,00             |
| 1700              | 96,30              | 88,89              | 92,59              | 70,37              | 96,30              |
| 1800              | 92,59              | 92,59              | 74,07              | 92,59              | 96,30              |
| 1900              | 74,07              | 92,59              | 96,30              | 92,59              | 85,19              |
| 2000              | 92,59              | 96,30              | 88,89              | 100,00             | 92,59              |
| 2100              | 92,59              | 96,30              | 96,30              | 96,30              | 96,30              |
| 2200              | 88,89              | 96,30              | 92,59              | 100,00             | 81,48              |
| 2300              | 92,59              | 92,59              | 92,59              | 92,59              | 96,30              |
| 2400              | 88,89              | 96,30              | 96,30              | 100,00             | 85,19              |
| 2500              | 92,59              | 92,59              | 96,30              | 92,59              | 92,59              |
| 2600              | 92,59              | 96,30              | 92,59              | 96,30              | 96,30              |
| 2700              | 92,59              | 100,00             | 88,89              | 92,59              | 96,30              |
| 2800              | 92,59              | 77,78              | 81,48              | 33,33              | 100,00             |
| 2900              | 92,59              | 96,30              | 74,07              | 96,30              | 96,30              |
| 3000              | 92,59              | 92,59              | 96,30              | 92,59              | 96,30              |

Tablo 4.3. (Devamı)

İki tablodaki sonuçlardan da anlaşılacağı gibi gizli katman sayıları sırasıyla 10, 20, 30, 40 ve 50 olmak üzere onar onar arttırılmıştır. Bununla birlikte iterasyon sayıları 100'den başlayarak 3000'e kadar değiştirilerek ağların performansına etkisi incelenmiştir.

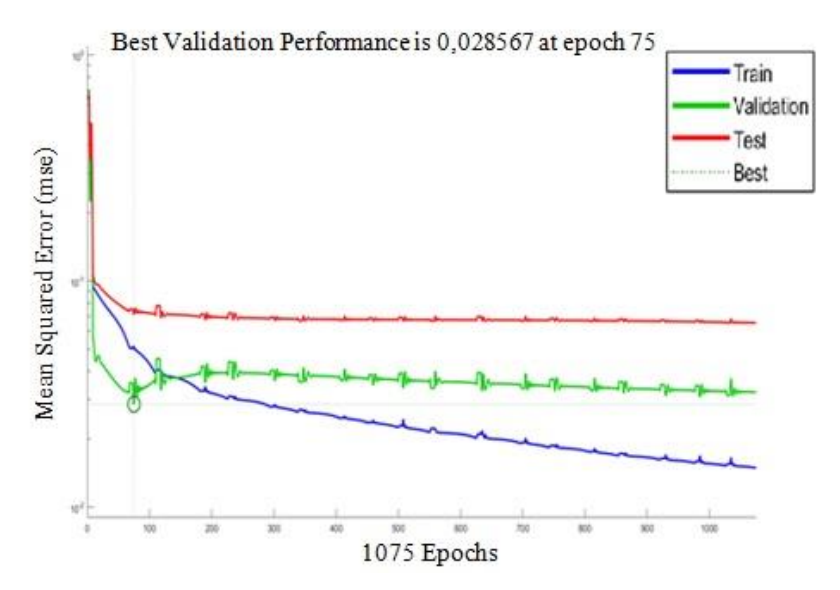

Şekil 4.9. Sigara sınıflandırması gradient descent ile oluşturulan yapay sinir ağına ait doğrulama performansı

Şekil 4.9.'da doğrulama performansı yer almaktadır. Grafikte mavi eğri eğitim verileri kullanılarak elde edilen karesel hatayı temsil etmektedir. Yeşil eğri, doğrulama veri setinin karesel hata grafiğini göstermektedir. Kırmızı eğri ise test verilerinin farklı iterasyon sayılarındaki karesel hatasını ifade etmektedir. Grafik incelendiğinde 1075. iterasyonda 0,0285 değer ile en düşük karesel hata oranı elde edilmiştir.

| İterasyon | 10 Gizli | 20 Gizli | 30 Gizli | 40 Gizli | 50 Gizli |
|-----------|----------|----------|----------|----------|----------|
|           | Katman   | Katman   | Katman   | Katman   | Katman   |
| 100       | 86,67    | 93,33    | 92,00    | 93,33    | 86,67    |
| 200       | 93,33    | 94,00    | 95,33    | 96,00    | 95,33    |
| 300       | 93,33    | 95,33    | 98,00    | 94,00    | 94,00    |
| 400       | 94,67    | 92,67    | 96,00    | 92,67    | 96,00    |
| 500       | 94,67    | 94,67    | 96,00    | 98,67    | 93,33    |
| 600       | 94,00    | 100,00   | 96,67    | 99,33    | 98,67    |
| 700       | 93,33    | 98,67    | 86,67    | 98,67    | 96,67    |
| 800       | 97,33    | 98,00    | 90,67    | 99,33    | 92,67    |
| 900       | 100,00   | 99,33    | 94,00    | 96,00    | 86,67    |
| 1000      | 100,00   | 100,00   | 98,67    | 99,33    | 94,00    |
| 1100      | 100,00   | 98,00    | 94,00    | 100,00   | 86,00    |
| 1200      | 92,67    | 99,33    | 100,00   | 100,00   | 100,00   |
| 1300      | 99,33    | 98,67    | 100,00   | 99,33    | 96,67    |
| 1400      | 100,00   | 100,00   | 100,00   | 100,00   | 98,67    |
| 1500      | 93,33    | 98,67    | 100,00   | 100,00   | 99,33    |
| 1600      | 100,00   | 100,00   | 100,00   | 98,67    | 94,00    |
| 1700      | 99,33    | 95,33    | 96,67    | 100,00   | 99,33    |
| 1800      | 95,33    | 96,00    | 92,00    | 100,00   | 100,00   |
| 1900      | 100,00   | 99,33    | 99,33    | 100,00   | 99,33    |
| 2000      | 100,00   | 93,33    | 99,33    | 100,00   | 99,33    |
| 2100      | 99,33    | 100,00   | 99,33    | 100,00   | 99,33    |
| 2200      | 100,00   | 100,00   | 90,67    | 100,00   | 100,00   |
| 2300      | 97,33    | 99,33    | 98,67    | 99,33    | 99,33    |
| 2400      | 100,00   | 96,00    | 99,33    | 100,00   | 99,33    |
| 2500      | 100,00   | 99,33    | 93,33    | 100,00   | 100,00   |
| 2600      | 100,00   | 100,00   | 91,33    | 98,00    | 100,00   |
| 2700      | 99,33    | 90,67    | 99,33    | 94,67    | 100,00   |
| 2800      | 100,00   | 94,00    | 100,00   | 93,33    | 100,00   |
| 2900      | 100,00   | 100,00   | 100,00   | 100,00   | 100,00   |
| 3000      | 100,00   | 100,00   | 100,00   | 99,33    | 86,67    |

Tablo 4.4. Gradient Descent ile oluşturulan yapay sinir ağının cinsiyet sınıflandırması için eğitim doğruluk oranları

Benzer döngüsel yaklaşım ile gizli katman sayısı 10 ve 50, iterasyon sayısı 100 ile 3000 arasında arttırılarak cinsiyet ve obezite sınıflandırması da yapılmıştır. Cinsiyet sınıflandırması için Tablo 4.4.'te görüldüğü üzere sınıflandırma, birçok gizli katman

ve iterasyon sonucunda %100 başarı ile sonuçlanmış, en düşük başarı oranı ise %86,00 olmuştur. Tablo 4.5.'te görüldüğü üzere ise test başarı oranı en yüksek %100 ve en düşük %81,48 olarak elde edilmiştir.

| İterasyon | 10 Gizli<br>Katman | 20 Gizli<br>Katman | 30 Gizli<br>Katman | 40 Gizli<br>Katman | 50 Gizli<br>Katman |
|-----------|--------------------|--------------------|--------------------|--------------------|--------------------|
| 100       | 92,59              | 96,30              | 96,30              | 96,30              | 92,59              |
| 200       | 96,30              | 92,59              | 96,30              | 96,30              | 96,30              |
| 300       | 96,30              | 96,30              | 100,00             | 96,30              | 96,30              |
| 400       | 96,30              | 92,59              | 96,30              | 96,30              | 92,59              |
| 500       | 96,30              | 92,59              | 96,30              | 100,00             | 96,30              |
| 600       | 96,30              | 100,00             | 96,30              | 100,00             | 100,00             |
| 700       | 96,30              | 100,00             | 92,59              | 100,00             | 96,30              |
| 800       | 96,30              | 100,00             | 96,30              | 100,00             | 96,30              |
| 900       | 100,00             | 100,00             | 92,59              | 96,30              | 81,48              |
| 1000      | 100,00             | 100,00             | 100,00             | 100,00             | 96,30              |
| 1100      | 100,00             | 100,00             | 96,30              | 100,00             | 92,59              |
| 1200      | 96,30              | 100,00             | 100,00             | 100,00             | 100,00             |
| 1300      | 100,00             | 100,00             | 100,00             | 100,00             | 100,00             |
| 1400      | 100,00             | 100,00             | 100,00             | 100,00             | 100,00             |
| 1500      | 96,30              | 100,00             | 100,00             | 100,00             | 100,00             |
| 1600      | 100,00             | 100,00             | 100,00             | 96,30              | 96,30              |
| 1700      | 100,00             | 96,30              | 100,00             | 100,00             | 100,00             |
| 1800      | 92,59              | 96,30              | 96,30              | 100,00             | 100,00             |
| 1900      | 100,00             | 100,00             | 100,00             | 100,00             | 100,00             |
| 2000      | 100,00             | 96,30              | 100,00             | 100,00             | 100,00             |
| 2100      | 100,00             | 100,00             | 100,00             | 100,00             | 100,00             |
| 2200      | 100,00             | 100,00             | 96,30              | 100,00             | 100,00             |
| 2300      | 100,00             | 100,00             | 100,00             | 100,00             | 100,00             |
| 2400      | 100,00             | 96,30              | 100,00             | 100,00             | 100,00             |
| 2500      | 100,00             | 100,00             | 96,30              | 100,00             | 100,00             |
| 2600      | 100,00             | 100,00             | 96,30              | 100,00             | 100,00             |
| 2700      | 100,00             | 96,30              | 100,00             | 92,59              | 100,00             |
| 2800      | 100,00             | 96,30              | 100,00             | 92,59              | 100,00             |
| 2900      | 100,00             | 100,00             | 100,00             | 100,00             | 100,00             |
| 3000      | 100,00             | 100,00             | 100,00             | 100,00             | 92,59              |

Tablo 4.5. Gradient Descent ile oluşturulan yapay sinir ağının cinsiyet sınıflandırması için test doğruluk oranları

Obezite sınıflandırması için Tablo 4.6.'da görüldüğü üzere sınıflandırma sonucu 10 gizli katman ve 2900 iterasyon sonucunda %100 başarı ile sonuçlanmış, en düşük başarı oranı ise %91,33 olmuştur. Tablo 4.7.'de obezite sınıflandırması için başarı oranı en yüksek %100 ve en düşük %88,89 olarak elde edilmiştir.

| İterasyon | 10 Gizli | 20 Gizli | 30 Gizli | 40 Gizli | 50 Gizli |
|-----------|----------|----------|----------|----------|----------|
|           | Katman   | Katman   | Katman   | Katman   | Katman   |
| 100       | 91,33    | 96,00    | 93,33    | 94,00    | 91,33    |
| 200       | 93,33    | 94,67    | 91,33    | 91,33    | 91,33    |
| 300       | 96,67    | 95,33    | 94,67    | 96,67    | 94,67    |
| 400       | 95,33    | 94,67    | 91,33    | 96,67    | 94,67    |
| 500       | 95,33    | 95,33    | 96,00    | 96,00    | 96,67    |
| 600       | 98,00    | 96,00    | 95,33    | 98,00    | 96,00    |
| 700       | 96,00    | 98,00    | 96,67    | 96,00    | 95,33    |
| 800       | 98,67    | 98,00    | 98,00    | 97,33    | 97,33    |
| 900       | 98,00    | 96,67    | 97,33    | 97,33    | 91,33    |
| 1000      | 98,67    | 91,33    | 91,33    | 91,33    | 96,00    |
| 1100      | 97,33    | 96,67    | 97,33    | 98,67    | 96,67    |
| 1200      | 98,00    | 98,67    | 96,67    | 94,67    | 96,67    |
| 1300      | 95,33    | 96,00    | 96,00    | 98,67    | 97,33    |
| 1400      | 98,00    | 98,00    | 97,33    | 98,67    | 98,00    |
| 1500      | 98,67    | 98,00    | 96,67    | 97,33    | 97,33    |
| 1600      | 97,33    | 96,67    | 97,33    | 98,00    | 97,33    |
| 1700      | 97,33    | 96,67    | 98,00    | 98,00    | 94,67    |
| 1800      | 98,00    | 97,33    | 99,33    | 96,67    | 95,33    |
| 1900      | 99,33    | 98,67    | 94,67    | 95,33    | 91,33    |
| 2000      | 98,67    | 96,00    | 98,67    | 97,33    | 91,33    |
| 2100      | 97,33    | 95,33    | 96,67    | 91,33    | 97,33    |
| 2200      | 98,00    | 98,67    | 96,67    | 97,33    | 98,00    |
| 2300      | 99,33    | 98,00    | 97,33    | 96,67    | 98,67    |
| 2400      | 96,00    | 97,33    | 98,67    | 98,00    | 98,00    |
| 2500      | 96,00    | 98,00    | 97,33    | 97,33    | 98,67    |
| 2600      | 98,67    | 98,67    | 95,33    | 98,00    | 98,67    |
| 2700      | 98,67    | 99,33    | 99,33    | 98,00    | 91,33    |
| 2800      | 91,33    | 94,67    | 99,33    | 91,33    | 96,67    |
| 2900      | 100,00   | 98,00    | 94,67    | 98,67    | 98,67    |
| 3000      | 96,67    | 91,33    | 98,67    | 94,00    | 93,33    |

Tablo 4.6. Gradient Descent ile oluşturulan yapay sinir ağının obezite sınıflandırması için eğitim doğruluk oranları

Tablo 4.7. Gradient Descent ile oluşturulan yapay sinir ağının obezite sınıflandırması için test doğruluk oranları

| Iterasyon | 10 Gizli<br>Katman | 20 Gizli<br>Katman | 30 Gizli<br>Katman | 40 Gizli<br>Katman | 50 Gizli<br>Katman |
|-----------|--------------------|--------------------|--------------------|--------------------|--------------------|
| 100       | 88,89              | 100,00             | 92,59              | 96,30              | 88,89              |
| 200       | 96,30              | 96,30              | 88,89              | 88,89              | 88,89              |
| 300       | 100,00             | 100,00             | 96,30              | 96,30              | 88,89              |
| 400       | 100,00             | 96,30              | 88,89              | 100,00             | 96,30              |
| 500       | 96,30              | 100,00             | 100,00             | 100,00             | 100,00             |
| 600       | 100,00             | 96.30              | 100,00             | 100,00             | 96,30              |
| 700       | 100,00             | 100,00             | 92,59              | 100,00             | 100,00             |
| 800       | 100,00             | 100,00             | 100,00             | 100,00             | 100,00             |
| 900       | 100,00             | 100,00             | 100,00             | 100,00             | 88,89              |
| 1000      | 100,00             | 88,89              | 88,89              | 88,89              | 100,00             |
| 1100      | 100,00             | 100,00             | 100,00             | 100,00             | 100,00             |
| 1200      | 100,00             | 100,00             | 100,00             | 96,30              | 100,00             |
| 1300      | 96,30              | 100.00             | 100.00             | 100.00             | 100.00             |
| Iterasyon | 10 Gizli<br>Katman | 20 Gizli<br>Katman | 30 Gizli<br>Katman | 40 Gizli Katman | 50 Gizli<br>Katman |
|-----------|--------------------|--------------------|--------------------|-----------------|--------------------|
| 1400      | 100,00             | 100,00             | 100,00             | 100,00          | 100,00             |
| 1500      | 100,00             | 100,00             | 100,00             | 100,00          | 100,00             |
| 1600      | 100,00             | 100,00             | 100,00             | 100,00          | 100,00             |
| 1700      | 100,00             | 100,00             | 100,00             | 100,00          | 96,30              |
| 1800      | 100,00             | 100,00             | 100,00             | 100,00          | 100,00             |
| 1900      | 100,00             | 100,00             | 100,00             | 100,00          | 88,89              |
| 2000      | 100,00             | 100,00             | 100,00             | 100,00          | 88,89              |
| 2100      | 100,00             | 100,00             | 100,00             | 88,89           | 100,00             |
| 2200      | 100,00             | 100,00             | 100,00             | 100,00          | 100,00             |
| 2300      | 100,00             | 100,00             | 100,00             | 100,00          | 100,00             |
| 2400      | 100,00             | 100,00             | 100,00             | 100,00          | 100,00             |
| 2500      | 100,00             | 100,00             | 100,00             | 100,00          | 100,00             |
| 2600      | 100,00             | 100,00             | 100,00             | 100,00          | 100,00             |
| 2700      | 100,00             | 100,00             | 100,00             | 100,00          | 88,89              |
| 2800      | 88,89              | 96,30              | 100,00             | 88,89           | 100,00             |
| 2900      | 100,00             | 100,00             | 100,00             | 100,00          | 100,00             |
| 3000      | 100,00             | 88,89              | 100,00             | 96,30           | 92,59              |

Tablo 4.7. (Devamı)

Yapılan ayrı ayrı sınıflandırmaların sonuçlarını bir arada değerlendirerek eğitim algoritmalarının karşılaştırması mümkün olacaktır. Bu sebeple "Gradient Descent" eğitim algoritması sınıflandırma başarı özeti Tablo 4.8.'de gösterilmiştir.

|              |                  | Eğitim Başarı % |          | Test Başarı % |          |  |
|--------------|------------------|-----------------|----------|---------------|----------|--|
| Gizli Katman | Siniflandirma    | En Yüksek       | En Düşük | En Yüksek     | En Düşük |  |
|              | Sigara Kullanımı | 96.00           | 69.33    | 96.30         | 74.07    |  |
| 10           | Cinsiyet         | 100.00          | 86.67    | 100.00        | 92.59    |  |
|              | Obezite          | 100.00          | 91.33    | 100.00        | 88.89    |  |
|              | Sigara Kullanımı | 96.67           | 67.33    | 100.00        | 77.78    |  |
| 20           | Cinsiyet         | 100.00          | 90.67    | 100.00        | 92.59    |  |
|              | Obezite          | 99.33           | 91.33    | 100.00        | 88.89    |  |
|              | Sigara Kullanımı | 96.00           | 65.33    | 96.30         | 74.07    |  |
| 30           | Cinsiyet         | 100.00          | 86.67    | 100.00        | 92.59    |  |
|              | Obezite          | 99.33           | 91.33    | 100.00        | 88.89    |  |
|              | Sigara Kullanımı | 98.67           | 38.00    | 100.00        | 33.33    |  |
| 40           | Cinsiyet         | 100.00          | 92.67    | 100.00        | 92.59    |  |
|              | Obezite          | 98.67           | 91.33    | 100.00        | 88.89    |  |
|              | Sigara Kullanımı | 98.00           | 73.33    | 100.00        | 81.48    |  |
| 50           | Cinsiyet         | 100.00          | 86.00    | 100.00        | 81.48    |  |
|              | Obezite          | 98.67           | 91.33    | 100.00        | 88.89    |  |

Tablo 4.8. Sigara, cinsiyet, obezite sınıflandırmaları eğitim ve test başarı karşılaştırmaları

### **4.2.1.2. Levenberg-Marquardt algoritması ile eğitilen ağa ait sonuçlar**

Yapılan bu çalışmada elde edilmiş veriler aktivasyon fonksiyonları ve program yapısı aynı kalmak koşulu ile Levenberg-Marquadt algoritması ile eğitilerek sonuçlar incelenmiştir.

Buna göre çalıştırılan programa ait doğruluk tabloları olan Tablo 4.9. ve Tablo 4.10. incelendiğinde, sigara içme tahminde bu ağ yapısında oldukça başarılı olduğu gözlemlenmiş olmakla beraber özellikle 1100. iterasyon incelendiğinde hem eğitim hem test doğrulamalarında ani bir düşüş yaşandığı da görülmüştür.

10 gizli katmana sahip ağın eğitiminde elde edilen doğruluk oranlarına bakıldığında en düşük %44,44, en yüksek olarak %100,0 oranları elde edilmiştir. %100 başarı oranına 18 farklı iterasyonda ulaşılmıştır. Test verileri üzerindeki başarı durumu incelendiğinde ise 1100. iterasyonda %44,44 oranla en düşük sınıflama başarısı elde edilmiştir. Test verilerinde elde edilen en yüksek doğruluk oranı ise 18 farklı iterasyonda %100'dür. 20 gizli katmana sahip ağ sonuçları incelendiğinde eğitim veri setinde en düşük %94 doğruluk oranı, en yüksek %99,3 doğruluk oranı 4 farklı iterasyonda elde edilmiştir. Test verilerinde ise yine 1100. iterasyonda %92,59 oranla en düşük sınıflama başarısı elde edilmiştir. Test verilerinde 18 farklı iterasyonda %100 doğruluk oranına ulaşılmıştır. 30 gizli katmana sahip yapay sinir ağlarında eğitim verileri kullanılarak en düşük %74 ve en yüksek %98,67 sınıflama başarısı elde edilmiştir. Test verilerinin doğruluk oranları incelendiğinde %85,19 ile en düşük oran elde edilmiştir. Test verilerinde 166 farklı iterasyonda %100 oranında sınıflama başarısı elde edilmiştir. 40 gizli katmana sahip ağlar eğitildiğinde en yüksek %98,67 ve en düşük %65,33 sınıflama başarı oranı elde edilmiştir. Test verilerinde ise 15 tane farklı iterasyon sayısında %100 sınıflama başarısı elde edildiği görülmüştür. Bununla birlikte test verilerinde 1700. iterasyonda %74,07 oran ile en düşük sınıflama sonuçları elde edilmiştir. 50 gizli katmana sahip yapay sinir ağları eğitildiğinde %82,67 oran ile en düşük sınıflama başarısı elde edilmiştir. 1000. iterasyonda %98,67 oran ise en yüksek eğitim sınıflama başarısı elde edilmiştir. Test verilerinde 2400. iterasyonda %81,48 oran ile en düşük sınıflama doğruluğu elde edilmiştir. Test verilerinde en yüksek sınıflama başarısı %100 orandır ve 21 farklı iterasyon sonucunda da bu başarı elde edilmiştir.

|                                           | 10 Gizli | 20 Gizli | 30 Gizli | 40 Gizli | 50 Gizli |
|-------------------------------------------|----------|----------|----------|----------|----------|
|                                           | Katman   | Katman   | Katman   | Katman   | Katman   |
| 100                                       | 96,00    | 98,00    | 98,67    | 96,67    | 97,33    |
| 200                                       | 96,00    | 96,00    | 96,67    | 97,33    | 97,33    |
| 300                                       | 98,00    | 96,00    |          | 97,33    | 96,00    |
| Iterasyon<br>400<br>96,67<br>500<br>98,00 |          | 96,67    | 94,67    | 98,00    | 98,00    |
|                                           |          | 98,00    | 98,00    | 98,00    | 96,67    |
| 600                                       | 96,00    | 95,33    | 74,00    | 96,67    | 97,33    |
| 700                                       | 94,67    | 98,00    | 96,00    | 94,67    | 95,33    |
| 800                                       | 94,67    | 97,33    | 94,67    | 98,00    | 96,67    |
| 900                                       | 95,33    | 96,67    | 97,33    | 98,67    | 98,00    |
| 1000                                      | 98,00    | 99,33    | 95,33    | 97,33    | 98,67    |
| 1100                                      | 47,33    | 96,00    | 95,33    | 96,67    | 98,00    |
| 1200                                      | 93,33    | 99,33    | 97,33    | 98,67    | 97,33    |
| 1300                                      | 97,33    | 95,33    | 96,00    | 96,67    | 98,00    |
| 1400                                      | 98,00    | 97,33    | 98,00    | 94,00    | 95,33    |
| 1500                                      | 96,00    | 94,00    | 91,33    | 97,33    | 96,67    |
| 1600                                      | 94,67    | 98,67    | 98,67    | 98,00    | 94,67    |
| 1700                                      | 98,00    | 98,00    | 95,33    | 65,33    | 94,67    |
| 1800                                      | 97,33    | 96,67    | 95,33    | 98,67    | 98,00    |
| 1900                                      | 98,00    | 94,67    | 97,33    | 79,33    | 98,00    |
| 2000                                      | 97,33    | 98,67    | 98,00    | 90,67    | 97,33    |
| 2100                                      | 98,67    | 97,33    | 97,33    | 95,33    | 82,67    |
| 2200                                      | 98,67    | 98,67    | 78,67    | 94,67    | 97,33    |
| 2300                                      | 97,33    | 99,33    | 95,33    | 98,67    | 96,67    |
| 2400                                      | 97,33    | 95,33    | 97,33    | 96,67    | 88,00    |
| 2500                                      | 98,67    | 96,00    | 96,67    | 96,00    | 95,33    |
| 2600                                      | 96,67    | 98,67    | 96,67    | 97,33    | 98,00    |
| 2700                                      | 98,00    | 97,33    | 98,67    | 90,67    | 98,00    |
| 2800                                      | 96,00    | 98,67    | 98,00    | 96,67    | 96,67    |
| 2900                                      | 97,33    | 99,33    | 97,33    | 98,67    | 93,33    |
| 3000                                      | 95,33    | 98,00    | 79,33    | 95,33    | 96,00    |

Tablo 4.9. Levenberg Marquardt algoritması ile sigara kullanım tahmini eğitim doğruluk tablosu

Tablo 4.10. Levenberg Marquardt algoritması ile sigara kullanım tahmini test doğruluk tablosu

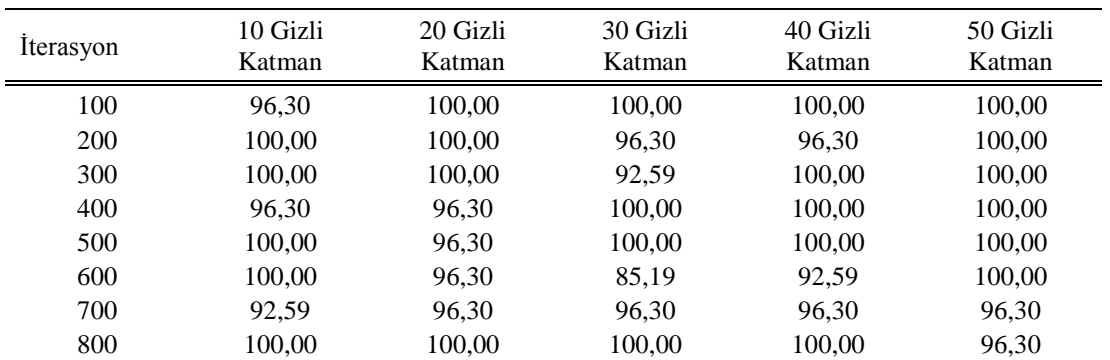

| <i>i</i> terasyon | 10 Gizli<br>Katman | 20 Gizli<br>Katman | 30 Gizli<br>Katman | 40 Gizli<br>Katman | 50 Gizli<br>Katman |
|-------------------|--------------------|--------------------|--------------------|--------------------|--------------------|
| 900               | 96,30              | 100,00             | 100,00             | 100,00             | 100,00             |
| 1000              | 100,00             | 100,00             | 96,30              | 100,00             | 100,00             |
| 1100              | 44,44              | 92,59              | 96,30              | 100,00             | 100,00             |
| 1200              | 96,30              | 100,00             | 100,00             | 96,30              | 100,00             |
| 1300              | 100,00             | 100,00             | 92,59              | 96,30              | 100,00             |
| 1400              | 100,00             | 96,30              | 100,00             | 96,30              | 100,00             |
| 1500              | 96,30              | 96,30              | 92,59              | 96,30              | 96,30              |
| 1600              | 92,59              | 96,30              | 100,00             | 100,00             | 96,30              |
| 1700              | 96,30              | 100,00             | 96,30              | 74,07              | 96,30              |
| 1800              | 100,00             | 100,00             | 96,30              | 100,00             | 100,00             |
| 1900              | 100,00             | 100,00             | 100,00             | 88,89              | 100,00             |
| 2000              | 96,30              | 100,00             | 100,00             | 92,59              | 100,00             |
| 2100              | 100,00             | 96,30              | 100,00             | 100,00             | 92,59              |
| 2200              | 100,00             | 100,00             | 88,89              | 96,30              | 100,00             |
| 2300              | 100,00             | 100,00             | 96,30              | 96,30              | 100,00             |
| 2400              | 96,30              | 96,30              | 100,00             | 92,59              | 81,48              |
| 2500              | 100,00             | 96,30              | 100,00             | 100,00             | 100,00             |
| 2600              | 100,00             | 100,00             | 100,00             | 100,00             | 100,00             |
| 2700              | 100,00             | 96,30              | 100,00             | 92,59              | 100,00             |
| 2800              | 96,30              | 100,00             | 100,00             | 100,00             | 96,30              |
| 2900              | 100,00             | 100,00             | 92,59              | 100,00             | 96,30              |
| 3000              | 100,00             | 100,00             | 85,19              | 92,59              | 100,00             |

Tablo 4.10. (Devamı)

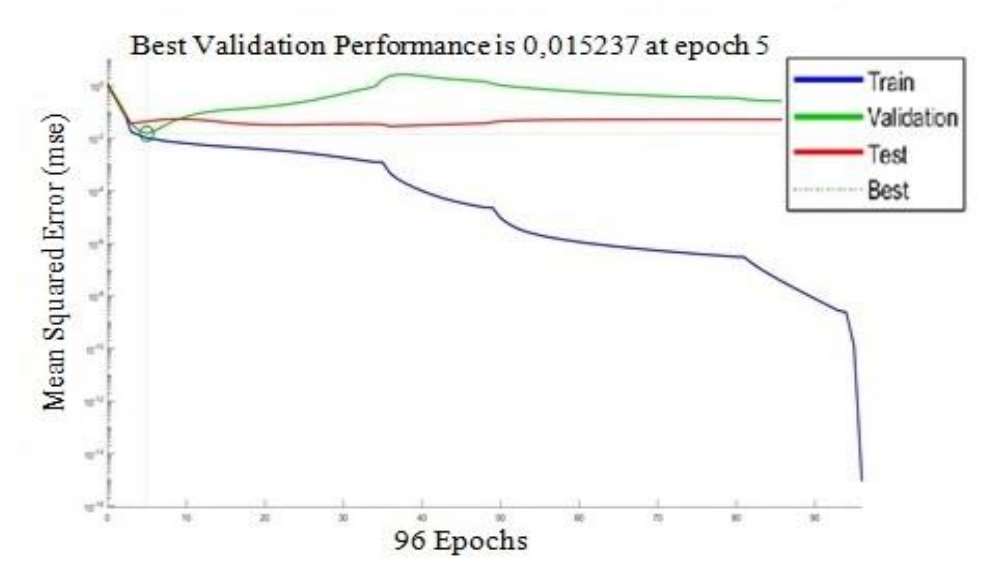

Şekil 4.10. Levenberg-Marquardt ile oluşturulan yapay sinir ağına ait doğrulama performansı

Şekil 4.10.'da doğrulama performansı yer almaktadır. Grafikte mavi eğri eğitim verileri kullanılarak elde edilen karesel hatayı temsil etmektedir. Yeşil eğri ise doğrulama veri setinin karesel hata grafiğini göstermektedir. Kırmızı eğri ise test verilerinin farklı iterasyon sayılarındaki karesel hatasını ifade etmektedir. Grafik

incelendiğinde 96. iterasyonda 0,015 değer ile en düşük karesel hata oranı elde edilmiştir.

Aynı döngüsel yaklaşım kullanılarak gizli katman sayısı 10 ve 50, iterasyon sayısı 100 ile 3000 arasında arttırılarak cinsiyet ve obezite sınıflandırması da yapılmıştır. Cinsiyet sınıflandırması için Tablo 4.11.'de görüldüğü üzere sınıflandırma sonucu birçok gizli katman ve iterasyon sonucunda %100 başarı ile sonuçlanmış, en düşük başarı oranı ise %86,67 olmuştur. Tablo 4.12.'de görüldüğü üzere ise 150 denemenin 147'sinde test başarı oranı %100 ve sadece bir denemede en düşük %92,59 olarak elde edilmiştir.

| <i><u><b>Iterasyon</b></u></i> | 10 Gizli<br>Katman | 20 Gizli<br>Katman | 30 Gizli<br>Katman | 40 Gizli<br>Katman | 50 Gizli<br>Katman |
|--------------------------------|--------------------|--------------------|--------------------|--------------------|--------------------|
|                                |                    |                    |                    |                    |                    |
| 100                            | 99,33              | 100,00             | 100,00             | 99,33              | 100,00             |
| 200                            | 100,00             | 100,00             | 100,00             | 100,00             | 99,33              |
| 300                            | 100,00             | 100,00             | 99,33              | 100,00             | 100,00             |
| 400                            | 100,00             | 99,33              | 100,00             | 100,00             | 95,33              |
| 500                            | 100,00             | 100,00             | 100,00             | 100,00             | 100,00             |
| 600                            | 100,00             | 100,00             | 100,00             | 100,00             | 100,00             |
| 700                            | 100,00             | 100,00             | 100,00             | 100,00             | 99,33              |
| 800                            | 100,00             | 100,00             | 99,33              | 100,00             | 100,00             |
| 900                            | 99,33              | 100,00             | 100,00             | 100,00             | 98,67              |
| 1000                           | 100,00             | 100,00             | 100,00             | 100,00             | 100,00             |
| 1100                           | 99,33              | 100,00             | 99,33              | 100,00             | 100,00             |
| 1200                           | 99,33              | 100,00             | 100,00             | 91,33              | 100,00             |
| 1300                           | 100,00             | 100,00             | 100,00             | 100,00             | 100,00             |
| 1400                           | 100,00             | 99,33              | 100,00             | 100,00             | 100,00             |
| 1500                           | 100,00             | 100,00             | 100,00             | 100,00             | 100,00             |
| 1600                           | 100,00             | 100,00             | 98,67              | 99,33              | 99,33              |
| 1700                           | 100,00             | 100,00             | 99,33              | 100,00             | 100,00             |
| 1800                           | 100,00             | 100,00             | 100,00             | 100,00             | 100,00             |
| 1900                           | 100,00             | 100,00             | 100,00             | 100,00             | 100,00             |
| 2000                           | 100,00             | 100,00             | 100,00             | 100,00             | 100,00             |
| 2100                           | 100,00             | 98,00              | 99,33              | 100,00             | 100,00             |
| 2200                           | 100,00             | 100,00             | 100,00             | 100,00             | 100,00             |
| 2300                           | 99,33              | 100,00             | 100,00             | 100,00             | 100,00             |
| 2400                           | 99,33              | 99,33              | 99,33              | 100,00             | 100,00             |
| 2500                           | 99,33              | 100,00             | 99,33              | 100,00             | 100,00             |
| 2600                           | 100,00             | 100,00             | 99,33              | 100,00             | 99,33              |
| 2700                           | 100,00             | 100,00             | 100,00             | 99,33              | 86,67              |
| 2800                           | 100,00             | 100,00             | 100,00             | 99,33              | 100,00             |
| 2900                           | 100,00             | 99,33              | 100,00             | 100,00             | 100,00             |
| 3000                           | 100,00             | 99,33              | 100,00             | 100,00             | 99,33              |

Tablo 4.11. Levenberg Marquardt algoritması ile cinsiyet sınıflandırma eğitim doğruluk tablosu

| <i><u><b>Iterasyon</b></u></i> | 10 Gizli<br>Katman | 20 Gizli<br>Katman | 30 Gizli<br>Katman | 40 Gizli<br>Katman | 50 Gizli<br>Katman |
|--------------------------------|--------------------|--------------------|--------------------|--------------------|--------------------|
| 100                            | 100,00             | 100,00             | 100,00             | 100,00             | 100,00             |
| 200                            | 100,00             | 100,00             | 100,00             | 100,00             | 100,00             |
| 300                            | 100,00             | 100,00             | 100,00             | 100,00             | 100,00             |
| 400                            | 100,00             | 100,00             | 100,00             | 100,00             | 96,30              |
| 500                            | 100,00             | 100,00             | 100,00             | 100,00             | 100,00             |
| 600                            | 100,00             | 100,00             | 100,00             | 100,00             | 100,00             |
| 700                            | 100,00             | 100,00             | 100,00             | 100,00             | 100,00             |
| 800                            | 100,00             | 100,00             | 100,00             | 100,00             | 100,00             |
| 900                            | 100,00             | 100,00             | 100,00             | 100,00             | 100,00             |
| 1000                           | 100,00             | 100,00             | 100,00             | 100,00             | 100,00             |
| 1100                           | 100,00             | 100,00             | 100,00             | 100,00             | 100,00             |
| 1200                           | 100,00             | 100,00             | 100,00             | 96,30              | 100,00             |
| 1300                           | 100,00             | 100,00             | 100,00             | 100,00             | 100,00             |
| 1400                           | 100,00             | 100,00             | 100,00             | 100,00             | 100,00             |
| 1500                           | 100,00             | 100,00             | 100,00             | 100,00             | 100,00             |
| 1600                           | 100,00             | 100,00             | 100,00             | 100,00             | 100,00             |
| 1700                           | 100,00             | 100,00             | 100,00             | 100,00             | 100,00             |
| 1800                           | 100,00             | 100,00             | 100,00             | 100,00             | 100,00             |
| 1900                           | 100,00             | 100,00             | 100,00             | 100,00             | 100,00             |
| 2000                           | 100,00             | 100,00             | 100,00             | 100,00             | 100,00             |
| 2100                           | 100,00             | 100,00             | 100,00             | 100,00             | 100,00             |
| 2200                           | 100,00             | 100,00             | 100,00             | 100,00             | 100,00             |
| 2300                           | 100,00             | 100,00             | 100,00             | 100,00             | 100,00             |
| 2400                           | 100,00             | 100,00             | 100,00             | 100,00             | 100,00             |
| 2500                           | 100,00             | 100,00             | 100,00             | 100,00             | 100,00             |
| 2600                           | 100,00             | 100,00             | 100,00             | 100,00             | 100,00             |
| 2700                           | 100,00             | 100,00             | 100,00             | 100,00             | 92,59              |
| 2800                           | 100,00             | 100,00             | 100,00             | 100,00             | 100,00             |
| 2900                           | 100,00             | 100,00             | 100,00             | 100,00             | 100,00             |
| 3000                           | 100,00             | 100,00             | 100,00             | 100,00             | 100,00             |

Tablo 4.12. Levenberg Marquardt algoritması ile cinsiyet sınıflandırma test doğruluk tablosu

Tablo 4.13. Levenberg Marquardt algoritması ile obezite sınıflandırma eğitim doğruluk tablosu

| Iterasyon | 10 Gizli<br>Katman | 20 Gizli<br>Katman | 30 Gizli<br>Katman | 40 Gizli<br>Katman |        |
|-----------|--------------------|--------------------|--------------------|--------------------|--------|
| 100       | 99,33              | 100,00             | 98,67              | 98,00              | 96,67  |
| 200       | 100.00             | 98,67              | 99,33              | 99,33              | 98,00  |
| 300       | 98,67              | 98,67              | 100,00             | 97,33              | 98,67  |
| 400       | 98,67              | 92,00              | 98,67              | 98,00              | 98,00  |
| 500       | 98,67              | 97,33              | 98,00              | 91,33              | 99,33  |
| 600       | 100,00             | 99,33              | 98,67              | 99,33              | 96,67  |
| 700       | 98,67              | 98,67              | 99,33              | 97,33              | 96,00  |
| 800       | 99,33              | 96,67              | 99,33              | 100,00             | 99,33  |
| 900       | 100,00             | 98,67              | 97,33              | 98,67              | 100,00 |
| 1000      | 98,67              | 99,33              | 96,00              | 98,67              | 99,33  |
| 1100      | 99.33              | 97,33              | 96,67              | 98,67              | 100,00 |
| 1200      | 92,67              | 98,67              | 98,67              | 96,67              | 99,33  |
| 1300      | 99,33              | 99,33              | 98,67              | 96,67              | 97,33  |

| Iterasyon | 10 Gizli<br>Katman | 20 Gizli<br>Katman | 30 Gizli<br>Katman | 40 Gizli<br>Katman | 50 Gizli<br>Katman |
|-----------|--------------------|--------------------|--------------------|--------------------|--------------------|
| 1400      | 98,67              | 98,67              | 99,33              | 98,67              | 98,00              |
| 1500      | 99,33              | 100,00             |                    | 94,67              | 97,33              |
| 1600      | 98,67              | 99,33              | 99,33              | 96,00              | 96,67              |
| 1700      | 98,67              | 98,67              | 98,00              | 95,33              | 99,33              |
| 1800      | 97,33              | 100,00             | 94,67              | 99,33              | 98,00              |
| 1900      | 100,00             | 98,00              | 98,00              | 99,33              | 99,33              |
| 2000      | 99,33              | 99,33              | 98,67              | 96,67              | 98,00              |
| 2100      | 99.33              | 92,67              | 98.67              | 98,67              | 97,33              |
| 2200      | 100,00             | 100,00             | 99,33              | 96,00              | 98,67              |
| 2300      | 100,00             | 100,00             | 98,67              | 100,00             | 98,00              |
| 2400      | 100,00             | 98,67              | 97,33              | 98,00              | 98,00              |
| 2500      | 99.33              | 98,67              | 98,00              | 100,00             | 94,67              |
| 2600      | 100,00             | 99,33              | 99,33              | 98,67              | 98,67              |
| 2700      | 100,00             | 98,00              | 98,67              | 98,67              | 98,67              |
| 2800      | 98,67              | 99,33              | 97,33              | 98,00              | 98,67              |
| 2900      | 100,00             | 98,00              | 99,33              | 98,00              | 98,67              |
| 3000      | 98,67              | 99,33              | 100,00             | 98,00              | 98,67              |

Tablo 4.13. (Devamı)

Obezite sınıflandırması için Tablo 4.13.'te görüldüğü üzere sınıflandırma sonucu 23 farklı deneme sonucunda %100 başarı ile sonuçlanmış, en düşük başarı oranı ise %91,33 olmuştur. Tablo 4.14.'te obezite sınıflandırması için başarı oranı en yüksek %100 ve en düşük %88,89 olarak elde edilmiştir.

Tablo 4.14. Levenberg Marquardt algoritması ile obezite sınıflandırma test doğruluk tablosu

| Iterasyon | 10 Gizli<br>Katman | 20 Gizli<br>Katman | 30 Gizli<br>Katman | 40 Gizli<br>Katman | 50 Gizli<br>Katman |
|-----------|--------------------|--------------------|--------------------|--------------------|--------------------|
| 100       | 100,00             | 100,00             | 100,00             | 96,30              | 96,30              |
| 200       | 100,00             | 100,00             | 100,00             | 100,00             | 100,00             |
| 300       | 96,30              | 100,00             | 100,00             | 100,00             | 100,00             |
| 400       | 100,00             | 88,89              | 100,00             | 100,00             | 100,00             |
| 500       | 96,30              | 100,00             | 100,00             | 88,89              | 100,00             |
| 600       | 100,00             | 100,00             | 100,00             | 100,00             | 92,59              |
| 700       | 100,00             | 100,00             | 100,00             | 100,00             | 100,00             |
| 800       | 100,00             | 96,30              | 100,00             | 100,00             | 100,00             |
| 900       | 100,00             | 100,00             | 100,00             | 100,00             | 100,00             |
| 1000      | 100,00             | 100,00             | 100,00             | 100,00             | 100,00             |
| 1100      | 100,00             | 96,30              | 100,00             | 100,00             | 100,00             |
| 1200      | 92,59              | 100,00             | 96,30              | 100,00             | 100,00             |
| 1300      | 100,00             | 100,00             | 100,00             | 100,00             | 100,00             |
| 1400      | 96,30              | 100,00             | 100,00             | 100,00             | 100,00             |
| 1500      | 100,00             | 100,00             | 100,00             | 100,00             | 100,00             |
| 1600      | 100,00             | 96,30              | 100,00             | 100,00             | 100,00             |
| 1700      | 100,00             | 100,00             | 100,00             | 92,59              | 100,00             |
| 1800      | 100,00             | 100,00             | 96,30              | 100,00             | 96,30              |

| Iterasyon | 10 Gizli<br>Katman | 20 Gizli<br>Katman | 30 Gizli<br>Katman | 40 Gizli<br>Katman | 50 Gizli<br>Katman |
|-----------|--------------------|--------------------|--------------------|--------------------|--------------------|
| 1900      | 100.00             | 100,00             | 100,00             | 100,00             | 100,00             |
| 2000      | 100.00             | 100,00             | 100.00             | 100.00             | 100,00             |
| 2100      | 100.00             | 96,30              | 100,00             | 96,30              | 92,59              |
| 2200      | 100.00             | 100,00             | 96,30              | 100,00             | 100,00             |
| 2300      | 100.00             | 100,00             | 100.00             | 100,00             | 96,30              |
| 2400      | 100.00             | 100,00             | 100,00             | 100,00             | 100,00             |
| 2500      | 100.00             | 96.30              | 92,59              | 100.00             | 96,30              |
| 2600      | 96.30              | 100.00             | 100.00             | 100.00             | 100.00             |
| 2700      | 100.00             | 96.30              | 100.00             | 100.00             | 100.00             |
| 2800      | 100,00             | 100,00             | 100,00             | 100,00             | 100,00             |
| 2900      | 100.00             | 100.00             | 100.00             | 100.00             | 100,00             |
| 3000      | 100,00             | 100,00             | 100,00             | 100,00             | 96,30              |

Tablo 4.14. (Devamı)

Levenberg-Marquardt eğitim algoritması kullanılarak yapılan sınıflandırmaların sonuçlarını "Gradient Descent" eğitim algoritması kullanılarak elde edilen sınıflandırma sonuçları ile karşılaştırabilmek için Levenberg-Marquardt sınıflandırma başarı özeti Tablo 4.15.'te gösterilmiştir.

|              |                  | Eğitim Başarı % |          | Test Başarı % |          |
|--------------|------------------|-----------------|----------|---------------|----------|
| Gizli Katman | Sınıflandırma    | En Yüksek       | En Düşük | En Yüksek     | En Düşük |
|              | Sigara Kullanımı | 98.67           | 47.33    | 100.00        | 44.44    |
| 10           | Cinsiyet         | 100.00          | 99.33    | 100.00        | 100.00   |
|              | Obezite          | 100.00          | 92.67    | 100.00        | 92.59    |
|              | Sigara Kullanımı | 99.33           | 94.00    | 100.00        | 92.59    |
| 20           | Cinsiyet         | 100.00          | 98.00    | 100.00        | 100.00   |
|              | Obezite          | 100.00          | 92.00    | 100.00        | 88.89    |
|              | Sigara Kullanımı | 98.67           | 74.00    | 100.00        | 85.19    |
| 30           | Cinsiyet         | 100.00          | 98.67    | 100.00        | 100.00   |
|              | Obezite          | 100.00          | 94.67    | 100.00        | 92.59    |
|              | Sigara Kullanımı | 98.67           | 65.33    | 100.00        | 74.07    |
| 40           | Cinsiyet         | 100.00          | 91.33    | 100.00        | 96.30    |
|              | Obezite          | 100.00          | 91.33    | 100.00        | 88.89    |
|              | Sigara Kullanımı | 98.67           | 82.67    | 100.00        | 81.48    |
| 50           | Cinsiyet         | 100.00          | 86.67    | 100.00        | 92.59    |
|              | Obezite          | 100.00          | 94.67    | 100.00        | 92.59    |

Tablo 4.15. Levenberg-Marquardt sigara, cinsiyet, obezite sınıflandırmaları eğitim ve test başarı karşılaştırmaları

Tablo 4.16.'da tek tek yapılan sigara kullanımı, cinsiyet ve obezite sınıflandırma sonuçlarının her iki eğitim algoritmasına göre karşılaştırması görülmektedir. Yapılan

iterasyon ve gizli katman döngüsü her bir sınıflandırma 150 adet sonuç elde edilmesini sağlamıştır. Her bir eğitim sonucu eğitilen ağın eğitim verileri ve test verileri ile doğruluk karşılaştırması yapılmıştır. Tablo 4.16.'da bu doğruluk değerlerinin kaç tanesinin %98 başarıya eşit ya da daha büyük olduğuna bakılarak karşılaştırma tablosu elde edilmiştir. Elde edilen değerler Levenberg-Marquardt eğitim algoritması ile daha yüksek doğruluk oranları elde edildiğini de göstermiştir.

|                         | Sigara |      | Cinsiyet |      | Obezite |      |
|-------------------------|--------|------|----------|------|---------|------|
|                         | Eğitim | Test | Eğitim   | Test | Eğitim  | Test |
| <b>Gradient Descent</b> |        | h    | 93       | 95   | 52      | 114  |
| Levenberg-Marquardt     | 49     | 88   | 147      | 147  | 119     | 123  |

Tablo 4.16. Levenberg Marquardt ve Gradient Descent eğitim algoritmaları karşılaştırması

## **4.2.1.3. Sigara, obezite, cinsiyet verileri ikili ve üçlü sınıflandırma sonuçları**

Bu çalışmada tekli sınıflandırma (tek çıkış) sonuçlarının yanı sıra ikili ve üçlü gruplar halinde sınıflandırma (iki ve üç çıkışlı program mimarisi ile) testleri yapılmış, doğruluk oranları kontrol edilmiştir.

Tekli sınıflandırma sonuçlarının karşılaştırılmasında görüldüğü üzere Levenberg-Marquardt eğitim algoritması ile daha başarılı sonuçlar elde edilmiştir. Bu sebeple yapılan ikili ve üçlü sınıflandırmalar için de aynı eğitim algoritması kullanılmıştır.

|           | uvgruiun viaili    |                    |                    |                    |                    |
|-----------|--------------------|--------------------|--------------------|--------------------|--------------------|
| Iterasyon | 10 Gizli<br>Katman | 20 Gizli<br>Katman | 30 Gizli<br>Katman | 40 Gizli<br>Katman | 50 Gizli<br>Katman |
| 100       | 98,67              | 98.00              | 96,00              | 98,00              | 97,33              |
| 200       | 94,00              | 97.33              | 98.00              | 97,33              | 97,33              |
| 300       | 94,67              | 98,67              | 96,67              | 95,33              | 98,00              |
| 400       | 97,33              | 97,33              | 96,00              | 98,00              | 98,67              |
| 500       | 96,67              | 94,67              | 97,33              | 100,00             | 96,67              |
| 600       | 97,33              | 96,67              | 98,67              | 98,67              | 92,67              |
| 700       | 98,67              | 97,33              | 97,33              | 98,00              | 95,33              |
| 800       | 96,67              | 92,00              | 98,67              | 98,00              | 61,33              |
| 900       | 98,67              | 97,33              | 94,67              | 98,00              | 98,00              |
| 1000      | 97,33              | 96,00              | 94,67              | 96,67              | 92,00              |
| 1100      | 96,67              | 96,67              | 92,67              | 93.33              | 95,33              |

Tablo 4.17. Sigara-Obezite sınıflandırmasında farklı gizli katman sayılarına sahip YSA modelleri için eğitim doğruluk oranı

| Iterasyon | 10 Gizli<br>Katman | 20 Gizli<br>Katman | 30 Gizli<br>Katman | 40 Gizli<br>Katman | 50 Gizli<br>Katman |
|-----------|--------------------|--------------------|--------------------|--------------------|--------------------|
| 1200      | 57,33              | 95,33              | 97,33              | 96,67              | 98,00              |
| 1300      | 98,00              | 98,67              | 96,00              | 97,33              | 96,67              |
| 1400      | 96,00              | 94,67              | 98,00              | 98,00              | 96,67              |
| 1500      | 100,00             | 96,67              | 97,33              | 96,67              | 97,33              |
| 1600      | 96,67              | 95,33              | 96,67              | 96,00              | 96,67              |
| 1700      | 93,33              | 96,67              | 97,33              | 96,67              | 97,33              |
| 1800      | 91,33              | 94,67              | 97,33              | 98,67              | 96,00              |
| 1900      | 96,00              | 95,33              | 96,00              | 98,00              | 97,33              |
| 2000      | 98,00              | 98,67              | 98,00              | 97,33              | 96,00              |
| 2100      | 96,67              | 96,00              | 96,67              | 98,00              | 98,00              |
| 2200      | 96,67              | 98,00              | 98,67              | 97,33              | 98,00              |
| 2300      | 96,00              | 96,67              | 98,00              | 94,67              | 99,33              |
| 2400      | 92,00              | 99,33              | 98,00              | 96,67              | 98,00              |
| 2500      | 98,00              | 94,67              | 97,33              | 98,67              | 98,00              |
| 2600      | 92,67              | 98,00              | 87,33              | 96,67              | 98,67              |
| 2700      | 99,33              | 95,33              | 99,33              | 97,33              | 94,67              |
| 2800      | 94,00              | 97,33              | 96,00              | 97,33              | 98,67              |
| 2900      | 96,67              | 96,67              | 99,33              | 97,33              | 97,33              |
| 3000      | 98,00              | 98,67              | 96,67              | 94,67              | 100,00             |

Tablo 4.17. (Devamı)

Tablo 4.18. Sigara-Obezite sınıflandırmasında farklı gizli katman sayılarına sahip YSA modelleri için test doğruluk oranı

| Iterasyon | 10 Gizli | 20 Gizli | 30 Gizli | 40 Gizli | 50 Gizli |
|-----------|----------|----------|----------|----------|----------|
|           | Katman   | Katman   | Katman   | Katman   | Katman   |
| 100       | 100,00   | 100,00   | 100,00   | 100,00   | 100,00   |
| 200       | 96,30    | 92,59    | 96,30    | 100,00   | 96,30    |
| 300       | 96,30    | 100,00   | 100,00   | 92,59    | 100,00   |
| 400       | 100,00   | 100,00   | 100,00   | 100,00   | 100,00   |
| 500       | 96,30    | 100,00   | 96,30    | 96,30    | 100,00   |
| 600       | 100,00   | 96,30    | 100,00   | 100,00   | 96,30    |
| 700       | 100,00   | 100,00   | 100,00   | 100,00   | 92,59    |
| 800       | 88,89    | 92,59    | 100,00   | 100,00   | 74,07    |
| 900       | 96,30    | 100,00   | 100,00   | 100,00   | 96,30    |
| 1000      | 96,30    | 92,59    | 96,30    | 92,59    | 92,59    |
| 1100      | 92,59    | 100,00   | 96,30    | 100,00   | 96,30    |
| 1200      | 66,67    | 100,00   | 100,00   | 100,00   | 100,00   |
| 1300      | 100,00   | 100,00   | 96,30    | 100,00   | 100,00   |
| 1400      | 100,00   | 96,30    | 100,00   | 100,00   | 100,00   |
| 1500      | 96,30    | 96,30    | 96,30    | 100,00   | 96,30    |
| 1600      | 96,30    | 96,30    | 100,00   | 96,30    | 100,00   |
| 1700      | 81,48    | 96,30    | 100,00   | 96,30    | 100,00   |
| 1800      | 96,30    | 92,59    | 96,30    | 100,00   | 88,89    |
| 1900      | 96,30    | 96,30    | 100,00   | 96,30    | 100,00   |
| 2000      | 100,00   | 100,00   | 100,00   | 100,00   | 96,30    |
| 2100      | 100,00   | 96,30    | 100,00   | 100,00   | 100,00   |
| 2200      | 100,00   | 100,00   | 100,00   | 92,59    | 100,00   |
| 2300      | 96,30    | 100,00   | 100,00   | 100,00   | 100,00   |

| Iterasyon | 10 Gizli<br>Katman | 20 Gizli<br>Katman | 30 Gizli<br>Katman | 40 Gizli<br>Katman | 50 Gizli<br>Katman |
|-----------|--------------------|--------------------|--------------------|--------------------|--------------------|
| 2400      | 92.59              | 100,00             | 100,00             | 100,00             | 100,00             |
| 2500      | 100,00             | 96,30              | 100,00             | 100,00             | 100,00             |
| 2600      | 85.19              | 100,00             | 88,89              | 100,00             | 100,00             |
| 2700      | 100,00             | 96,30              | 100,00             | 100,00             | 96,30              |
| 2800      | 88.89              | 100,00             | 100,00             | 100,00             | 100,00             |
| 2900      | 100,00             | 100,00             | 100,00             | 100,00             | 100,00             |
| 3000      | 100,00             | 96,30              | 92,59              | 96,30              | 100,00             |

Tablo 4.18. (Devamı)

Tablo 4.17. ve Tablo 4.18.'de görüleceği üzere eğitilen ağ giriş verilerine göre sigara ve obezite çıkışlarının ikisini başarılı olarak sınıflandırabilmiştir. Eğitim sınıflandırma sonuçlarında %100 başarıya 3 farklı gizli katman sayısında ulaşılabilmiştir. 10 gizli katman için 1200 iterasyonlu eğitim ise %57,33 ile en düşük başarı oranını göstermiştir. Test verileri için tüm gizli katman denemelerinde %100 sınıflandırma sonucu elde edilmiş ve yine 10 gizli katman ve 1200 iterasyonlu eğitim %66,67 ile en düşük sonucu elde etmiştir. Tablo 4.19.'da görüleceği gibi bu ikili sınıflandırmada 40 gizli katmanlı ağ eğitim %100 - %93,33 ve test %100 - %92,59 başarı aralıklarına ulaşarak en başarılı sonuçların elde edildiği ağ olarak öne çıkmaktadır.

|              | Eğitim Başarı % |          | Test Başarı % |          |
|--------------|-----------------|----------|---------------|----------|
| Gizli Katman | En Yüksek       | En Düşük | En Yüksek     | En Düsük |
| 10           | 100.00          | 57.33    | 100.00        | 66.67    |
| 20           | 99.33           | 92.00    | 100.00        | 92.59    |
| 30           | 99.33           | 87.33    | 100.00        | 88.89    |
| 40           | 100.00          | 93.33    | 100.00        | 92.59    |
| 50           | 100.00          | 61.33    | 100.00        | 74.07    |

Tablo 4.19. Sigara-Obezite sınıflandırmasında gizli katman sonuçlarının karşılaştırılması

Şekil 4.11.'de ağın eğitimi ve testi sırasında elde edilen doğrulama performansı ve karesel hata grafiği yer almaktadır. Grafikte mavi eğri eğitim verileri kullanılarak elde edilen karesel hatayı temsil etmektedir. Yeşil eğri ise doğrulama veri setinin karesel hata grafiğini göstermektedir. Kırmızı eğri ise test verilerinin farklı iterasyon sayılarındaki karesel hatasını ifade etmektedir. Grafikte de görüleceği üzere 22. iterasyonda 0,017 değer ile en düşük karesel hata oranı elde edilmiştir.

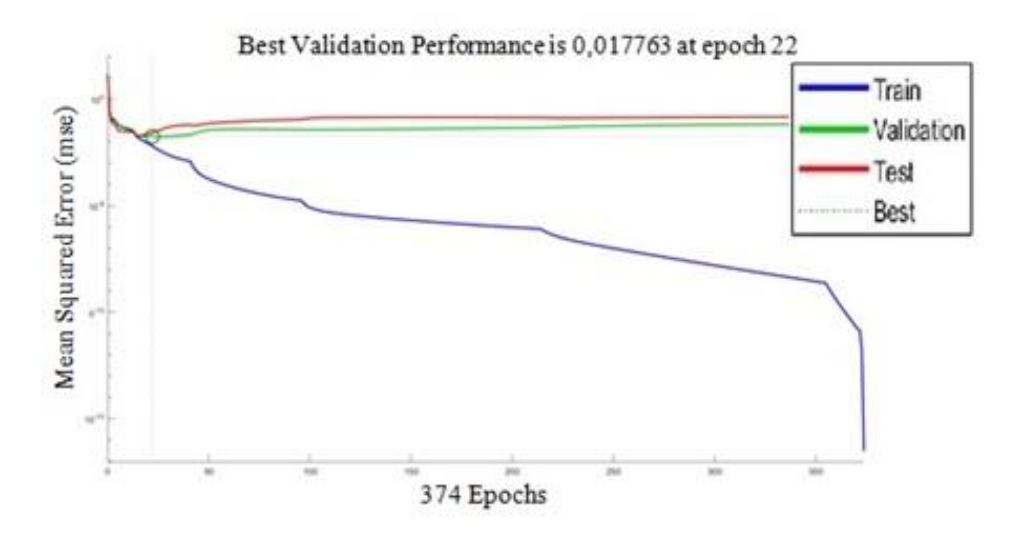

Şekil 4.11. Levenberg-Marquardt ile oluşturulan yapay sinir ağına ait sigara-obezite doğrulama performansı

Sigara – Obezite ikili sınıflandırmasından sonra Sigara – Cinsiyet sınıflandırması ile ağın bu iki çıkış verisi için sınıflandırma başarısı incelenmiştir.

Tablo 4.20. ve Tablo 4.21.'de görüleceği üzere eğitilen ağ giriş verilerine göre sigara ve cinsiyet çıkışlarının ikisini başarılı olarak sınıflandırabilmiştir. Eğitim sınıflandırma sonuçlarında en yüksek %99,93 başarı oranına ulaşılabilmiştir. 40 gizli katman için 1100 iterasyonlu eğitim ise %66,67 ile en düşük başarı oranını göstermiştir. Test verileri için tüm gizli katman denemelerinde %100 sınıflandırma sonucu elde edilmiş ve yine 40 gizli katman ve 1100 iterasyonlu eğitim %77,78 ile en düşük sonucu elde etmiştir. Sigara-Obezite sınıflandırması aksine 40 gizli katmanlı ağ eğitim %98,67 - %66,67 ve test %100 - %77,78 başarı aralıklarına ulaşarak en başarısız sonuçların elde edildiği ağ olduğu Tablo 4.22.'de gösterilmektedir. 50 gizli katmanlı ağ yapısı ortalama %96,53 başarı oranı ile en başarılı sonuçları vermiştir.

Tablo 4.20. Sigara-Cinsiyet sınıflandırmasında farklı gizli katman sayılarına sahip YSA modelleri için eğitim doğruluk oranı

| Iterasyon | 10 Gizli<br>Katman | 20 Gizli<br>Katman | 30 Gizli<br>Katman | 40 Gizli<br>Katman | 50 Gizli<br>Katman |
|-----------|--------------------|--------------------|--------------------|--------------------|--------------------|
| 100       | 95,33              | 95,33              | 78,00              | 94.00              | 98,00              |
| 200       | 95,33              | 94.67              | 88,00              | 96.00              | 98,67              |
| 300       | 97,33              | 98,67              | 92,67              | 96,00              | 97,33              |
| 400       | 97,33              | 98,67              | 95,33              | 97,33              | 97,33              |
| 500       | 98,00              | 94,00              | 96,67              | 98,67              | 92,67              |
| 600       | 95,33              | 96,00              | 88,67              | 98,00              | 96,67              |

| Iterasyon | 10 Gizli<br>Katman | 20 Gizli<br>Katman | 30 Gizli<br>Katman | 40 Gizli<br>Katman | 50 Gizli<br>Katman |
|-----------|--------------------|--------------------|--------------------|--------------------|--------------------|
| 700       | 99,33              | 94,67              | 97,33              | 97,33              | 96,00              |
| 800       | 96,00              | 98,00              | 96,00              | 96,67              | 99,33              |
| 900       | 98,67              | 95,33              | 98,00              | 98,00              | 97,33              |
| 1000      | 97,33              | 98,00              | 97,33              | 86,00              | 96,67              |
| 1100      | 98,67              | 96,67              | 96,67              | 66,67              | 94,00              |
| 1200      | 98,67              | 97,33              | 98,00              | 93,33              | 96,00              |
| 1300      | 98,00              | 95,33              | 98,67              | 95,33              | 97,33              |
| 1400      | 94,67              | 96,00              | 95,33              | 97,33              | 96,67              |
| 1500      | 98,00              | 97,33              | 98,00              | 95,33              | 96,00              |
| 1600      | 86,67              | 99,33              | 98,67              | 98,67              | 96,67              |
| 1700      | 96,67              | 96,00              | 99,33              | 94,67              | 97,33              |
| 1800      | 97,33              | 96,67              | 98,00              | 94,67              | 97,33              |
| 1900      | 90,67              | 96,67              | 97,33              | 95,33              | 92,67              |
| 2000      | 95,33              | 96,00              | 96,67              | 98,67              | 96,00              |
| 2100      | 96,67              | 95,33              | 92,67              | 97,33              | 93,33              |
| 2200      | 96,67              | 98,67              | 92,67              | 96,67              | 95,33              |
| 2300      | 99,33              | 94,67              | 97,33              | 98,00              | 98,67              |
| 2400      | 98,67              | 97,33              | 98,00              | 97,33              | 96,67              |
| 2500      | 98,00              | 94,00              | 95,33              | 95,33              | 95,33              |
| 2600      | 96,67              | 98,67              | 96,00              | 97,33              | 97,33              |
| 2700      | 95,33              | 99,33              | 93,33              | 97,33              | 98,00              |
| 2800      | 96,67              | 99,33              | 94,67              | 96,00              | 97,33              |
| 2900      | 97,33              | 90,67              | 98,00              | 96,67              | 98,00              |
| 3000      | 95,33              | 96,00              | 92,67              | 96,67              | 96,00              |

Tablo 4.20. (Devamı)

Tablo 4.21. Sigara-Cinsiyetsınıflandırmasında farklı gizli katman sayılarına sahip YSA modelleri için test doğruluk oranı

| Iterasyon | 10 Gizli<br>Katman | 20 Gizli<br>Katman | 30 Gizli<br>Katman | 40 Gizli<br>Katman | 50 Gizli<br>Katman |
|-----------|--------------------|--------------------|--------------------|--------------------|--------------------|
| 100       | 100,00             | 96,30              | 88,89              | 92,59              | 96,30              |
| 200       | 96,30              | 96,30              | 92,59              | 96,30              | 100,00             |
| 300       | 100,00             | 100,00             | 92,59              | 92,59              | 96,30              |
| 400       | 96,30              | 100,00             | 96,30              | 100,00             | 100,00             |
| 500       | 100,00             | 96,30              | 100,00             | 100,00             | 96,30              |
| 600       | 96,30              | 100,00             | 92,59              | 100,00             | 100,00             |
| 700       | 100,00             | 92,59              | 100,00             | 100,00             | 96,30              |
| 800       | 100,00             | 100,00             | 96,30              | 100,00             | 100,00             |
| 900       | 96,30              | 96,30              | 100,00             | 100,00             | 96,30              |
| 1000      | 100,00             | 100,00             | 100,00             | 92,59              | 100,00             |
| 1100      | 96,30              | 96,30              | 100,00             | 77,78              | 96,30              |
| 1200      | 100,00             | 100,00             | 100,00             | 96,30              | 92,59              |
| 1300      | 100,00             | 96,30              | 100,00             | 96,30              | 100,00             |
| 1400      | 100,00             | 96,30              | 96,30              | 100,00             | 100,00             |
| 1500      | 96,30              | 96,30              | 96,30              | 100,00             | 100,00             |
| 1600      | 96,30              | 100,00             | 96,30              | 100,00             | 96,30              |
| 1700      | 100,00             | 100,00             | 100,00             | 92,59              | 100,00             |
| 1800      | 100,00             | 96,30              | 96,30              | 96,30              | 100,00             |

| Iterasyon | 10 Gizli<br>Katman | 20 Gizli<br>Katman | 30 Gizli<br>Katman | 40 Gizli<br>Katman | 50 Gizli<br>Katman |
|-----------|--------------------|--------------------|--------------------|--------------------|--------------------|
| 1900      | 96,30              | 100,00             | 100,00             | 92,59              | 92,59              |
| 2000      | 100,00             | 96,30              | 100,00             | 100,00             | 100,00             |
| 2100      | 96,30              | 96,30              | 96,30              | 100,00             | 88,89              |
| 2200      | 100,00             | 96,30              | 96,30              | 100,00             | 96,30              |
| 2300      | 100,00             | 100,00             | 100,00             | 100,00             | 100,00             |
| 2400      | 100,00             | 100,00             | 96.30              | 100,00             | 96,30              |
| 2500      | 96,30              | 100.00             | 100.00             | 92,59              | 96,30              |
| 2600      | 100,00             | 100,00             | 100,00             | 100,00             | 96,30              |
| 2700      | 96,30              | 100.00             | 96.30              | 92,59              | 100,00             |
| 2800      | 100,00             | 100,00             | 96,30              | 100,00             | 100,00             |
| 2900      | 100,00             | 88,89              | 92,59              | 92,59              | 100,00             |
| 3000      | 96,30              | 92,59              | 96,30              | 100,00             | 96,30              |

Tablo 4.21. (Devamı)

Tablo 4.22. Sigara-Cinsiyet sınıflandırmasında gizli katman sonuçlarının karşılaştırılması

|              | Eğitim Başarı % |          | Test Başarı % |          |
|--------------|-----------------|----------|---------------|----------|
| Gizli Katman | En Yüksek       | En Düsük | En Yüksek     | En Düşük |
| 10           | 99.33           | 86.67    | 100.00        | 96.30    |
| 20           | 99.33           | 90.67    | 100.00        | 88.89    |
| 30           | 99.33           | 78.00    | 100.00        | 88.89    |
| 40           | 98.67           | 66.67    | 100.00        | 77.78    |
| 50           | 99.33           | 92.67    | 100.00        | 88.89    |

Şekil 4.12.'de görüleceği üzere 43. iterasyonda 0.05 değer ile en düşük karesel hata oranı elde edilmiştir.

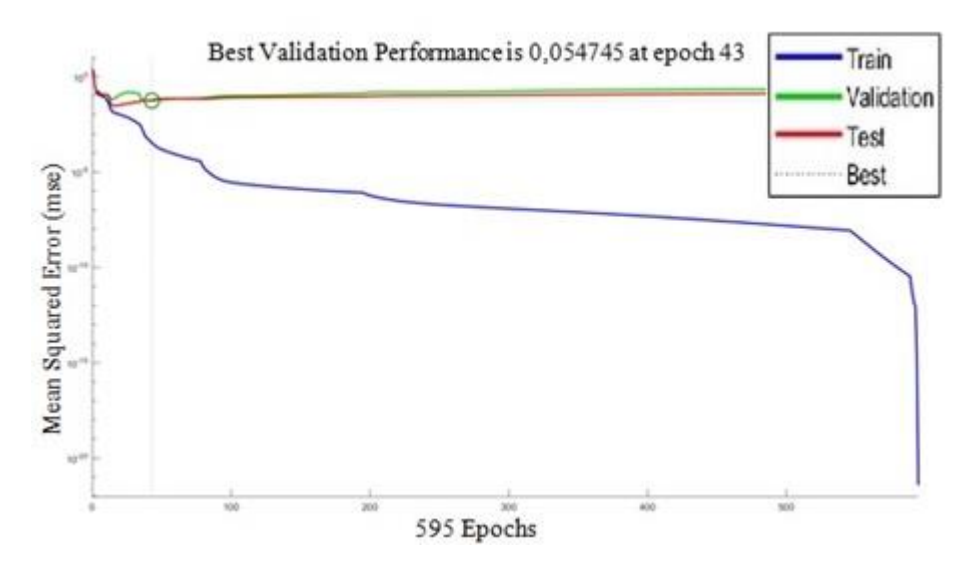

Şekil 4.12. Levenberg-Marquardt ile Oluşturulan Yapay Sinir Ağına Ait Sigara-Cinsiyet Doğrulama Performansı

Sonraki adım olarak Cinsiyet – Obezite ikili sınıflandırma ile ağın bu iki çıkış verisi için sınıflandırma başarısı incelenmiştir.

Tablo 4.23., Tablo 4.24. ve Tablo 4.25.'de gösterildiği üzere, eğitilen ağ giriş verilerine göre sigara ve cinsiyet çıkışlarının ikisini başarılı olarak sınıflandırabilmiştir. Eğitim sınıflandırma sonuçlarında en yüksek %99,93 başarı oranına ulaşılabilmiştir. 50 gizli katman için 1200 iterasyonlu eğitim ise %53,33 ile en düşük başarı oranını göstermiştir. Test verileri için tüm gizli katman denemelerinde %100 sınıflandırma sonucu elde edilmiş ve 50 gizli katman ve 1500 iterasyonlu eğitim %62,96 ile en düşük sonucu elde etmiştir. Cinsiyet-Obezite sınıflandırmasında 50 gizli katmanlı ağ eğitim %93,84 ve test %96,42 başarı ortalaması ile en az başarılı, 10 gizli katmanlı ağ yapısı ise eğitim %97,38 ve test %98,77 başarı ortalaması ile en çok başarılı sonuçların elde edildiği ağ olmuştur. Şekil 4.13.'te belirtildiği gibi 25. iterasyonda 0,02 değer ile en düşük karesel hata oranı elde edilmiştir.

| Iterasyon | 10 Gizli<br>Katman | 20 Gizli<br>Katman | 30 Gizli<br>Katman | 40 Gizli<br>Katman | 50 Gizli<br>Katman |
|-----------|--------------------|--------------------|--------------------|--------------------|--------------------|
| 100       | 98,00              | 80,67              | 96,67              | 96,67              | 95,33              |
| 200       | 97,33              | 95,33              | 95,33              | 98,67              | 98,00              |
| 300       | 96,00              | 95,33              | 97,33              | 97,33              | 97,33              |
| 400       | 98,67              | 97,33              | 96,00              | 95,33              | 96,67              |
| 500       | 96,67              | 94,67              | 98,00              | 98,67              | 98,67              |
| 600       | 96,00              | 96,67              | 98,67              | 98,67              | 94,67              |
| 700       | 98,00              | 82,67              | 95,33              | 97,33              | 99,33              |
| 800       | 99,33              | 98,00              | 97,33              | 95,33              | 96,00              |
| 900       | 98,67              | 98,67              | 98,00              | 96,00              | 92,00              |
| 1000      | 97,33              | 96,00              | 97,33              | 98,00              | 98,67              |
| 1100      | 97,33              | 97,33              | 98,00              | 93,33              | 94,00              |
| 1200      | 97,33              | 98,00              | 96,00              | 96,00              | 53,33              |
| 1300      | 94,67              | 97,33              | 98,67              | 96,67              | 97,33              |
| 1400      | 98,00              | 94,67              | 97,33              | 98,00              | 97,33              |
| 1500      | 98,67              | 98,00              | 97,33              | 96,67              | 59,33              |
| 1600      | 97,33              | 97,33              | 96,67              | 95,33              | 97,33              |
| 1700      | 97,33              | 99,33              | 95,33              | 94,67              | 97,33              |
| 1800      | 98,00              | 97,33              | 94,67              | 96,00              | 97,33              |
| 1900      | 97,33              | 98,00              | 96,00              | 97,33              | 94,67              |
| 2000      | 96,00              | 98,67              | 97,33              | 98,00              | 94,67              |
| 2100      | 98,67              | 98,00              | 97,33              | 97,33              | 93,33              |
| 2200      | 97,33              | 98,00              | 96,67              | 98,00              | 97,33              |
| 2300      | 98,00              | 98,00              | 98,00              | 88,67              | 97,33              |
| 2400      | 95,33              | 97,33              | 98,67              | 97,33              | 92,67              |
| 2500      | 98,67              | 95,33              | 95,33              | 98,00              | 97,33              |
| 2600      | 96,00              | 98,00              | 98,67              | 97,33              | 96,67              |
| 2700      | 97,33              | 95,33              | 99,33              | 98,67              | 97,33              |

Tablo 4.23. Obezite-Cinsiyet sınıflandırmasında farklı gizli katman sayılarına sahip YSA modelleri için eğitim doğruluk oranı

| Iterasyon | 10 Gizli<br>Katman | 20 Gizli<br>Katman | 30 Gizli<br>Katman | 40 Gizli<br>Katman | 50 Gizli<br>Katman |
|-----------|--------------------|--------------------|--------------------|--------------------|--------------------|
| 2800      | 97,33              | 96,67              | 96,67              | 98,00              | 97,33              |
| 2900      | 97.33              | 96,00              | 98.67              | 97.33              | 98,00              |
| 3000      | 97,33              | 97,33              | 99,33              | 96,00              | 98,67              |

Tablo 4.23. (Devamı)

Tablo 4.24. Obezite-Cinsiyet sınıflandırmasında farklı gizli katman sayılarına sahip YSA modelleri için test doğruluk oranı

| <i><u><b>Iterasyon</b></u></i> | 10 Gizli<br>Katman | 20 Gizli<br>Katman | 30 Gizli<br>Katman | 40 Gizli<br>Katman | 50 Gizli<br>Katman |
|--------------------------------|--------------------|--------------------|--------------------|--------------------|--------------------|
| 100                            | 100,00             | 88,89              | 96,30              | 100,00             | 100,00             |
| 200                            | 96,30              | 96,30              | 96,30              | 100,00             | 100,00             |
| 300                            | 100,00             | 96,30              | 100,00             | 100,00             | 100,00             |
| 400                            | 100,00             | 96,30              | 100,00             | 96,30              | 100,00             |
| 500                            | 100,00             | 100,00             | 100,00             | 100,00             | 100,00             |
| 600                            | 100,00             | 100,00             | 100,00             | 100,00             | 96,30              |
| 700                            | 100,00             | 92,59              | 96,30              | 92,59              | 100,00             |
| 800                            | 96,30              | 100,00             | 100,00             | 100,00             | 100,00             |
| 900                            | 100,00             | 100,00             | 96,30              | 100,00             | 96,30              |
| 1000                           | 100,00             | 88,89              | 100,00             | 100,00             | 100,00             |
| 1100                           | 96,30              | 100,00             | 100,00             | 96,30              | 96,30              |
| 1200                           | 100,00             | 100,00             | 100,00             | 96,30              | 66,67              |
| 1300                           | 96,30              | 100,00             | 100,00             | 100,00             | 100,00             |
| 1400                           | 100,00             | 96,30              | 100,00             | 100,00             | 100,00             |
| 1500                           | 96,30              | 100,00             | 100,00             | 100,00             | 62,96              |
| 1600                           | 100,00             | 100,00             | 96,30              | 100,00             | 100,00             |
| 1700                           | 100,00             | 100,00             | 92,59              | 100,00             | 96,30              |
| 1800                           | 96,30              | 100,00             | 92,59              | 96,30              | 100,00             |
| 1900                           | 100,00             | 100,00             | 92,59              | 100,00             | 92,59              |
| 2000                           | 100,00             | 100,00             | 100,00             | 100,00             | 96,30              |
| 2100                           | 100,00             | 100,00             | 100,00             | 96,30              | 96,30              |
| 2200                           | 96,30              | 100,00             | 100,00             | 96,30              | 100,00             |
| 2300                           | 100,00             | 96,30              | 100,00             | 92,59              | 96,30              |
| 2400                           | 96,30              | 100,00             | 100,00             | 100,00             | 100,00             |
| 2500                           | 100,00             | 96,30              | 96,30              | 96,30              | 100,00             |
| 2600                           | 96,30              | 100,00             | 100,00             | 100,00             | 100,00             |
| 2700                           | 100,00             | 96,30              | 100,00             | 100,00             | 96,30              |
| 2800                           | 96,30              | 100,00             | 100,00             | 100,00             | 100,00             |
| 2900                           | 100,00             | 92,59              | 96,30              | 100,00             | 100,00             |
| 3000                           | 100,00             | 100,00             | 100,00             | 100,00             | 100,00             |

Tablo 4.25. Obezite-Cinsiyet sınıflandırmasında gizli katman sonuçlarının karşılaştırılması

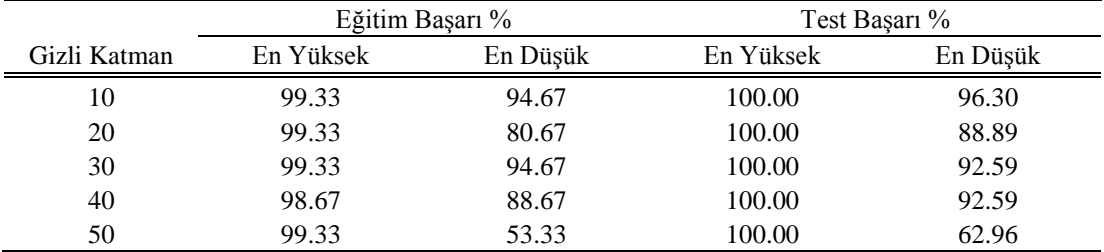

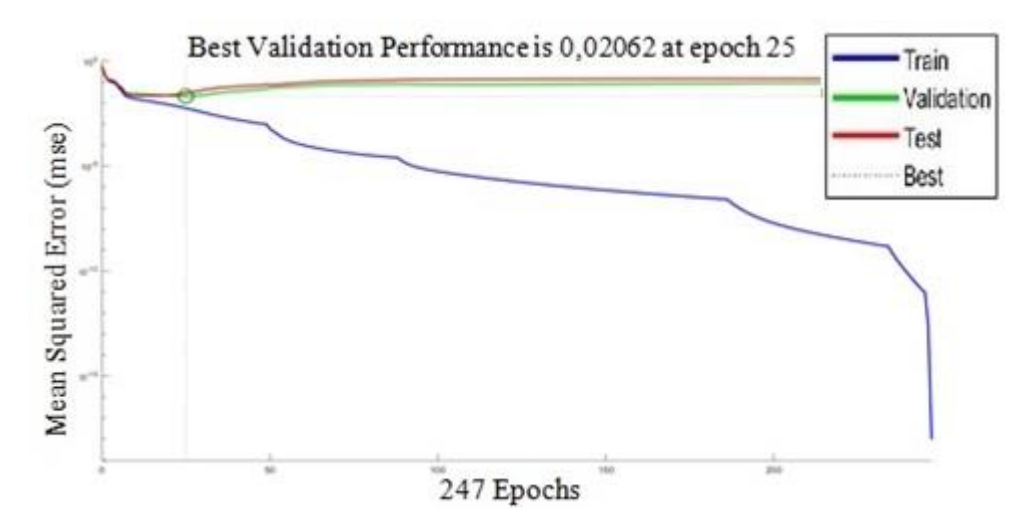

Şekil 4.13. Levenberg-Marquardt ile oluşturulan yapay sinir ağına ait obezite-cinsiyet doğrulama performansı

Şekil 4.13. incelendiğinde Obezite - Cinsiyet sınıflandırmaları beraber yapıldıklarında yüksek başarı elde edildiği görülmüştür.

Son olarak üçlü (Sigara, Cinsiyet ve Obezite) çıkış verisi için sınıflandırma başarısı incelenmiştir, sonuçlar Tablo 4.26., Tablo 4.27. ve Tablo 4.28.'de gösterilmiştir.

| Iterasyon | 10 Gizli<br>Katman | 20 Gizli<br>Katman | 30 Gizli<br>Katman | 40 Gizli<br>Katman | 50 Gizli<br>Katman |
|-----------|--------------------|--------------------|--------------------|--------------------|--------------------|
| 100       | 94,00              | 97,33              | 97,33              | 91,33              | 85,33              |
| 200       | 94,67              | 91,33              | 95,33              | 94,67              | 96,00              |
| 300       | 97,33              | 98,00              | 96,00              | 95,33              | 87,33              |
| 400       | 94,67              | 94,67              | 94,00              | 84,67              | 96,67              |
| 500       | 95,33              | 94,00              | 96,00              | 94,00              | 78,00              |
| 600       | 97,33              | 96,67              | 96,00              | 95,33              | 96,00              |
| 700       | 98,67              | 96,67              | 96,67              | 94,00              | 94,67              |
| 800       | 96,00              | 98,00              | 96,67              | 58,67              | 96,00              |
| 900       | 92,00              | 96,67              | 98,00              | 95,33              | 96,67              |
| 1000      | 96,00              | 97,33              | 97,33              | 98,67              | 94,00              |
| 1100      | 98,00              | 80,00              | 94,67              | 98,00              | 96,00              |
| 1200      | 98,00              | 97,33              | 84,00              | 96,00              | 97,33              |
| 1300      | 88,67              | 94,67              | 92,00              | 94,67              | 86,67              |
| 1400      | 95,33              | 98,67              | 95,33              | 98,00              | 98,67              |
| 1500      | 97,33              | 84,00              | 92,00              | 98,00              | 96,67              |
| 1600      | 94,67              | 96,67              | 92,67              | 94,00              | 94,00              |
| 1700      | 96,00              | 94,67              | 71,33              | 92,67              | 95,33              |
| 1800      | 95,33              | 94,00              | 94,00              | 93,33              | 74,67              |
| 1900      | 96,67              | 94,00              | 76,00              | 94,67              | 96,67              |
| 2000      | 98,00              | 98,67              | 98,00              | 93,33              | 97,33              |

Tablo 4.26. Sigara-Obezite-Cinsiyet sınıflandırmasında farklı gizli katman sayılarına sahip YSA modelleri için eğitim doğruluk oranı

| Iterasyon | 10 Gizli<br>Katman | 20 Gizli<br>Katman | 30 Gizli<br>Katman | 40 Gizli<br>Katman | 50 Gizli<br>Katman |
|-----------|--------------------|--------------------|--------------------|--------------------|--------------------|
| 2100      | 97,33              | 96.00              | 94.67              | 95,33              | 95,33              |
| 2200      | 95,33              | 97.33              | 92,67              | 95,33              | 94.00              |
| 2300      | 97,33              | 96,67              | 96.67              | 93,33              | 96,00              |
| 2400      | 94,00              | 92,67              | 98.67              | 96,00              | 97,33              |
| 2500      | 98,67              | 89.33              | 96.67              | 94.00              | 92,00              |
| 2600      | 96,67              | 89.33              | 97,33              | 77,33              | 98,67              |
| 2700      | 86,67              | 94,67              | 92,67              | 92,67              | 95,33              |
| 2800      | 98,67              | 98,00              | 92,67              | 91,33              | 93,33              |
| 2900      | 97,33              | 96,67              | 93,33              | 97,33              | 78,67              |
| 3000      | 95,33              | 72.00              | 96,67              | 90,67              | 95,33              |

Tablo 4.26. (Devamı)

Ağ giriş verilerine göre sigara, cinsiyet ve Obezite çıkışlarını üçlü olarak ortalama %93,74 eğitim başarısı ve %96,72 test başarısı ile sınıflandırabilmiştir. Eğitim sınıflandırma sonuçlarında en yüksek %98,67 başarı oranına ulaşılabilmiştir. Test verileri için tüm gizli katman denemelerinde %100 sınıflandırma sonucu elde edilmiştir. 40 gizli katmanlı ağ eğitim %92,60 ve test %95,68 en düşük başarı performansını göstermiştir, 10 gizli katmanlı ağ yapısı ise eğitim %95,71 ve test %97,29 başarı ortalaması ile en başarılı sonuçların elde edildiği ağ olmuştur.

| Iterasyon | 10 Gizli<br>Katman | 20 Gizli<br>30 Gizli<br>Katman<br>Katman |        | 40 Gizli<br>Katman | 50 Gizli<br>Katman |
|-----------|--------------------|------------------------------------------|--------|--------------------|--------------------|
| 100       | 96,30              | 100,00                                   | 100,00 | 100,00             | 88,89              |
| 200       | 96,30              | 92,59                                    | 96,30  | 100,00             | 100,00             |
| 300       | 100,00             | 100,00                                   | 100,00 | 92,59              | 88,89              |
| 400       | 96,30              | 100,00                                   | 96,30  | 92,59              | 100,00             |
| 500       | 100,00             | 100,00                                   | 96,30  | 100,00             | 85,19              |
| 600       | 100,00             | 96,30                                    | 96,30  | 100,00             | 100,00             |
| 700       | 96,30              | 100,00                                   | 96,30  | 96,30              | 96,30              |
| 800       | 96,30              | 100,00                                   | 100,00 | 51,85              | 100,00             |
| 900       | 92,59              | 100,00                                   | 96,30  | 96,30              | 100,00             |
| 1000      | 96,30              | 96,30                                    | 100,00 | 100,00             | 96,30              |
| 1100      | 100,00             | 88,89                                    | 96,30  | 100,00             | 100,00             |
| 1200      | 100,00             | 100,00                                   | 92,59  | 96,30              | 100,00             |
| 1300      | 92,59              | 96,30                                    | 88,89  | 100,00             | 92,59              |
| 1400      | 96,30              | 96,30                                    | 100,00 | 100,00             | 100,00             |
| 1500      | 96,30              | 96,30                                    | 92,59  | 100,00             | 100,00             |
| 1600      | 96,30              | 96,30                                    | 96,30  | 96,30              | 92,59              |
| 1700      | 100,00             | 100,00                                   | 85,19  | 96,30              | 100,00             |
| 1800      | 96,30              | 100,00                                   | 96,30  | 96,30              | 88,89              |
| 1900      | 100,00             | 96,30                                    | 92,59  | 100,00             | 96,30              |
| 2000      | 96,30              | 96,30                                    | 100,00 | 100,00             | 100,00             |

Tablo 4.27. Sigara-Obezite-Cinsiyet sınıflandırmasında farklı gizli katman sayılarına sahip YSA modelleri için test doğruluk oranı

| Iterasyon | 10 Gizli<br>Katman | 20 Gizli<br>Katman | 30 Gizli<br>Katman | 40 Gizli<br>Katman | 50 Gizli<br>Katman |
|-----------|--------------------|--------------------|--------------------|--------------------|--------------------|
| 2100      | 100.00             | 100.00             | 100.00             | 100.00             | 100.00             |
| 2200      | 96.30              | 100.00             | 96.30              | 96,30              | 100,00             |
| 2300      | 100,00             | 100.00             | 100,00             | 96,30              | 100,00             |
| 2400      | 96,30              | 96,30              | 100,00             | 100,00             | 100,00             |
| 2500      | 96.30              | 92.59              | 100.00             | 92,59              | 100.00             |
| 2600      | 100,00             | 92,59              | 96.30              | 85,19              | 100,00             |
| 2700      | 92.59              | 96.30              | 96.30              | 92,59              | 100,00             |
| 2800      | 100,00             | 100.00             | 92.59              | 92,59              | 96,30              |
| 2900      | 96,30              | 100,00             | 100,00             | 100,00             | 85,19              |
| 3000      | 96,30              | 81,48              | 100.00             | 100.00             | 100,00             |

Tablo 4.27. (Devamı)

Tablo 4.28. Sigara-Obezite-Cinsiyet sınıflandırmasında gizli katman sonuçlarının karşılaştırılması

|              | Eğitim Basarı % |          |          | Test Basari % |          |          |
|--------------|-----------------|----------|----------|---------------|----------|----------|
| Gizli Katman | En Yüksek       | En Düsük | Ortalama | En Yüksek     | En Düsük | Ortalama |
| 10           | 98.67           | 86.67    | 95.71    | 100.00        | 92.59    | 97.29    |
| 20           | 98.67           | 72.00    | 93.87    | 100.00        | 81.48    | 97.04    |
| 30           | 98.67           | 71.33    | 93.51    | 100.00        | 85.19    | 96.67    |
| 40           | 98.67           | 58.67    | 92.60    | 100.00        | 51.85    | 95.68    |
| 50           | 98.67           | 74.67    | 93.00    | 100.00        | 85.19    | 96.91    |

## **4.2.2. Kullanılan program yapısı için bazı komutların anlatımı**

- 1. MATLAB çalışma alanı (eski veriler ve sonuçların bulunduğu kısım olan ve editör ekranda sol altta görülen "workspace") temizlenir, komut penceresi temizlenir ve açık olan tüm şekiller kapanır, "clr" komutu MATLAB programını resetlemek için hızlı ve kısa bir komuttur.
- 2. MATLAB programında kullandığımız ya da elde ettiğimiz verileri saklamak ve geri çağırmak mümkündür. MATLAB veri saklamak için "mat" uzantılı dosyalar kullanmaktadır. Çalışma alanı (workspace) bütün olarak MATLAB editör üzerindeki komut satırından seçilerek komple kaydedilebileceği gibi komut satırı ile "save" komutu yazılarak ta kaydedilebilir. Kullanılan program için kayıt alınmış "mat" uzantılı eğitim ve test dataları "load" komutu kullanılarak editör ekranı vasıtası ile çağrılmaktadır.
- 3. Bu tez çalışmasında SFT test verilerinin yanı sıra karşılaştırma yapmak için sigara içme, obezite ve cinsiyet ayrımı yapmak amacı ile her test verisinin

yanına üçer bilgi sütunu daha eklenerek test verisinin alındığı kişinin durumları sigara kullanımına göre, kullanıyorsa 1 kullanmıyorsa 0, kişi kadın ise 1 erkek ise 0, kişide obezite bulgusu varsa 1 yoksa 0 bilgileri eklenmiştir. Aşağıdaki komut satırlarında, kod yardımı ile eğitim verileri sigara, cinsiyet ve obezite sütunları ayrı ayrı seçilerek transpozeleri alınırken eğitim verileri özellik ve sınıflarına göre ayrılmıştır.

```
egitim veri=transpose(egitim data(:,1:8));
egitim_sinif_sigara=transpose(egitim_data(:,9));
egitim_sinif_cinsiyet=transpose(egitim_data(:,10));
egitim sinif obezite=transpose(egitim data(:,11));
```
Şekil 4.14. Eğitim verileri özellik ayırma

4. Şekil 4.15. incelendiğinde eğitim verilerinin özellik ve sınıflarına ayırmak için kullanılan yöntemle test verilerinin de özellik ve sınıflarına ayrıldığı görülmektedir.

```
test veri=transpose(test data(:,1:8));
test sinif sigara=transpose(test data(:,9));
test_sinif_cinsiyet=transpose(test_data(:,10));
test sinif obezite=transpose(test data(:,11));
```
Şekil 4.15. Test verileri özellik ayırma

5. Şekil 4.16'da gösterilen program satırlarında "newff" ile ileri beslemeli geri yayılımlı ağ yapısı seçilmiştir. Bu seçimden sonra yapıya uygun transfer ve aktivasyon fonksiyonları ile uygun algoritma seçilmelidir. Örnekte görüldüğü üzere bu çalışma için yazılmış olan kod sırası ile logsig, purelin, traingdx komutları ile logistic sigmoid ve purelin lineer aktivasyon fonksiyonları ve gradient descent (momentum ve adaptif lr özellikli) tanımlamaktadır. İkinci komut satırında iterasyon (epok) belirlenmiş ve sonraki satırlarda sırası ile öğrenme katsayısı ve momentum sabitleri atanmış ayrıca maksimum validasyon hatası atanmıştır. Kullanılan "for" döngüleri katman ve iterasyonların her döngü için kaçar artacağını ve toplam kaç katman ve iterasyon yapılacağını belirlemek amacı ile kullanılmıştır.

```
for katman=10:10:50
         for iterasyon=100:100:3000
               dongu(iterasyon/100,1)= iterasyon;
[net sigara]=newff(egitim veri, egitim sinif sigara, [katman
1], \{\overline{\phantom{a}}\} \{ \overline{\phantom{a}}\} \{ \overline{\phantom{a}}\} \{ \overline{\phantom{a}}\} \{ \overline{\phantom{a}}\} \{ \overline{\phantom{a}}\} \{ \overline{\phantom{a}}\} \{ \overline{\phantom{a}}\} \{ \overline{\phantom{a}}\} \{ \overline{\phantom{a}}\} \{ \overline{\phantom{a}}\} \{ \overline{\phantomnet sigara.trainParam.epochs=iterasyon;
net sigara.trainParam.lr=0.9;
net sigara.trainParam.mc=0.7;
net sigara.trainParam.max fail=1000;
```
Şekil 4.16. YSA yapısının oluşturulması

6. Yapay Sinir ağını eğitmek için Şekil 4.17'de gösterilen komut kullanılmıştır. Bu adımda önceki adımlarda isimlerini yapılarını belirlediğimiz ve transpozesini aldığımız veriler ile yapay sinir ağı eğitilmektedir.

```
[net sigara,tr_sigara]=train(net_sigara,egitim_veri,egitim_sin
if sigara);
```
- Şekil 4.17. Ağın eğitilmesi
- 7. Şekil 4.18.'de gösterildiği üzere "round" komutu ile eğitim sonuçları yuvarlama yapılıp, "sim" komutu ile simülasyonu yapılmıştır.

```
[cikisegitim_sigara]=sim(net_sigara,egitim_veri);
cikisegitim sigara=round(cikisegitim sigara);
```
Şekil 4.18. Ağın simülasyonu

8. Bir önceki adımda yapılan işlem test sonuçları için tekrar edilerek eğitim ve test sonuç karşılaştırmaları yine program vasıtası ile yapılmıştır.

Levenberg-Marquardt algoritması ile yazılmış program ve doğruluk karşılaştırma grafikleri Ek-A'da, gradient descent ile yazılmış program ve doğruluk karşılaştırma grafikleri ise Ek-B'de verilmiştir.

# **BÖLÜM 5. TARTIŞMA ve SONUÇ**

Yapay sinir ağları üzerinde çalışmalar yapılırken çeşitli fikir ve denemelerden birisi de giriş verilerini yalnızca SFT test değerlerini (FVC, FEV1, FEV1/FVC) alarak giriş verisi hazırlamak olmuştur. Fakat birçok denemeden sonra SFT sonuçlarının tek başına güvenilir bir bilgi oluşturamadığı, kişinin yaş, boy ve kilo bilgileri ile istenilen sonuçlara varılabildiği görülmüştür. Öğrenme metodu geliştirilip, derin öğrenme gibi metotlar kullanılarak yalnızca SFT ölçüm sonuçları ile başarıya ulaşıp ulaşamayacağının ayrıca bir araştırma konusu olabileceği tartışılmıştır.

Deneme eleme yöntemi ile oluşturulan iki ağ yapısı (Levenberg-Marquardt ve Gradient Descent & Adaptive LR) incelendiğinde iki yapının başarı oranlarının birbirine yakın olduğu görülmüş, sonraki adımlarda varyasyon denemelerine LVM ile devam edilmiştir.

Sırası ile yapılmış olan iki ve üç çıkışlı (Sigara-Obezite, Obezite-Cinsiyet, Cinsiyet-Sigara ve Cinsiyet-Sigara-Obezite) denemelere ait sonuçlar incelendiğinde tüm varyasyonlar için çıkışlarda yüksek başarı elde edilmiştir.

Bu sonuçlara göre sigara kullanımı, obezite ve cinsiyet ayrımı için yapay sinir ağı ile tahmin sonuçlarının tümünde başarı elde edildiği görülmüştür. Solunum fonksiyon test sonuçlarının sigara kullanımı, obezite ve cinsiyet ile doğrudan ilişkili olduğu sonucuna varılmıştır. İleride biyomedikal alanda farklı sağlık tespitleri yapmak için ya da hasta izleme sistemleri kurmak amacı ile kullanılabileceği varılmış sonuçlar arasında olmak ile beraber sağlık alanı dışında geliştirilerek biyometrik tanıma sistemleri gibi alanlarda da işlev görebilecekleri sonucuna ulaşılmıştır.

## **KAYNAKLAR**

- [1] DEMİR, T., YILDIRIM, N., "SOLUNUM FONKSİYON TESTLERİ (SFT) HASTALARIMIZA NEDEN, NASIL YAPILIR?", İÜ Cerrahpaşa Tıp Fakültesi Ders Notu. https://docplayer.biz.tr/4345680-Solunum-fonksiyon-testleri-sfthastalarimiza-neden-nasil-yapilir.html, Erişim Tarihi: 10.Mart.2019.
- [1] VAGAS, E., AKGÜL, A.G., "Solunum Sistemi Fizyolojisi Ve Çocuklardaki Farklar", Toraks Dergisi, Cilt.10: 77-83, 2009.
- [2] AKTAN, R., "Obez ve Pre-Obez Bireylerde Solunum Fonksiyonlarının, Fiziksel Aktivite Düzeyinin ve Yaşam Kalitesinin Karşılaştırılması", Dokuz Eylül Üniversitesi Sağlık Bil. Ens., Kardiyopulmoner Fizyoterapi, Yüksek Lisans Tezi, 2016.
- [3] OUD, M., "Lung Function Interpolation by Means of Neural-Network-Supported Analysis Of Respiration Sounds", Medical Engineering & Physics, 25:309–316, 2003.
- [4] JAFARI, S., ARABALIBEIK, H., AGIN, K., "Classification of Normal and Abnormal Respiration Patterns Using Flow Volume Curve and Neural Network", 5th International Symposium on Health Informatics and Bioinformatics, Antalya, April 20-22, 2010.
- [5] WAGHMARE, K.A., CHATUR, P. N., WAKODE, B.V., "Spirometry Data Classification and Prediction Using Artificial Neural Network: A Review", International Journal of Research in IT, Management and Engineering, Vol.2, Iss.1: 85-90, 2012.
- [6] COŞĞUN, S., "Ekspirasyon Akım Volüm Eğrisi ile Cinsiyet, Yaş ve Boy Kestirimi", Atatürk Üniversitesi FBE, Elektrik Elektronik Mühendisliği EABD., Haberleşme BD., Yüksek Lisans Tezi, 2014.
- [7] ARSEVEN, O., "Temel Akciğer Sağlığı ve Hastalıkları Ders Kitabı", 2. Baskı, Toraks Kitapları, Sayı:13, Ekim, 2015.
- [9] CANAN, S., "Solunum Sistemi Fizyolojisi", Yıldırım Beyazıt Üniversitesi SBF Hemşirelik Bölümü Fizyoloji http://www.sinancanan.net/akademik/dersler/, Erişim Tarihi: 23.04.2019.
- [10] ULUBAY, G., KÖKTÜRK, N., GÖREK DİLEKTAŞLI, A., ŞEN, E., ÇİFTÇİ, F., DEMİR, T., YILDIZ, Ö., GEMİCİOĞLU, B., SARYAL, S., "Türk Toraks Derneği Ulusal Spirometri ve Laboratuvar Standartları", Tuberk Toraks 65(2):117-130, 2017.
- [11] BARR, R.G., ENRIGHT, P., HANKINSON, J., "Manual for Pulmonary Function", HCHS/SOL Pulmonary Function Reading Center, http://www.cscc.unc.edu/hchs/, January, 2008.
- [12] AKKOCA, Ö., "Solunum Fonksiyon Testleri" Eğitim Sunumu, Ankara Üniversitesi Tıp Fakültesi, Göğüs Hastalıkları ABD, 2009.
- [13] PETTY, T.L., "John Hutchinson's Mysterious Machine", Health Sciences Center, Denver, Colorado, 1987.
- [14] BARTU SARYAL, S., "Solunum Fonksiyon Testlerinin Tarihçesi", Türk Toraks Derneği, e-kitap, 1999.
- [15] OĞUZÜLGEN, İ.K., "Solunum fonksiyon testleri nasıl değerlendirilir?", Türk Kardiyol Dern Arş - Arch Turk Soc Cardiol, 41(6):557-560, 2013.
- [16] BARTU SARYAL, S., "Solunum Fonksiyon Testleri Ders Sunumu", AÜTF Göğüs Hastalıkları Anabilim Dalı, 2003.
- [17] KUYUMCU, G., "Ankara Üniversitesi Tıp Fakültesi 1. ve 6. Sınıf Öğrencilerinde Vücut Kitle İndexi ve Bazı İlişkili Etmenler", Ankara Üniversitesi, Tıp Fakültesi, Halk Sağlığı ABD., Tıpta Uzmanlık Tezi, 2007.
- [18] YİĞİT, A., "İş Süreçlerinde İnsan Görüsünü Derin Öğrenme ile Destekleme", Yüksek Lisans Tezi, Trakya Üniversitesi FBE, Bilgisayar Mühendisliği Anabilim Dalı, 2017.
- [19] DEMİR, R., "Yapay Sinir Ağları Yardımı ile Şirket Birleşmelerinin Kestirimi", Doktora Tezi, İstanbul Teknik Üniversitesi, Fen Bilimleri Enstitüsü, Endüstri Mühendisliği Anabilimdalı, 2007.
- [20] ALTUN, H., EMİNOĞLU, U., TEZEKICI, B.S., "MLP Yapay Sinir Ağlarında Öğrenme Sürecinin Aktivasyon Fonksiyonu ve İstatiksel Değişim Gösteren Giriş Verilerine Bağımlılığı", Bildiri, Eleco`2002 Elektrik - Elektronik - Bilgisayar Mühendisliği Sempozyumu, Bursa, 18- 22 Aralık, 2002.
- [21] BOZKURT M.R., "Nöral Sistemlere Giriş Ders Notu", Sakarya Üniversitesi Ders Notu, 2014.
- [22] BOZKURT M.R., "Sinirsel Hesap ve Sinirsel Ağlar Ders Notları", Sakarya Üniversitesi, 2014.
- [23] DOĞAN, M., "Yapay Sinir Ağlari Temelli Tibbî Teşhis Sistemi", Anadolu Üniv. FBE, Bilgisayar Mühendisliği ABD., Yüksek Lisans Tezi, 2003.
- [24] ŞEN, C., "İçme Suyu Tesislerinde SCADA Sistemlerinde Sezgisel Yaklaşımların Uygulanması", Sakarya Üniv. FBE, Elektrik Elektronik Mühendisliği EABD., Yüksek Lisans Tezi, 2018.
- [25] MATHISEN M.L., "Noise filtering from a nonlinear system by using AANN", Master Thesis, University of Stavanger-Norway, Faculty of Science and Technology, Constructions and Materials/ Energy Program, 2010.
- [26] ŞENER, T., "Yapay Yapay Sinir Ağları Yaklaşımı ile Uçuş Kontrol Sisteminde Arıza Tesbiti ve Yalıtımı", İstanbul Teknik Üniversitesi FBE., Uçak Mühendisliği ABD., Yüksek Lisans Tezi, 2003.
- [27] ÖZKURT, S., BOSTANCI, M., ALTIN R., ÖZŞAHİN, A., AKDAĞ, B., "Tıp Fakültesi Çalışanlarında Sigara İçme Prevalansı, Nikotin Bağımlılığı ve Solunum Fonksiyon Testleri", Tüberküloz ve Toraks Dergisi, 48(2): 140-147, 2000.
- [28] ÖZKAN, Ö., "Sempatik Deri Cevabı İşaretinin Yapay Sinir Ağları ile Fibromiyalji Sendromunun Teşhisinde Kullanılması", Sakarya Üniversitesi FBE, Elektrik Elektronik Mühendisliği EABD., Doktara Tezi, 2012.
- [29] AKINCI, B., ÖZŞEN, S., "Yapay Sinir Ağları Kullanarak Otomatik Araç Pilotu Tasarlanması", Elektrik-Elektronik ve Bilgisayar Sempozyumu, 211-216, Elazığ, 2011.

## **EKLER**

### **EK A: Gradient Descent Algoritması İle Yazılan Program Ve Doğruluk Tabloları**

```
clear all; close all; clc;
%verilerin okunması
load egitim_data.mat
load test data.mat
%eğitim verilerinin özellik ve sınıfların ayrılması
egitim veri=transpose(egitim data(:,1:8));
egitim sinif sigara=transpose(egitim data(:,9));
egitim_sinif_cinsiyet=transpose(egitim_data(:,10));
egitim_sinif_obezite=transpose(egitim_data(:,11));
%test verilerinin özellik ve sınıfların ayrılması
test veri=transpose(test data(:,1:8));
test_sinif_sigara=transpose(test_data(:,9));
test_sinif_cinsiyet=transpose(test_data(:,10));
test_sinif_obezite=transpose(test_data(:,11));
for katman=10:10:50
     for iterasyon=100:100:3000
       dongu(iterasyon/100,1) = iterasyon;
%YSA yapısının oluşturulması sigara kullanımı için
[net sigara]=newff(egitim veri, egitim sinif sigara, [katman
1],\{\overline{\phantom{a}}\},'purelin'},'\overline{\phantom{a}}\}raingdx');
net sigara.trainParam.epochs=iterasyon;
net_sigara.trainParam.lr=0.9;
net sigara.trainParam.mc=0.7;
net sigara.trainParam.max fail=1000;
%YSA yapısının eğitilmesi
[net sigara,tr sigara]=train(net sigara,egitim veri,egitim sinif sig
ara);
```

```
%eğitim sonucu 
[cikisegitim_sigara]=sim(net_sigara,egitim_veri);
cikisegitim_sigara=round(cikisegitim_sigara);
%test sonucu 
[cikistest sigara]=sim(net sigara,test veri);
cikistest sigara=round(cikistest sigara);
L egitim sigara=length(egitim sinif sigara);
hata egitim sigara=0;
%YSA yapısının egitim performansının eldesi
for i=1:L egitim sigara
    if cikisegitim sigara(1,i)~=egitim sinif sigara(1,i)
       hata egitim sigara=hata egitim sigara+1;
     end
end
yuzdehata egitim sigara=hata egitim sigara*100/L egitim sigara;
fprintf('Eğitim dogruluk=%f\n', 100-yuzdehata egitim sigara);
dogruluk_egitim_sigara(iterasyon/100,katman/10)=100-
yuzdehata egitim sigara;
L test sigara=length(test sinif sigara);
hata test sigara=0;
%YSA yapısının test performansının eldesi
for i=1:L test sigara
    if cikistest sigara(1,i) ~=test sinif sigara(1,i)hata test sigara=hata test sigara+1;
     end
```
#### end

```
yuzdehata_test_sigara=hata_test_sigara*100/L_test_sigara;
fprintf('test dogruluk=%f\n', 100-yuzdehata test sigara);
```

```
dogruluk_test_sigara(iterasyon/100,katman/10)=100-
yuzdehata test sigara;
```

```
%%%%%%%%%%%%%%%%%%%%%%%%%%%%%%%%%%%%%%%%%%%%%%%%%%%%%%%%%%%%%%%%%%%%
88888888888888888888%YSA yapısının oluşturulması cinsiyet kullanımı için
[net cinsiyet]=newff(egitim_veri,egitim_sinif_cinsiyet,[katman
1],{'logsig','purelin'},'traingdx');
net cinsiyet.trainParam.epochs=iterasyon;
net_cinsiyet.trainParam.lr=0.9;
net cinsiyet.trainParam.mc=0.7;
net cinsiyet.trainParam.max fail=1000;
%YSA yapısının eğitilmesi
[net cinsiyet,tr cinsiyet]=train(net cinsiyet,egitim veri,egitim sin
if cinsiyet);
%eğitim sonucu 
[cikisegitim_cinsiyet]=sim(net_cinsiyet,egitim_veri);
cikisegitim_cinsiyet=round(cikisegitim_cinsiyet);
%test sonucu 
[cikistest cinsiyet]=sim(net cinsiyet, test veri);
cikistest_cinsiyet=round(cikistest_cinsiyet);
L egitim cinsiyet=length(egitim_sinif_cinsiyet);
hata eqitim cinsiyet=0;
%YSA yapısının egitim performansının eldesi
for i=1:L_egitim_cinsiyet
    if cikisegitim cinsiyet(1,i) ~=egitim sinif cinsiyet(1,i)
       hata egitim cinsiyet=hata egitim cinsiyet+1;
     end
end
yuzdehata_egitim_cinsiyet=hata_egitim_cinsiyet*100/L_egitim_cinsiyet
;
fprintf('Eğitim dogruluk=%f\n', 100-yuzdehata_egitim_cinsiyet);
```

```
dogruluk_egitim_cinsiyet(iterasyon/100,katman/10)=100-
yuzdehata_egitim_cinsiyet;
```

```
L test cinsiyet=length(test sinif cinsiyet);
hata test cinsiyet=0;
%YSA yapısının test performansının eldesi
for i=1:L test cinsiyet
    if cikistest cinsiyet(1,i)~=test sinif cinsiyet(1,i)
       hata test cinsiyet=hata test cinsiyet+1;
     end
end
yuzdehata test cinsiyet=hata test cinsiyet*100/L test cinsiyet;
fprintf('test dogruluk=%f\n', 100-yuzdehata test cinsiyet);
```

```
dogruluk test cinsiyet(iterasyon/100, katman/10)=100-
```

```
yuzdehata test cinsiyet;
```

```
%%%%%%%%%%%%%%%%%%%%%%%%%%%%%%%%%%%%%%%%%%%%%%%%%%%%%%%%%%%%%%%%%%%%
8888888888888888888
```

```
%YSA yapısının oluşturulması obezite kullanımı için
```

```
[net_obezite]=newff(egitim_veri,egitim_sinif_obezite,[katman]
1],{'logsig','purelin'},'traingdx');
net obezite.trainParam.epochs=iterasyon;
net obezite.trainParam.lr=0.9;
net obezite.trainParam.mc=0.7;
net obezite.trainParam.max fail=1000;
```

```
%YSA yapısının eğitilmesi
```

```
[net obezite,tr_obezite]=train(net obezite,egitim_veri,egitim_sinif
obezite);
```

```
%eğitim sonucu 
[cikisegitim_obezite]=sim(net_obezite,egitim_veri);
cikisegitim_obezite=round(cikisegitim_obezite);
```

```
%test sonucu 
[cikistest obezite]=sim(net obezite, test veri);
cikistest obezite=round(cikistest obezite);
```

```
L_egitim_obezite=length(egitim_sinif_obezite);
hata egitim obezite=0;
```
%YSA yapısının egitim performansının eldesi

```
for i=1:L_egitim_obezite
```

```
if cikisegitim obezite(1,i)~=egitim sinif obezite(1,i)
```

```
hata egitim obezite=hata egitim obezite+1;
```
end

#### end

```
yuzdehata egitim obezite=hata egitim obezite*100/L egitim obezite;
fprintf('Eğitim dogruluk=%f\n', 100-yuzdehata egitim obezite);
```

```
dogruluk_egitim_obezite(iterasyon/100,katman/10)=100-
yuzdehata egitim obezite;
```

```
L test obezite=length(test sinif obezite);
hata test obezite=0;
```

```
%YSA yapısının test performansının eldesi
```

```
for i=1:L test obezite
```

```
if cikistest obezite(1,i)~=test sinif obezite(1,i)
```
hata test obezite=hata test obezite+1;

end

#### end

```
yuzdehata test obezite=hata test obezite*100/L test obezite;
fprintf('test dogruluk=%f\n', 100-yuzdehata test obezite);
```

```
dogruluk test obezite(iterasyon/100, katman/10)=100-
yuzdehata test obezite;
```
#### end end

```
Egitim dog sigara=[dongu(:,1) dogruluk egitim sigara];
Test dog sigara=[dongu(:,1) dogruluk test sigara];
```

```
Egitim dog cinsiyet=[dongu(:,1) dogruluk egitim cinsiyet];
Test dog cinsiyet=[dongu(:,1) dogruluk test cinsiyet];
```

```
Egitim dog obezite=[dongu(:,1) dogruluk egitim obezite];
Test dog obezite=[dongu(:,1) dogruluk test obezite];
```

```
% Türkçe Grafik Çizdirimi
% sigara kullanımı için grafik çizimi
figure;
hold on
plot(dongu(:,1), dogruluk egitim sigara(:,1), '--', 'LineWidth', 1)
plot(dongu(:,1), dogruluk test sigara(:,1), '--', 'LineWidth', 1)
hold off
grid on
xlabel('İterasyon')
ylabel('Doğruluk (%)')
title('10 Adet Gizli Katmana Sahip YSA Yapısının Sigara Kullanımı 
Sınıflandırması için Eğitim ve Test Doğrulukları')
legend('Eğitim',...
    'Test')
figure;
hold on
plot(dongu(:,1), dogruluk_egitim_sigara(:,2), '--', 'LineWidth', 1)
plot(dongu(:,1), dogruluk test sigara(:,2), '--', 'LineWidth', 1)
hold off
grid on
xlabel('İterasyon')
ylabel('Doğruluk (%)')
title('20 Adet Gizli Katmana Sahip YSA Yapısının Sigara Kullanımı 
Sınıflandırması için Eğitim ve Test Doğrulukları')
legend('Eğitim',...
     'Test')
figure;
hold on
plot(dongu(:,1), dogruluk egitim sigara(:,3), '--', 'LineWidth', 1)
plot(dongu(:,1), dogruluk test sigara(:,3), '--', 'LineWidth', 1)
hold off
grid on
xlabel('İterasyon')
ylabel('Doğruluk (%)')
title('30 Adet Gizli Katmana Sahip YSA Yapısının Sigara Kullanımı 
Sınıflandırması için Eğitim ve Test Doğrulukları')
```

```
legend('Eğitim',...
    'Test')
figure;
hold on
plot(dongu(:,1), dogruluk egitim sigara(:,4), '--', 'LineWidth', 1)
plot(dongu(:,1), dogruluk test sigara(:,4), '--', 'LineWidth', 1)
hold off
grid on
xlabel('İterasyon')
ylabel('Doğruluk (%)')
title('40 Adet Gizli Katmana Sahip YSA Yapısının Sigara Kullanımı 
Sınıflandırması için Eğitim ve Test Doğrulukları')
legend('Eğitim',...
    'Test')
figure;
hold on
plot(dongu(:,1), dogruluk_egitim_sigara(:,5), '--', 'LineWidth', 1)
plot(dongu(:,1), dogruluk test sigara(:,5), '--', 'LineWidth', 1)
hold off
grid on
xlabel('İterasyon')
ylabel('Doğruluk (%)')
title('50 Adet Gizli Katmana Sahip YSA Yapısının Sigara Kullanımı 
Sınıflandırması için Eğitim ve Test Doğrulukları')
legend('Eğitim',...
     'Test')
% cinsiyet için grafik çizimi
figure;
hold on
plot(dongu(:,1), dogruluk egitim cinsiyet(:,1), '--', 'LineWidth', 1)
plot(dongu(:,1), dogruluk test cinsiyet(:,1), '--', 'LineWidth', 1)
hold off
grid on
xlabel('İterasyon')
ylabel('Doğruluk (%)')
```

```
title('10 Adet Gizli Katmana Sahip YSA Yapısının Cinsiyet 
Sınıflandırması için Eğitim ve Test Doğrulukları')
legend('Eğitim',...
     'Test')
figure;
hold on
plot(dongu(:,1), dogruluk egitim cinsiyet(:,2), '--', 'LineWidth', 1)
plot(dongu(:,1), dogruluk test cinsiyet(:,2), '--', 'LineWidth', 1)
hold off
grid on
xlabel('İterasyon')
ylabel('Doğruluk (%)')
title('20 Adet Gizli Katmana Sahip YSA Yapısının Cinsiyet 
Sınıflandırması için Eğitim ve Test Doğrulukları')
legend('Eğitim',...
    'Test')
figure;
hold on
plot(dongu(:,1), dogruluk egitim cinsiyet(:,3), '--', 'LineWidth', 1)
plot(dongu(:,1), dogruluk test cinsiyet(:,3), '--', 'LineWidth', 1)
hold off
grid on
xlabel('İterasyon')
ylabel('Doğruluk (%)')
title('30 Adet Gizli Katmana Sahip YSA Yapısının Cinsiyet 
Sınıflandırması için Eğitim ve Test Doğrulukları')
legend('Eğitim',...
    'Test')
figure;
hold on
plot(dongu(:,1), dogruluk egitim cinsiyet(:,4), '--', 'LineWidth', 1)
plot(dongu(:,1), dogruluk_test_cinsiyet(:,4), '--', 'LineWidth', 1)
hold off
grid on
xlabel('İterasyon')
ylabel('Doğruluk (%)')
```

```
title('40 Adet Gizli Katmana Sahip YSA Yapısının Cinsiyet 
Sınıflandırması için Eğitim ve Test Doğrulukları')
legend('Eğitim',...
     'Test')
figure;
hold on
plot(dongu(:,1), dogruluk egitim cinsiyet(:,5), '--', 'LineWidth', 1)
plot(dongu(:,1), dogruluk test cinsiyet(:,5), '--', 'LineWidth', 1)
hold off
grid on
xlabel('İterasyon')
ylabel('Doğruluk (%)')
title('50 Adet Gizli Katmana Sahip YSA Yapısının Cinsiyet 
Sınıflandırması için Eğitim ve Test Doğrulukları')
legend('Eğitim',...
     'Test')
% obezite için grafik çizimi
figure;
hold on
plot(dongu(:,1), dogruluk_egitim_obezite(:,1), '--', 'LineWidth', 1)
plot(dongu(:,1), dogruluk test obezite(:,1), '--', 'LineWidth', 1)
hold off
grid on
xlabel('İterasyon')
ylabel('Doğruluk (%)')
title('10 Adet Gizli Katmana Sahip YSA Yapısının Obezite 
Sınıflandırması için Eğitim ve Test Doğrulukları')
legend('Eğitim',...
    'Test')
figure;
hold on
plot(dongu(:,1), dogruluk egitim obezite(:,2), '--', 'LineWidth', 1)
plot(dongu(:,1), dogruluk test obezite(:,2), '--', 'LineWidth', 1)
hold off
grid on
xlabel('İterasyon')
```

```
ylabel('Doğruluk (%)')
title('20 Adet Gizli Katmana Sahip YSA Yapısının Obezite 
Sınıflandırması için Eğitim ve Test Doğrulukları')
legend('Eğitim',...
     'Test')
figure;
hold on
plot(dongu(:,1), dogruluk egitim obezite(:,3), '--', 'LineWidth', 1)
plot(dongu(:,1), dogruluk test obezite(:,3), '--', 'LineWidth', 1)
hold off
grid on
xlabel('İterasyon')
ylabel('Doğruluk (%)')
title('30 Adet Gizli Katmana Sahip YSA Yapısının Obezite 
Sınıflandırması için Eğitim ve Test Doğrulukları')
legend('Eğitim',...
    'Test')
figure;
hold on
plot(dongu(:,1), dogruluk_egitim_obezite(:,4), '--', 'LineWidth', 1)
plot(dongu(:,1), dogruluk test obezite(:,4), '--', 'LineWidth', 1)
hold off
grid on
xlabel('İterasyon')
ylabel('Doğruluk (%)')
title('40 Adet Gizli Katmana Sahip YSA Yapısının Obezite 
Sınıflandırması için Eğitim ve Test Doğrulukları')
legend('Eğitim',...
    'Test')
figure;
hold on
plot(dongu(:,1), dogruluk egitim obezite(:,5), '--', 'LineWidth', 1)
plot(dongu(:,1), dogruluk test obezite(:,5), '--', 'LineWidth', 1)
hold off
grid on
xlabel('İterasyon')
```

```
ylabel('Doğruluk (%)')
title('50 Adet Gizli Katmana Sahip YSA Yapısının Obezite 
Sınıflandırması için Eğitim ve Test Doğrulukları')
legend('Eğitim',...
     'Test')
% İngilizce Grafik Çizdirimi
% sigara kullanımı için grafik çizimi
figure;
hold on
plot(dongu(:,1), dogruluk_egitim_sigara(:,1), '--', 'LineWidth', 1)
plot(dongu(:,1), dogruluk test sigara(:,1), '--', 'LineWidth', 1)
hold off
grid on
xlabel('Iteration')
ylabel('Accuracy (%)')
title('Training and Test Accuracy for ANN with 10 Hidden Layers in 
Using Cigarette')
legend('Training',...
     'Test')
figure;
hold on
plot(dongu(:,1), dogruluk egitim sigara(:,2), '--', 'LineWidth', 1)
plot(dongu(:,1), dogruluk test sigara(:,2), '--', 'LineWidth', 1)
hold off
grid on
xlabel('Iteration')
ylabel('Accuracy (%)')
title('Training and Test Accuracy for ANN with 20 Hidden Layers in 
Using Cigarette')
legend('Training',...
    'Test')
figure;
hold on
plot(dongu(:,1), dogruluk_egitim_sigara(:,3), '--', 'LineWidth', 1)
plot(dongu(:,1), dogruluk test sigara(:,3), '--', 'LineWidth', 1)
hold off
```
```
grid on
xlabel('Iteration')
ylabel('Accuracy (%)')
title('Training and Test Accuracy for ANN with 30 Hidden Layers in 
Using Cigarette')
legend('Training',...
    'Test')
figure;
hold on
plot(dongu(:,1), dogruluk_egitim_sigara(:,4), '--', 'LineWidth', 1)
plot(dongu(:,1), dogruluk test sigara(:,4), '--', 'LineWidth', 1)
hold off
grid on
xlabel('Iteration')
ylabel('Accuracy (%)')
title('Training and Test Accuracy for ANN with 40 Hidden Layers in 
Using Cigarette')
legend('Training',...
     'Test')
figure;
hold on
plot(dongu(:,1), dogruluk egitim sigara(:,5), '--', 'LineWidth', 1)
plot(dongu(:,1), dogruluk test signa(:,5), '--', 'LineWidth', 1)
hold off
grid on
xlabel('Iteration')
ylabel('Accuracy (%)')
title('Training and Test Accuracy for ANN with 50 Hidden Layers in 
Using Cigarette')
legend('Training',...
    'Test')
% cinsiyet için grafik çizimi
figure;
hold on
plot(dongu(:,1), dogruluk egitim cinsiyet(:,1), '--', 'LineWidth', 1)
plot(dongu(:,1), dogruluk test cinsiyet(:,1), '--', 'LineWidth', 1)
```

```
hold off
grid on
xlabel('Iteration')
ylabel('Accuracy (%)')
title('Training and Test Accuracy for ANN with 10 Hidden Layers in 
Sexuality')
legend('Training',...
     'Test')
figure;
hold on
plot(dongu(:,1), dogruluk egitim cinsiyet(:,2), '--', 'LineWidth', 1)
plot(dongu(:,1), dogruluk test cinsiyet(:,2), '--', 'LineWidth', 1)
hold off
grid on
xlabel('Iteration')
ylabel('Accuracy (%)')
title('Training and Test Accuracy for ANN with 20 Hidden Layers in 
Sexuality')
legend('Training',...
    'Test')
figure;
hold on
plot(dongu(:,1), dogruluk egitim cinsiyet(:,3), '--', 'LineWidth', 1)
plot(dongu(:,1), dogruluk test cinsiyet(:,3), '--', 'LineWidth', 1)
hold off
grid on
xlabel('Iteration')
ylabel('Accuracy (%)')
title('Training and Test Accuracy for ANN with 30 Hidden Layers in 
Sexuality')
legend('Training',...
    'Test')
figure;
hold on
plot(dongu(:,1), dogruluk egitim cinsiyet(:,4), '--', 'LineWidth', 1)
plot(dongu(:,1), dogruluk test cinsiyet(:,4), '--', 'LineWidth', 1)
```

```
hold off
grid on
xlabel('Iteration')
ylabel('Accuracy (%)')
title('Training and Test Accuracy for ANN with 40 Hidden Layers in 
Sexuality')
legend('Training',...
     'Test')
figure;
hold on
plot(dongu(:,1), dogruluk egitim cinsiyet(:,5), '--', 'LineWidth', 1)
plot(dongu(:,1), dogruluk test cinsiyet(:,5), '--', 'LineWidth', 1)
hold off
grid on
xlabel('Iteration')
ylabel('Accuracy (%)')
title('Training and Test Accuracy for ANN with 50 Hidden Layers in 
Sexuality')
legend('Training',...
    'Test')
% obezite için grafik çizimi
figure;
hold on
plot(dongu(:,1), dogruluk egitim obezite(:,1), '--', 'LineWidth', 1)
plot(dongu(:,1), dogruluk test obezite(:,1), '--', 'LineWidth', 1)
hold off
grid on
xlabel('Iteration')
ylabel('Accuracy (%)')
title('Training and Test Accuracy for ANN with 10 Hidden Layers in 
Obesity')
legend('Training',...
    'Test')
figure;
hold on
```

```
plot(dongu(:,1), dogruluk_egitim_obezite(:,2), '--', 'LineWidth', 1)
plot(dongu(:,1), dogruluk_test_obezite(:,2), '--', 'LineWidth', 1)
hold off
grid on
xlabel('Iteration')
ylabel('Accuracy (%)')
title('Training and Test Accuracy for ANN with 20 Hidden Layers in 
Obesity')
legend('Training',...
     'Test')
figure;
hold on
plot(dongu(:,1), dogruluk egitim obezite(:,3), '--', 'LineWidth', 1)
plot(dongu(:,1), dogruluk test obezite(:,3), '--', 'LineWidth', 1)
hold off
grid on
xlabel('Iteration')
ylabel('Accuracy (%)')
title('Training and Test Accuracy for ANN with 30 Hidden Layers in 
Obesity')
legend('Training',...
    'Test')
figure;
hold on
plot(dongu(:,1), dogruluk_egitim_obezite(:,4), '--', 'LineWidth', 1)
plot(dongu(:,1), dogruluk test obezite(:,4), '--', 'LineWidth', 1)
hold off
grid on
xlabel('Iteration')
ylabel('Accuracy (%)')
title('Training and Test Accuracy for ANN with 40 Hidden Layers in 
Obesity')
legend('Training',...
    'Test')
figure;
hold on
```

```
plot(dongu(:,1), dogruluk egitim obezite(:,5), '--', 'LineWidth', 1)
plot(dongu(:,1), dogruluk test obezite(:,5), '--', 'LineWidth', 1)
hold off
grid on
xlabel('Iteration')
ylabel('Accuracy (%)')
title('Training and Test Accuracy for ANN with 50 Hidden Layers in 
Obesity')
legend('Training',...
     'Test')
```
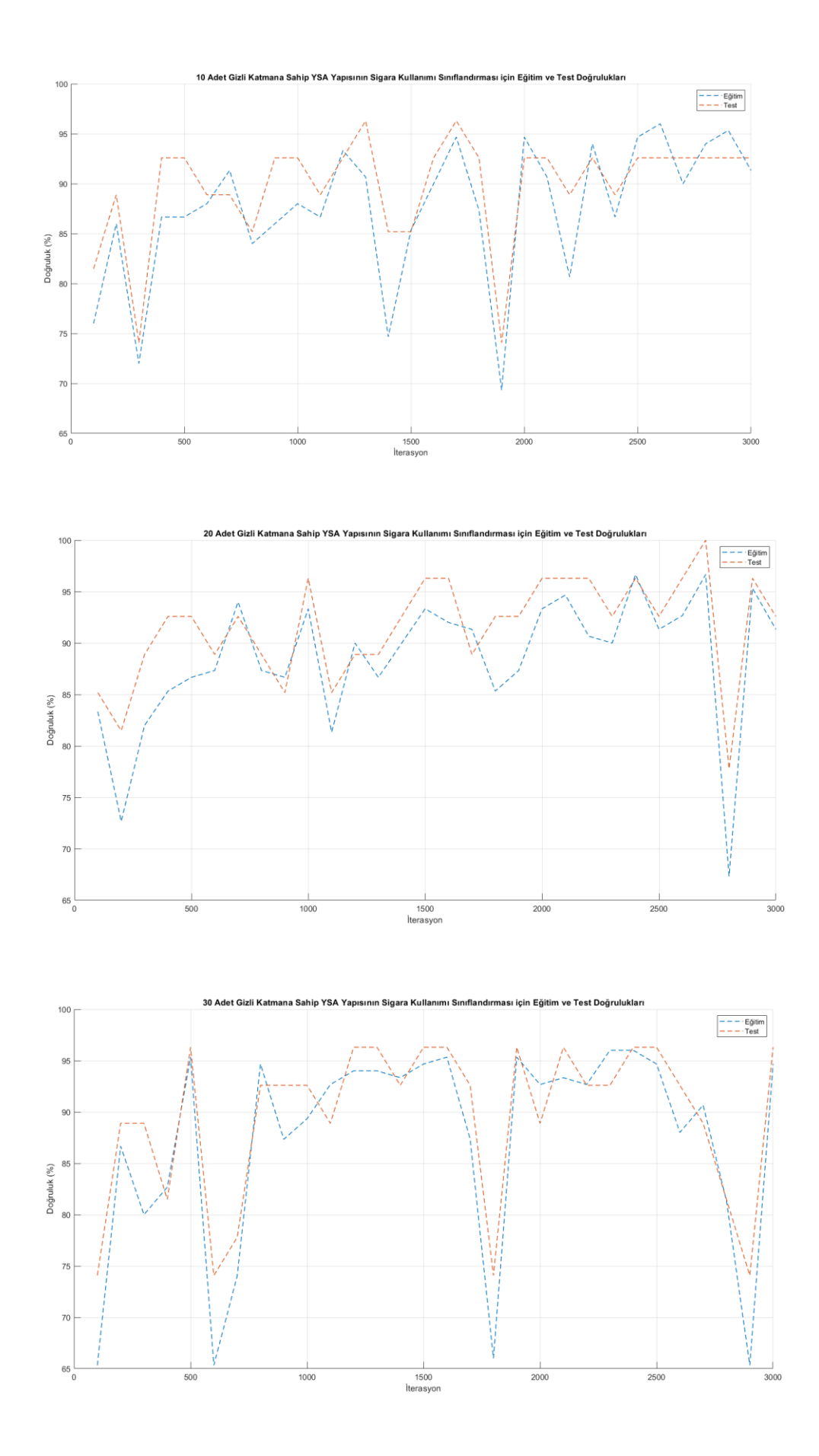

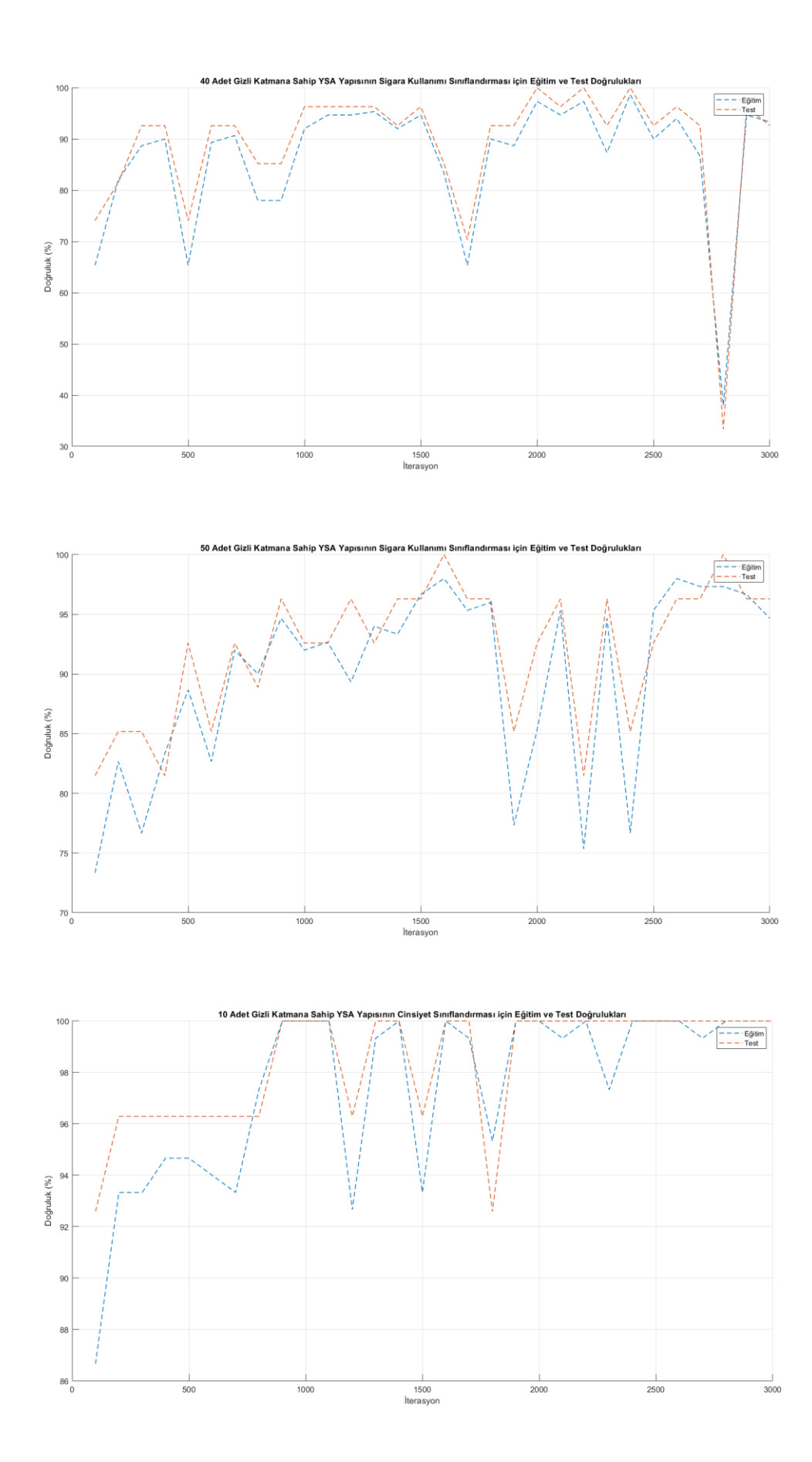

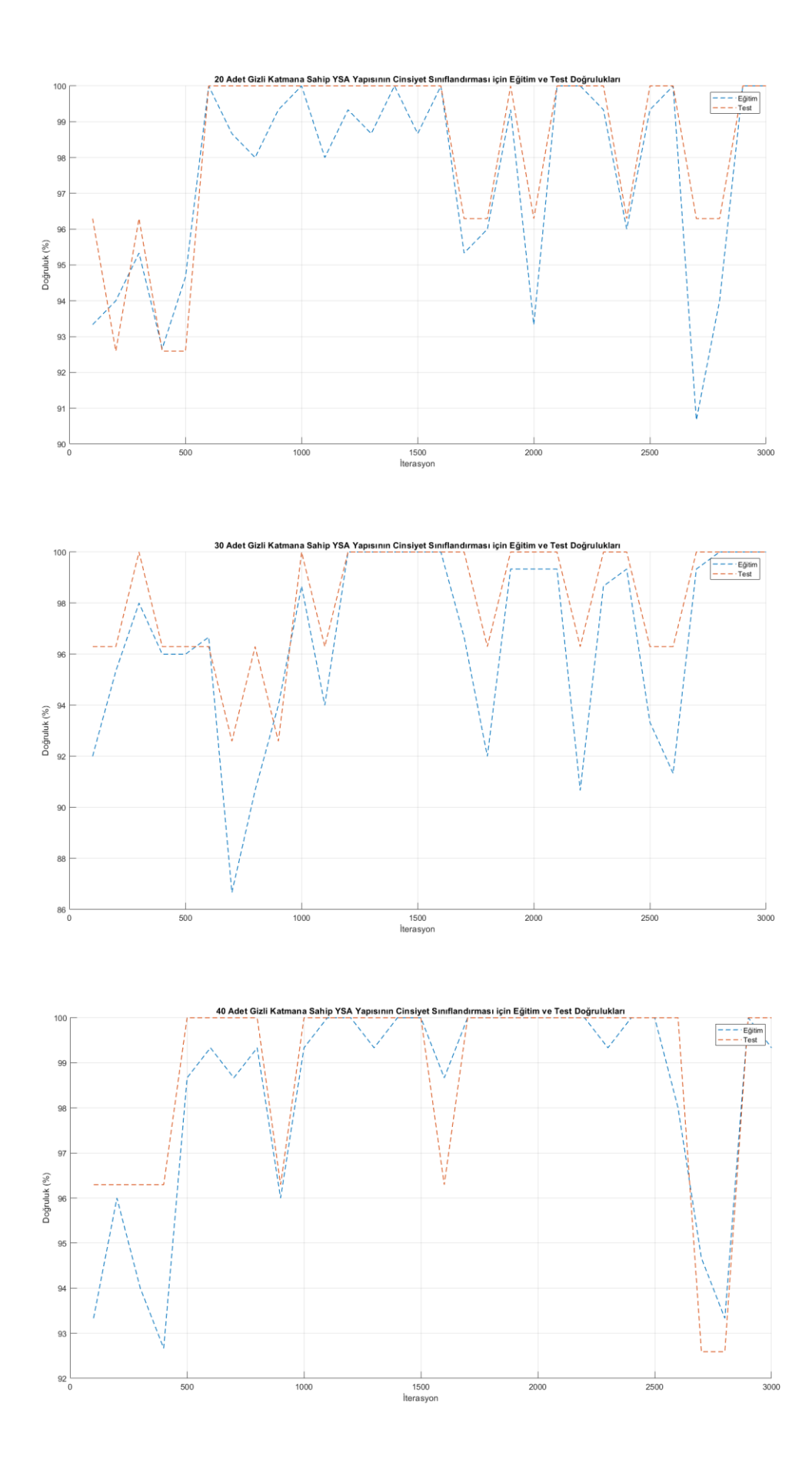

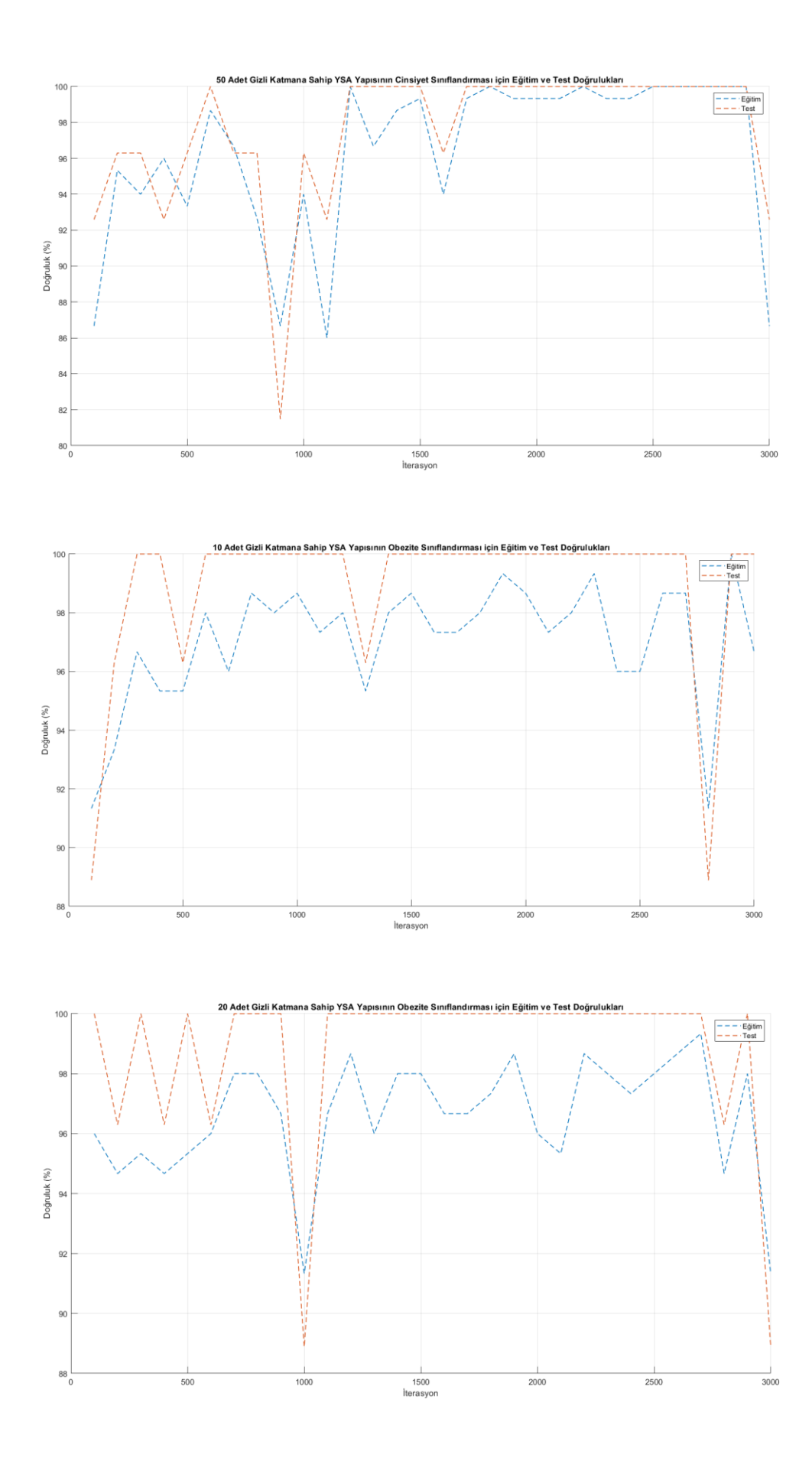

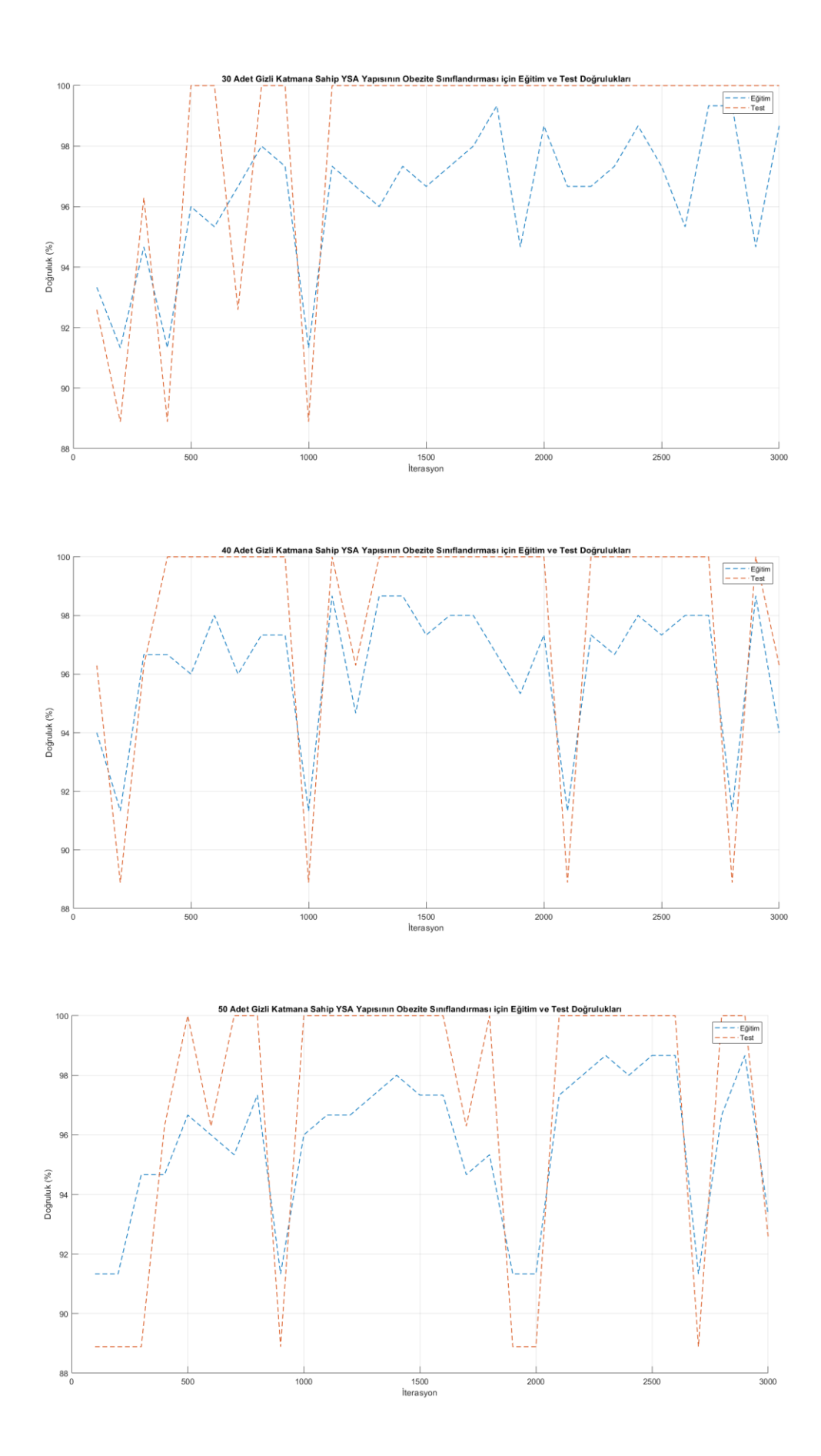

# **EK B: Levenberg-Marquardt Algoritması İle Yazılan Program Ve Doğruluk**

# **Tabloları**

```
clear all; close all;clc;
%verilerin okunması
load egitim_data.mat
load test_data.mat
%eğitim verilerinin özellik ve sınıfların ayrılması
egitim veri=transpose(egitim data(:,1:8));
egitim sinif sigara=transpose(egitim data(:,9));
egitim sinif cinsiyet=transpose(egitim data(:,10));
egitim sinif obezite=transpose(egitim data(:,11));
%test verilerinin özellik ve sınıfların ayrılması
test veri=transpose(test data(:,1:8));
test sinif sigara=transpose(test data(:,9));
test_sinif_cinsiyet=transpose(test_data(:,10));
test_sinif_obezite=transpose(test_data(:,11));
for katman=10:10:50
     for iterasyon=100:100:3000
       dongu(iterasyon/100,1) = iterasyon;
%YSA yapısının oluşturulması sigara kullanımı için
[net sigara]=newff(egitim veri, egitim sinif sigara, [katman
1],{'logsig','purelin'},'trainlm');
net sigara.trainParam.epochs=iterasyon;
net sigara.trainParam.lr=0.9;
net sigara.trainParam.mc=0.7;
net_sigara.trainParam.max_fail=1000;
%YSA yapısının eğitilmesi
[net sigara,tr sigara]=train(net sigara,egitim veri,egitim sinif sig
ara);
%eğitim sonucu 
[cikisegitim_sigara]=sim(net_sigara,egitim_veri);
cikisegitim_sigara=round(cikisegitim_sigara);
%test sonucu 
[cikistest sigara]=sim(net sigara,test_veri);
cikistest sigara=round(cikistest sigara);
```

```
L egitim sigara=length(egitim sinif sigara);
hata egitim sigara=0;
%YSA yapısının egitim performansının eldesi
```
for i=1:L egitim sigara

if cikisegitim sigara(1,i)~=egitim sinif sigara(1,i)

hata egitim sigara=hata egitim sigara+1;

end

## end

```
yuzdehata egitim sigara=hata egitim sigara*100/L egitim sigara;
fprintf('Eğitim dogruluk=%f\n', 100-yuzdehata egitim sigara);
```

```
dogruluk_egitim_sigara(iterasyon/100,katman/10)=100-
yuzdehata egitim sigara;
```
## L test sigara=length(test sinif sigara); hata test sigara=0;

```
%YSA yapısının test performansının eldesi
```
for i=1:L test sigara

```
if cikistest sigara(1,i) ~=test sinif sigara(1,i)
```
hata test sigara=hata test sigara+1;

end

#### end

```
yuzdehata test sigara=hata test sigara*100/L test sigara;
fprintf('test dogruluk=%f\n', 100-yuzdehata test sigara);
```

```
dogruluk_test_sigara(iterasyon/100,katman/10)=100-
yuzdehata test sigara;
```
# %%%%%%%%%%%%%%%%%%%%%%%%%%%%%%%%%%%%%%%%%%%%%%%%%%%%%%%%%%%%%%%%%%%%  $88888888888888888888$

%YSA yapısının oluşturulması cinsiyet kullanımı için

```
[net cinsiyet]=newff(egitim veri,egitim sinif cinsiyet, [katman
1],{'logsig','purelin'},'trainlm');
net cinsiyet.trainParam.epochs=iterasyon;
net_cinsiyet.trainParam.lr=0.9;
net cinsiyet.trainParam.mc=0.7;
net cinsiyet.trainParam.max fail=1000;
%YSA yapısının eğitilmesi
[net cinsiyet,tr cinsiyet]=train(net cinsiyet,egitim veri,egitim sin
if cinsiyet);
%eğitim sonucu 
[cikisegitim_cinsiyet]=sim(net_cinsiyet,egitim_veri);
cikisegitim_cinsiyet=round(cikisegitim_cinsiyet);
%test sonucu 
[cikistest cinsiyet]=sim(net cinsiyet, test veri);
cikistest_cinsiyet=round(cikistest_cinsiyet);
L egitim cinsiyet=length(egitim sinif cinsiyet);
hata egitim cinsiyet=0;
%YSA yapısının egitim performansının eldesi
for i=1:L_egitim_cinsiyet
    if cikisegitim cinsiyet(1,i)~=egitim sinif cinsiyet(1,i)
```
hata egitim cinsiyet=hata egitim cinsiyet+1;

end

## end

```
yuzdehata_egitim_cinsiyet=hata_egitim_cinsiyet*100/L_egitim_cinsiyet
;
fprintf('Eğitim dogruluk=%f\n', 100-yuzdehata_egitim_cinsiyet);
```

```
dogruluk_egitim_cinsiyet(iterasyon/100,katman/10)=100-
yuzdehata egitim cinsiyet;
```

```
L_test_cinsiyet=length(test sinif cinsiyet);
hata test cinsiyet=0;
```
%YSA yapısının test performansının eldesi

```
for i=1:L test cinsiyet
```

```
if cikistest cinsiyet(1,i) ~=test sinif cinsiyet(1,i)
```

```
hata test cinsiyet=hata test cinsiyet+1;
```
end

### end

```
yuzdehata test cinsiyet=hata test cinsiyet*100/L test cinsiyet;
fprintf('test dogruluk=%f\n', 100-yuzdehata_test_cinsiyet);
dogruluk_test_cinsiyet(iterasyon/100,katman/10)=100-
yuzdehata test cinsiyet;
% 8,8\% 8,8\% 8,8\% 8,8\% 8,8\% 8,8\% 8,8\% 8,8\% 8,8\% 8,8\% 8,8\% 8,8\% 8,8\% 8,8\% 8,8\% 8,8\% 8,8\% 8,8\% 8,8\% 8,8\% 8,8\% 8,8\% 8,8\% 8,8\% 8,8\% 8,8\% 8,8\% 8,8\% 8,8\% 8,8\% 8,8\% 8,8\% 8,8\% 8,8\% 8,8\% 8,8\% 8,8888888888888888888%YSA yapısının oluşturulması obezite kullanımı için
[net obezite]=newff(egitim_veri,egitim_sinif_obezite,[katman
1],{'logsig','purelin'},'trainlm');
net obezite.trainParam.epochs=iterasyon;
net obezite.trainParam.lr=0.9;
net obezite.trainParam.mc=0.7;
net obezite.trainParam.max fail=1000;
%YSA yapısının eğitilmesi
[net obezite,tr obezite]=train(net obezite, egitim veri, egitim sinif
obezite);
%eğitim sonucu 
[cikisegitim_obezite]=sim(net_obezite,egitim_veri);
cikisegitim_obezite=round(cikisegitim_obezite);
%test sonucu 
[cikistest obezite]=sim(net obezite, test veri);
cikistest_obezite=round(cikistest_obezite);
L egitim obezite=length(egitim sinif obezite);
hata egitim obezite=0;
%YSA yapısının egitim performansının eldesi
for i=1:L egitim obezite
    if cikisegitim obezite(1,i)~=egitim sinif obezite(1,i)
        hata egitim obezite=hata egitim obezite+1;
     end
```

```
end
```

```
yuzdehata egitim obezite=hata egitim obezite*100/L egitim obezite;
fprintf('Eğitim dogruluk=%f\n', 100-yuzdehata egitim obezite);
dogruluk_egitim_obezite(iterasyon/100,katman/10)=100-
yuzdehata egitim obezite;
L test obezite=length(test sinif obezite);
hata_test_obezite=0;
%YSA yapısının test performansının eldesi
for i=1:L test obezite
    if cikistest obezite(1,i)~=test sinif obezite(1,i)
       hata test obezite=hata test obezite+1;
     end
end
yuzdehata test obezite=hata test obezite*100/L test obezite;
fprintf('test dogruluk=%f\n', 100-yuzdehata test obezite);
dogruluk test obezite(iterasyon/100, katman/10)=100-
yuzdehata_test_obezite;
end
end
Egitim dog sigara=[dongu(:,1) dogruluk egitim sigara];
Test dog sigara=[dongu(:,1) dogruluk test sigara];
Egitim dog cinsiyet=[dongu(:,1) dogruluk egitim cinsiyet];
Test dog cinsiyet=[dongu(:,1) dogruluk test cinsiyet];
Egitim dog obezite=[dongu(:,1) dogruluk egitim obezite];
Test dog obezite=[dongu(:,1) dogruluk test obezite];
% Türkçe Grafik Çizdirimi
% sigara kullanımı için grafik çizimi
figure;
hold on
plot(dongu(:,1), dogruluk egitim sigara(:,1), '--', 'LineWidth', 1)
```
plot(dongu(:,1), dogruluk test sigara(:,1), '--', 'LineWidth', 1)

```
hold off
grid on
xlabel('İterasyon')
ylabel('Doğruluk (%)')
title('10 Adet Gizli Katmana Sahip YSA Yapısının Sigara Kullanımı 
Sınıflandırması için Eğitim ve Test Doğrulukları')
legend('Eğitim',...
     'Test')
figure;
hold on
plot(dongu(:,1), dogruluk egitim sigara(:,2), '--', 'LineWidth', 1)
plot(dongu(:,1), dogruluk test sigara(:,2), '--', 'LineWidth', 1)
hold off
grid on
xlabel('İterasyon')
ylabel('Doğruluk (%)')
title('20 Adet Gizli Katmana Sahip YSA Yapısının Sigara Kullanımı 
Sınıflandırması için Eğitim ve Test Doğrulukları')
legend('Eğitim',...
     'Test')
figure;
hold on
plot(dongu(:,1), dogruluk egitim sigara(:,3), '--', 'LineWidth', 1)
plot(dongu(:,1), dogruluk<sup>-</sup>test sigara(:,3), '--', 'LineWidth', 1)
hold off
grid on
xlabel('İterasyon')
ylabel('Doğruluk (%)')
title('30 Adet Gizli Katmana Sahip YSA Yapısının Sigara Kullanımı 
Sınıflandırması için Eğitim ve Test Doğrulukları')
legend('Eğitim',...
    'Test')
figure;
hold on
plot(dongu(:,1), dogruluk egitim sigara(:,4), '--', 'LineWidth', 1)
```

```
plot(dongu(:,1), dogruluk test sigara(:,4), '--', 'LineWidth', 1)
```

```
hold off
grid on
xlabel('İterasyon')
ylabel('Doğruluk (%)')
title('40 Adet Gizli Katmana Sahip YSA Yapısının Sigara Kullanımı 
Sınıflandırması için Eğitim ve Test Doğrulukları')
legend('Eğitim',...
    'Test')
figure;
hold on
plot(dongu(:,1), dogruluk egitim sigara(:,5), '--', 'LineWidth', 1)
plot(dongu(:,1), dogruluk test sigara(:,5), '--', 'LineWidth', 1)
hold off
grid on
xlabel('İterasyon')
ylabel('Doğruluk (%)')
title('50 Adet Gizli Katmana Sahip YSA Yapısının Sigara Kullanımı 
Sınıflandırması için Eğitim ve Test Doğrulukları')
legend('Eğitim',...
    'Test')
% cinsiyet için grafik çizimi
figure;
hold on
plot(dongu(:,1), dogruluk_egitim_cinsiyet(:,1), '--', 'LineWidth', 1)
plot(dongu(:,1), dogruluk test cinsiyet(:,1), '--', 'LineWidth', 1)
hold off
grid on
xlabel('İterasyon')
ylabel('Doğruluk (%)')
title('10 Adet Gizli Katmana Sahip YSA Yapısının Cinsiyet 
Sınıflandırması için Eğitim ve Test Doğrulukları')
legend('Eğitim',...
    'Test')
figure;
hold on
plot(dongu(:,1), dogruluk egitim cinsiyet(:,2), '--', 'LineWidth', 1)
```

```
plot(dongu(:,1), dogruluk test cinsiyet(:,2), '--', 'LineWidth', 1)
hold off
grid on
xlabel('İterasyon')
ylabel('Doğruluk (%)')
title('20 Adet Gizli Katmana Sahip YSA Yapısının Cinsiyet 
Sınıflandırması için Eğitim ve Test Doğrulukları')
legend('Eğitim',...
     'Test')
figure;
hold on
plot(dongu(:,1), dogruluk egitim cinsiyet(:,3), '--', 'LineWidth', 1)
plot(dongu(:,1), dogruluk test cinsiyet(:,3), '--', 'LineWidth', 1)
hold off
grid on
xlabel('İterasyon')
ylabel('Doğruluk (%)')
title('30 Adet Gizli Katmana Sahip YSA Yapısının Cinsiyet 
Sınıflandırması için Eğitim ve Test Doğrulukları')
legend('Eğitim',...
    'Test')
figure;
hold on
plot(dongu(:,1), dogruluk egitim cinsiyet(:,4), '--', 'LineWidth', 1)
plot(dongu(:,1), dogruluk test cinsiyet(:,4), '--', 'LineWidth', 1)
hold off
grid on
xlabel('İterasyon')
ylabel('Doğruluk (%)')
title('40 Adet Gizli Katmana Sahip YSA Yapısının Cinsiyet 
Sınıflandırması için Eğitim ve Test Doğrulukları')
legend('Eğitim',...
    'Test')
figure;
hold on
plot(dongu(:,1), dogruluk egitim cinsiyet(:,5), '--', 'LineWidth', 1)
```

```
plot(dongu(:,1), dogruluk test cinsiyet(:,5), '--', 'LineWidth', 1)
hold off
grid on
xlabel('İterasyon')
ylabel('Doğruluk (%)')
title('50 Adet Gizli Katmana Sahip YSA Yapısının Cinsiyet 
Sınıflandırması için Eğitim ve Test Doğrulukları')
legend('Eğitim',...
    'Test')
% obezite için grafik çizimi
figure;
hold on
plot(dongu(:,1), dogruluk egitim obezite(:,1), '--', 'LineWidth', 1)
plot(dongu(:,1), dogruluk test obezite(:,1), '--', 'LineWidth', 1)
hold off
grid on
xlabel('İterasyon')
ylabel('Doğruluk (%)')
title('10 Adet Gizli Katmana Sahip YSA Yapısının Obezite 
Sınıflandırması için Eğitim ve Test Doğrulukları')
legend('Eğitim',...
    'Test')
figure;
hold on
plot(dongu(:,1), dogruluk egitim obezite(:,2), '--', 'LineWidth', 1)
plot(dongu(:,1), dogruluk test obezite(:,2), '--', 'LineWidth', 1)
hold off
grid on
xlabel('İterasyon')
ylabel('Doğruluk (%)')
title('20 Adet Gizli Katmana Sahip YSA Yapısının Obezite 
Sınıflandırması için Eğitim ve Test Doğrulukları')
legend('Eğitim',...
    'Test')
figure;
```

```
hold on
plot(dongu(:,1), dogruluk_egitim_obezite(:,3), '--', 'LineWidth', 1)
plot(dongu(:,1), dogruluk test obezite(:,3), '--', 'LineWidth', 1)
hold off
grid on
xlabel('İterasyon')
ylabel('Doğruluk (%)')
title('30 Adet Gizli Katmana Sahip YSA Yapısının Obezite 
Sınıflandırması için Eğitim ve Test Doğrulukları')
legend('Eğitim',...
    'Test')
figure;
hold on
plot(dongu(:,1), dogruluk egitim obezite(:,4), '--', 'LineWidth', 1)
plot(dongu(:,1), dogruluk test obezite(:,4), '--', 'LineWidth', 1)
hold off
grid on
xlabel('İterasyon')
ylabel('Doğruluk (%)')
title('40 Adet Gizli Katmana Sahip YSA Yapısının Obezite 
Sınıflandırması için Eğitim ve Test Doğrulukları')
legend('Eğitim',...
    'Test')
figure;
hold on
plot(dongu(:,1), dogruluk_egitim_obezite(:,5), '--', 'LineWidth', 1)
plot(dongu(:,1), dogruluk test obezite(:,5), '--', 'LineWidth', 1)
hold off
grid on
xlabel('İterasyon')
ylabel('Doğruluk (%)')
title('50 Adet Gizli Katmana Sahip YSA Yapısının Obezite 
Sınıflandırması için Eğitim ve Test Doğrulukları')
legend('Eğitim',...
    'Test')
```

```
% İngilizce Grafik Çizdirimi
% sigara kullanımı için grafik çizimi
figure;
hold on
plot(dongu(:,1), dogruluk egitim sigara(:,1), '--', 'LineWidth', 1)
plot(dongu(:,1), dogruluk test sigara(:,1), '--', 'LineWidth', 1)
hold off
grid on
xlabel('Iteration')
ylabel('Accuracy (%)')
title('Training and Test Accuracy for ANN with 10 Hidden Layers in 
Using Cigarette')
legend('Training',...
     'Test')
figure;
hold on
plot(dongu(:,1), dogruluk egitim sigara(:,2), '--', 'LineWidth', 1)
plot(dongu(:,1), dogruluk test sigara(:,2), '--', 'LineWidth', 1)
hold off
grid on
xlabel('Iteration')
ylabel('Accuracy (%)')
title('Training and Test Accuracy for ANN with 20 Hidden Layers in 
Using Cigarette')
legend('Training',...
     'Test')
figure;
hold on
plot(dongu(:,1), dogruluk egitim sigara(:,3), '--', 'LineWidth', 1)
plot(dongu(:,1), dogruluk test sigara(:,3), '--', 'LineWidth', 1)
hold off
grid on
xlabel('Iteration')
ylabel('Accuracy (%)')
title('Training and Test Accuracy for ANN with 30 Hidden Layers in 
Using Cigarette')
```

```
legend('Training',...
   'Test')
figure;
hold on
plot(dongu(:,1), dogruluk_egitim_sigara(:,4), '--', 'LineWidth', 1)
plot(dongu(:,1), dogruluk test sigara(:,4), '--', 'LineWidth', 1)
hold off
grid on
xlabel('Iteration')
ylabel('Accuracy (%)')
title('Training and Test Accuracy for ANN with 40 Hidden Layers in 
Using Cigarette')
legend('Training',...
     'Test')
figure;
hold on
plot(dongu(:,1), dogruluk egitim sigara(:,5), '--', 'LineWidth', 1)
plot(dongu(:,1), dogruluk test sigara(:,5), '--', 'LineWidth', 1)
hold off
grid on
xlabel('Iteration')
ylabel('Accuracy (%)')
title('Training and Test Accuracy for ANN with 50 Hidden Layers in 
Using Cigarette')
legend('Training',...
    'Test')
% cinsiyet için grafik çizimi
figure;
hold on
plot(dongu(:,1), dogruluk egitim cinsiyet(:,1), '--', 'LineWidth', 1)
plot(dongu(:,1), dogruluk test cinsiyet(:,1), '--', 'LineWidth', 1)
hold off
grid on
xlabel('Iteration')
ylabel('Accuracy (%)')
title('Training and Test Accuracy for ANN with 10 Hidden Layers in 
Sexuality')
```

```
legend('Training',...
     'Test')
figure;
hold on
plot(dongu(:,1), dogruluk egitim cinsiyet(:,2), '--', 'LineWidth', 1)
plot(dongu(:,1), dogruluk_test_cinsiyet(:,2), '--', 'LineWidth', 1)
hold off
grid on
xlabel('Iteration')
ylabel('Accuracy (%)')
title('Training and Test Accuracy for ANN with 20 Hidden Layers in 
Sexuality')
legend('Training',...
     'Test')
figure;
hold on
plot(dongu(:,1), dogruluk egitim cinsiyet(:,3), '--', 'LineWidth', 1)
plot(dongu(:,1), dogruluk test cinsiyet(:,3), '--', 'LineWidth', 1)
hold off
grid on
xlabel('Iteration')
ylabel('Accuracy (%)')
title('Training and Test Accuracy for ANN with 30 Hidden Layers in 
Sexuality')
legend('Training',...
     'Test')
figure;
hold on
plot(dongu(:,1), dogruluk egitim cinsiyet(:,4), '--', 'LineWidth', 1)
plot(dongu(:,1), dogruluk test cinsiyet(:,4), '--', 'LineWidth', 1)
hold off
grid on
xlabel('Iteration')
ylabel('Accuracy (%)')
title('Training and Test Accuracy for ANN with 40 Hidden Layers in 
Sexuality')
legend('Training',...
```

```
 'Test')
figure;
hold on
plot(dongu(:,1), dogruluk egitim cinsiyet(:,5), '--', 'LineWidth', 1)
plot(dongu(:,1), dogruluk test cinsiyet(:,5), '--', 'LineWidth', 1)
hold off
grid on
xlabel('Iteration')
ylabel('Accuracy (%)')
title('Training and Test Accuracy for ANN with 50 Hidden Layers in 
Sexuality')
legend('Training',...
     'Test')
% obezite için grafik çizimi
figure;
hold on
plot(dongu(:,1), dogruluk egitim obezite(:,1), '--', 'LineWidth', 1)
plot(dongu(:,1), dogruluk test obezite(:,1), '--', 'LineWidth', 1)
hold off
grid on
xlabel('Iteration')
ylabel('Accuracy (%)')
title('Training and Test Accuracy for ANN with 10 Hidden Layers in 
Obesity')
legend('Training',...
     'Test')
figure;
hold on
plot(dongu(:,1), dogruluk egitim obezite(:,2), '--', 'LineWidth', 1)
plot(dongu(:,1), dogruluk test obezite(:,2), '--', 'LineWidth', 1)
hold off
grid on
xlabel('Iteration')
ylabel('Accuracy (%)')
title('Training and Test Accuracy for ANN with 20 Hidden Layers in 
Obesity')
```

```
legend('Training',...
    'Test')
figure;
hold on
plot(dongu(:,1), dogruluk egitim obezite(:,3), '--', 'LineWidth', 1)
plot(dongu(:,1), dogruluk test obezite(:,3), '--', 'LineWidth', 1)
hold off
grid on
xlabel('Iteration')
ylabel('Accuracy (%)')
title('Training and Test Accuracy for ANN with 30 Hidden Layers in 
Obesity')
legend('Training',...
     'Test')
figure;
hold on
plot(dongu(:,1), dogruluk egitim obezite(:,4), '--', 'LineWidth', 1)
plot(dongu(:,1), dogruluk test obezite(:,4), '--', 'LineWidth', 1)
hold off
grid on
xlabel('Iteration')
ylabel('Accuracy (%)')
title('Training and Test Accuracy for ANN with 40 Hidden Layers in 
Obesity')
legend('Training',...
    'Test')
figure;
hold on
plot(dongu(:,1), dogruluk_egitim_obezite(:,5), '--', 'LineWidth', 1)
plot(dongu(:,1), dogruluk test obezite(:,5), '--', 'LineWidth', 1)
hold off
grid on
xlabel('Iteration')
ylabel('Accuracy (%)')
title('Training and Test Accuracy for ANN with 50 Hidden Layers in
Obesity')
legend('Training',...
      'Test')
```
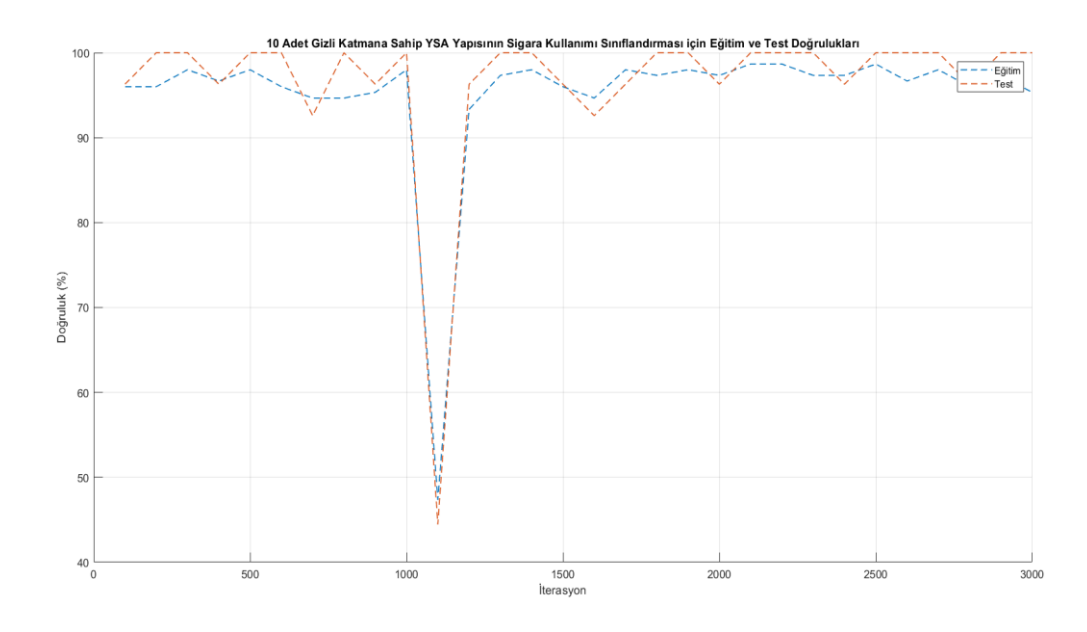

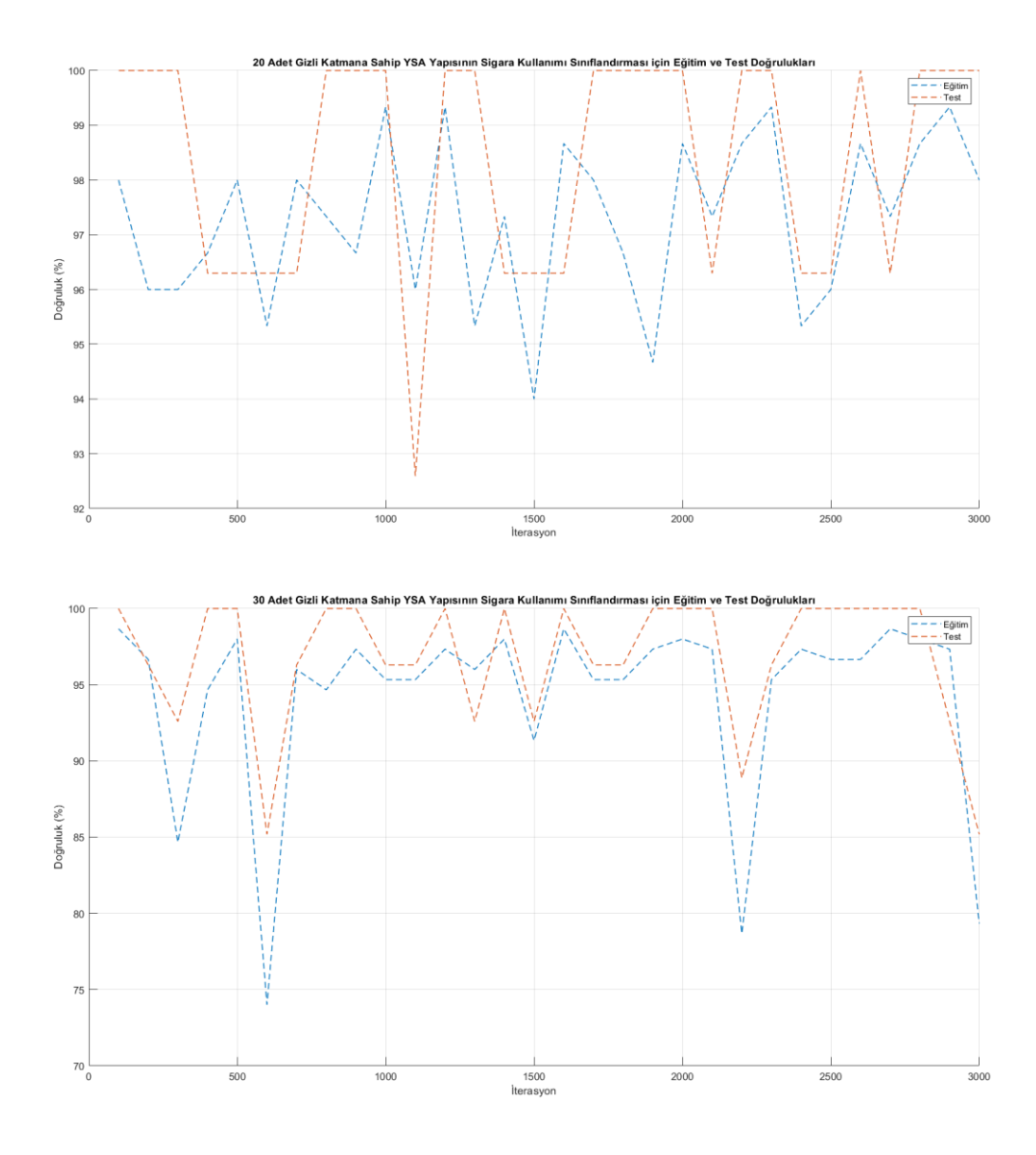

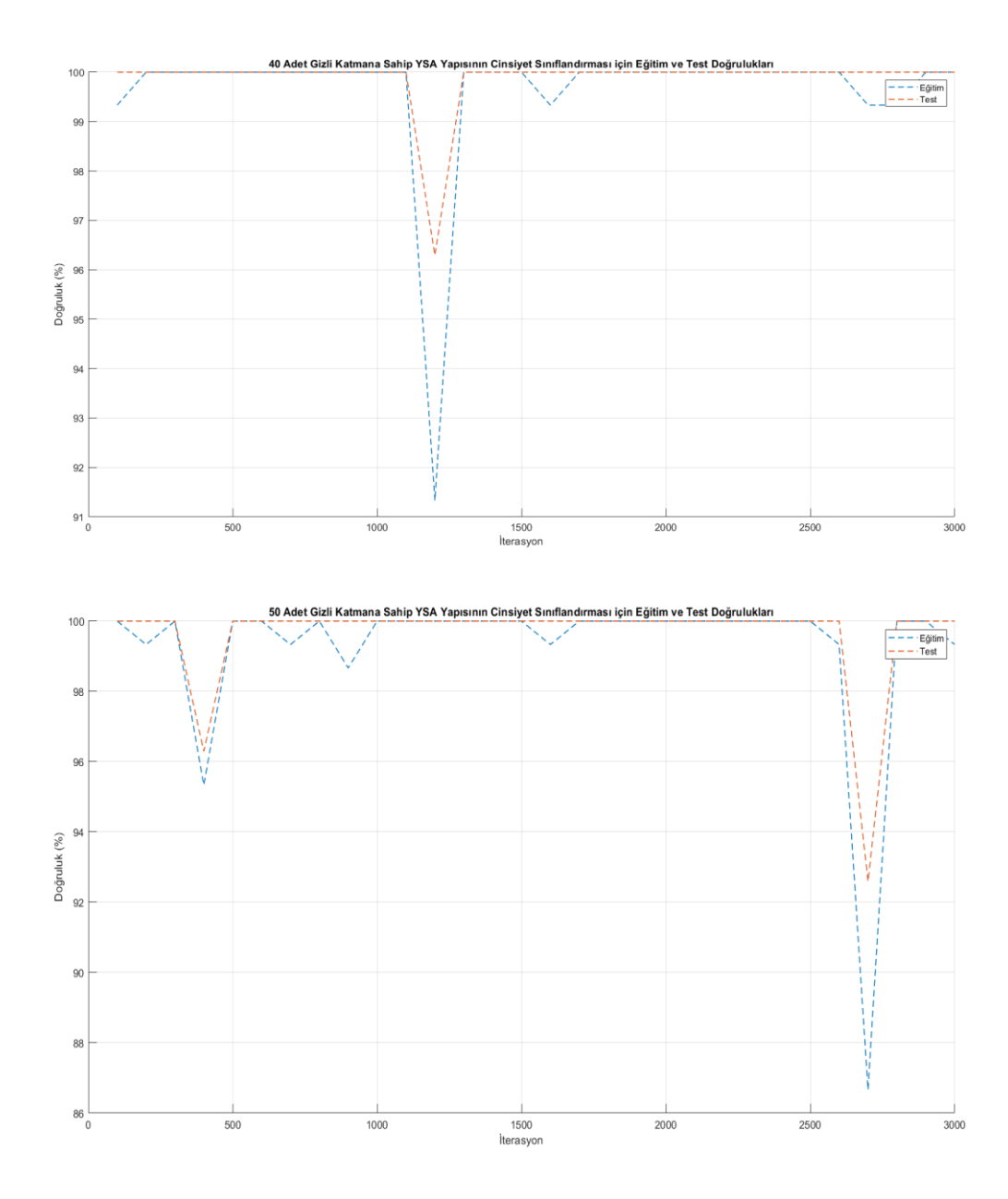

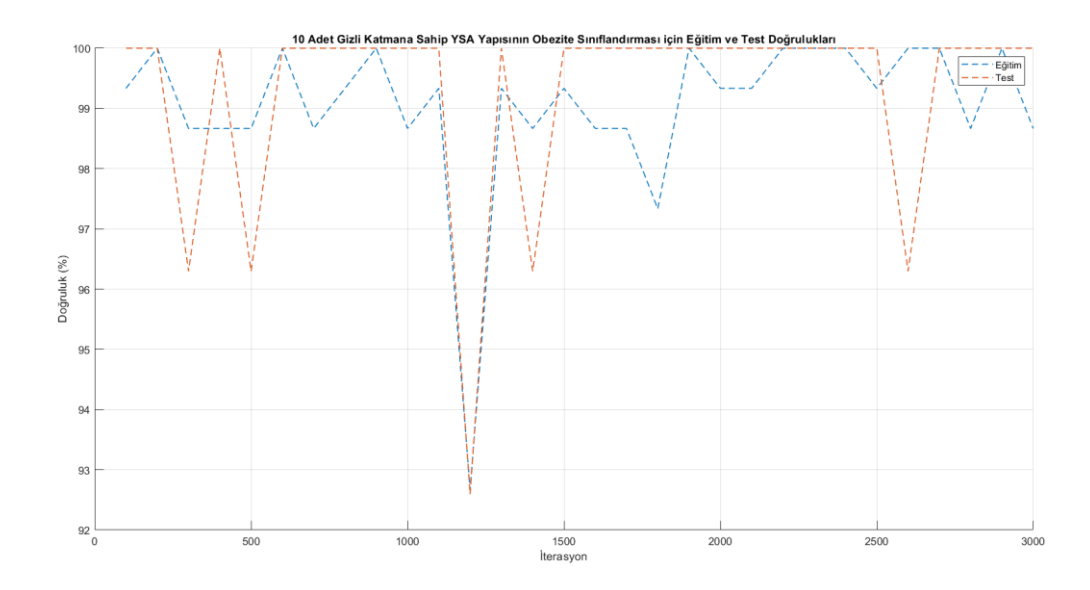

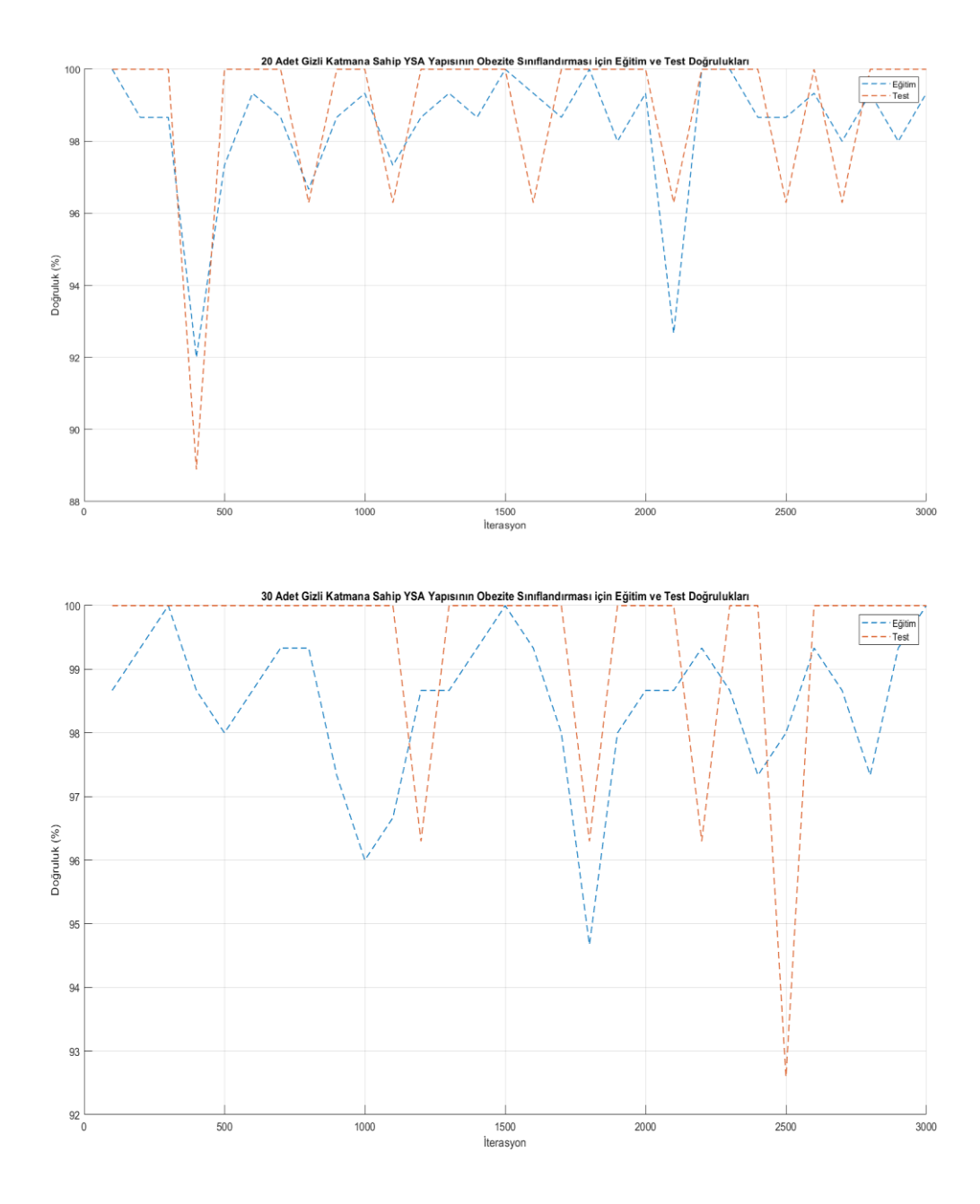

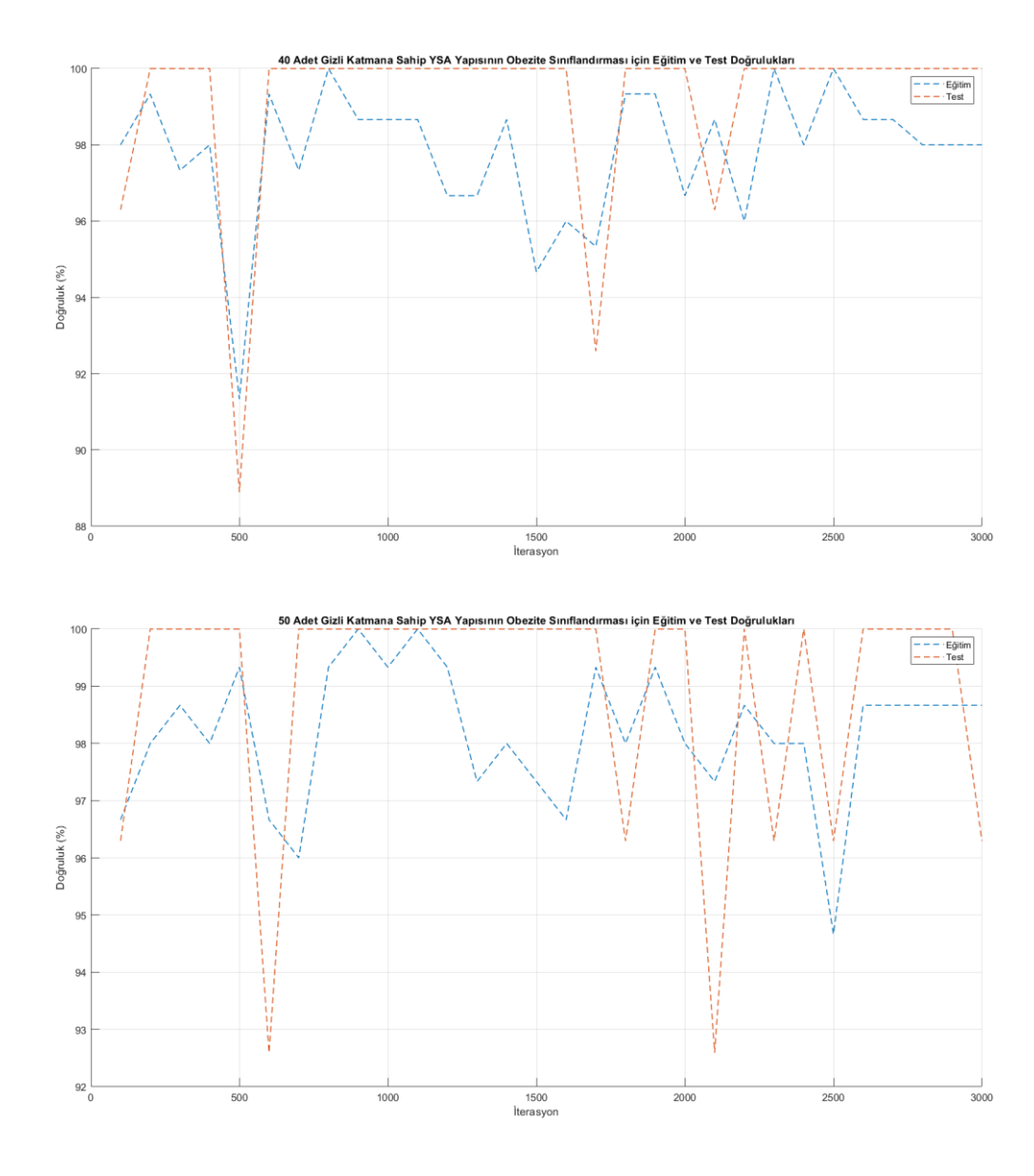

# **ÖZGEÇMİŞ**

Dilek Aygün Gödekoğlu, 10.08.1981'de Baskil'de doğdu. İlk, orta ve lise eğitimini Çanakkale-Biga'da tamamladı. 1999 yılında Biga Atatürk Anadolu Lisesi'nden mezun oldu. Fırat Üniversitesi Elektronik-Elektronik Mühendisliği Bölümü'nü 2006 yılında bitirdi. 2011 yılında Sakarya Üniversitesi Elektrik-Elektronik Mühendisliği Bölümü'nde yüksek lisans eğitimine başladı. 2006 yılında başladığı profesyonel iş yaşamında farklı firmalarda bakım yöneticiliği ve proje yöneticiliği görevlerinde bulundu. Evli ve 1 kız çocuk annesi olan Dilek Aygün Gödekoğlu, İngilizce, Fransızca, Lüksemburgca, Korece ve Almanca bilmektedir.